## **Министерство образования и науки Российской Федерации**

федеральное государственное автономное образовательное учреждение высшего образования **«НАЦИОНАЛЬНЫЙ ИССЛЕДОВАТЕЛЬСКИЙ ТОМСКИЙ ПОЛИТЕХНИЧЕСКИЙ УНИВЕРСИТЕТ»**

Школа – Инженерная школа ядерных технологий Направление подготовки – Физика конденсированного состояния Отделение школы (НОЦ) – Экспериментальной физики

## **МАГИСТЕРСКАЯ ДИССЕРТАЦИЯ**

**Тема работы**

**Моделирование диффузии водорода по границам зерен в титане**

УДК 669.295:620.19.001.5

Студент

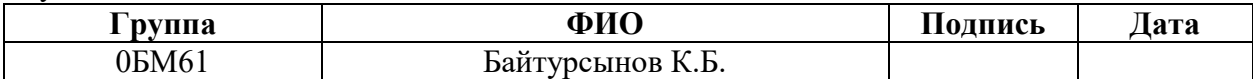

Руководитель

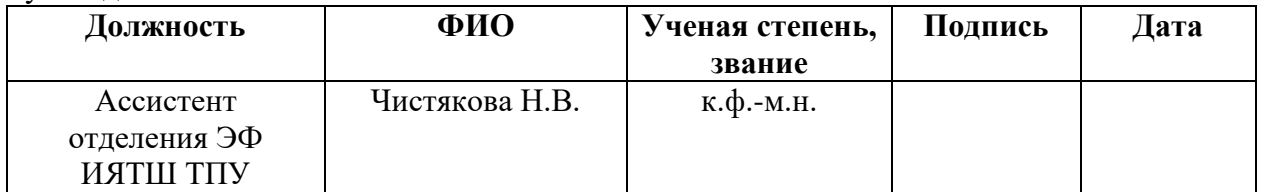

## **КОНСУЛЬТАНТЫ:**

По разделу «Финансовый менеджмент, ресурсоэффективность и ресурсосбережение»

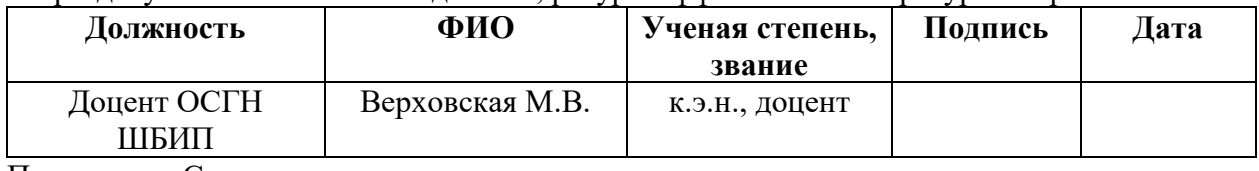

По разделу «Социальная ответственность»

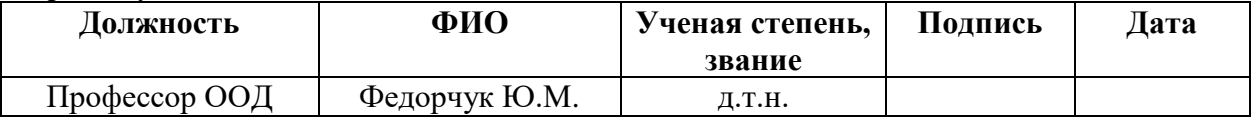

#### **ДОПУСТИТЬ К ЗАЩИТЕ:**

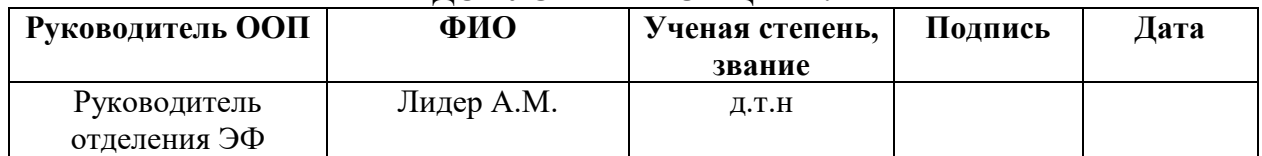

**Томск – 2018 г.**

## **Министерство образования и науки Российской Федерации**

федеральное государственное автономное образовательное учреждение

высшего образования

## **«НАЦИОНАЛЬНЫЙ ИССЛЕДОВАТЕЛЬСКИЙ ТОМСКИЙ ПОЛИТЕХНИЧЕСКИЙ УНИВЕРСИТЕТ»**

Школа – Инженерная школа ядерных технологий Направление подготовки – Физика конденсированного состояния Отделение школы (НОЦ) – Экспериментальной физики

## УТВЕРЖДАЮ: Руководитель ООП

\_\_\_\_\_ \_\_\_\_\_\_\_ \_\_\_\_\_\_\_\_\_\_\_\_ (Подпись) (Дата) (Ф.И.О.)

## **ЗАДАНИЕ**

#### **на выполнение выпускной квалификационной работы**

В форме:

#### **Магистерской диссертации**

(бакалаврской работы, дипломного проекта/работы, магистерской диссертации)

Студенту:

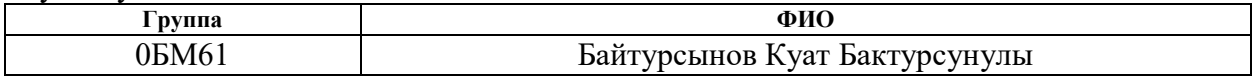

Тема работы:

**Моделирование диффузии водорода по границам зерен в титане** Утверждена приказом директора (дата, номер)

Срок сдачи студентом выполненной работы:

## **ТЕХНИЧЕСКОЕ ЗАДАНИЕ:**

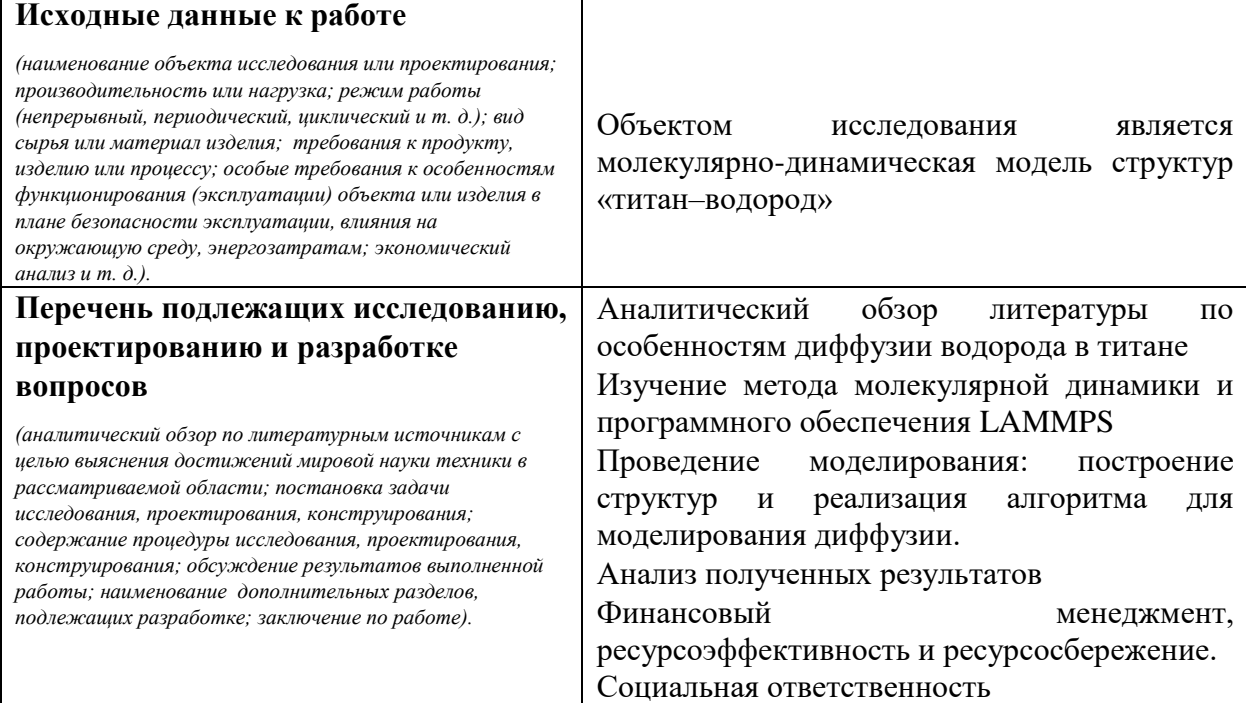

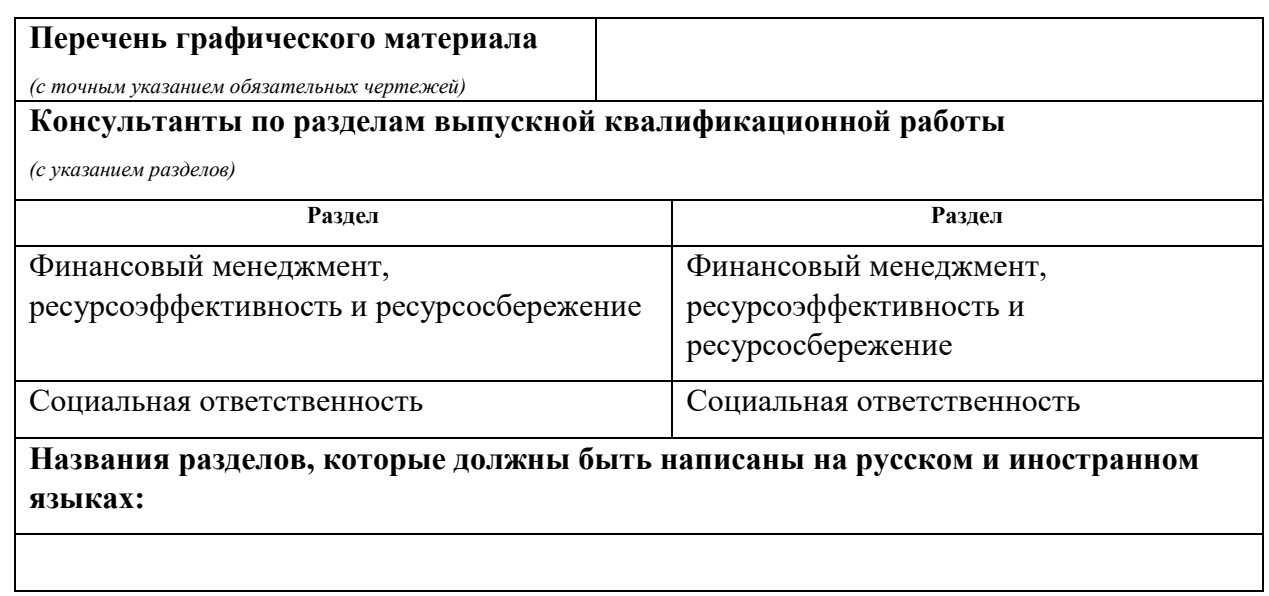

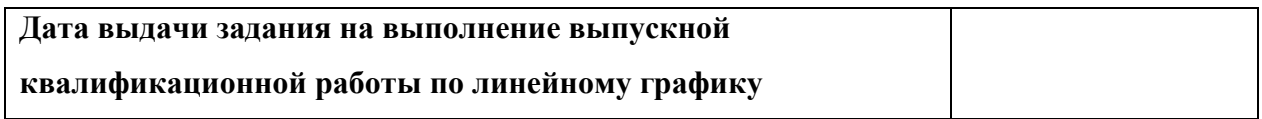

## **Задание выдал руководитель:**

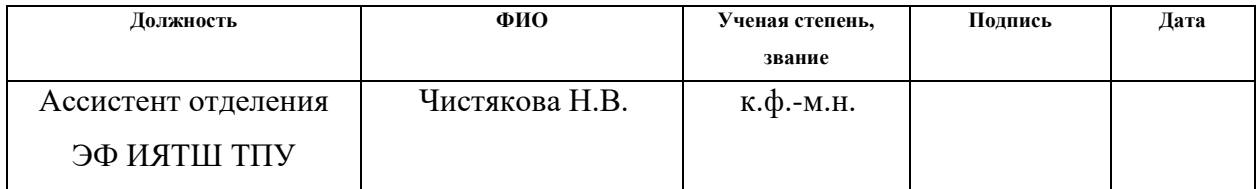

# **Задание принял к исполнению студент:**

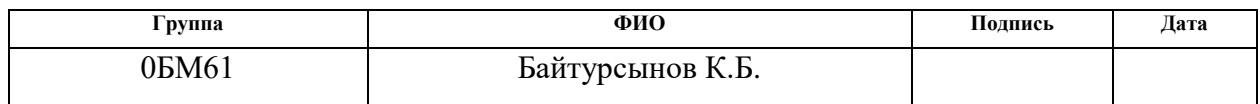

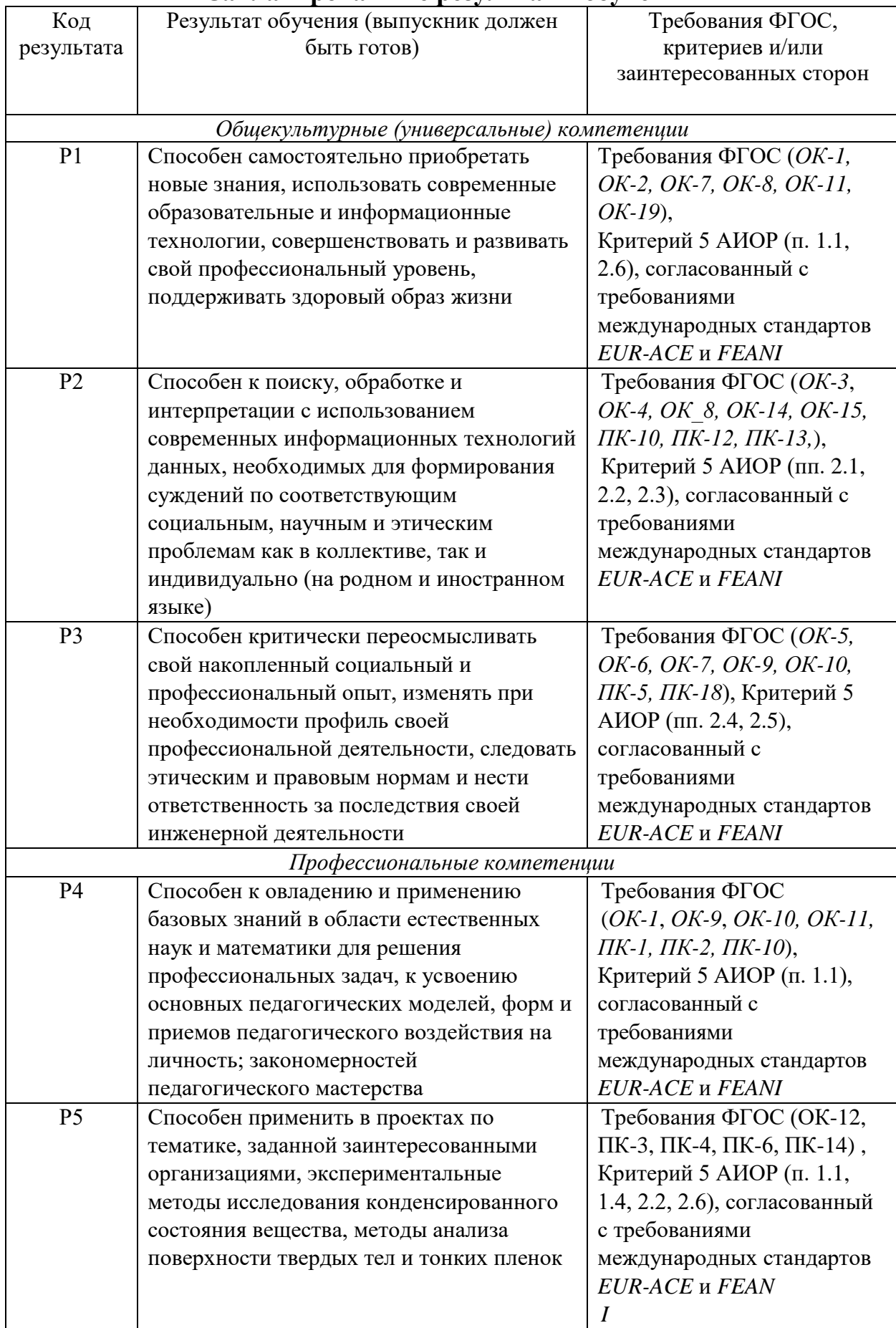

# **Запланированные результаты обучения**

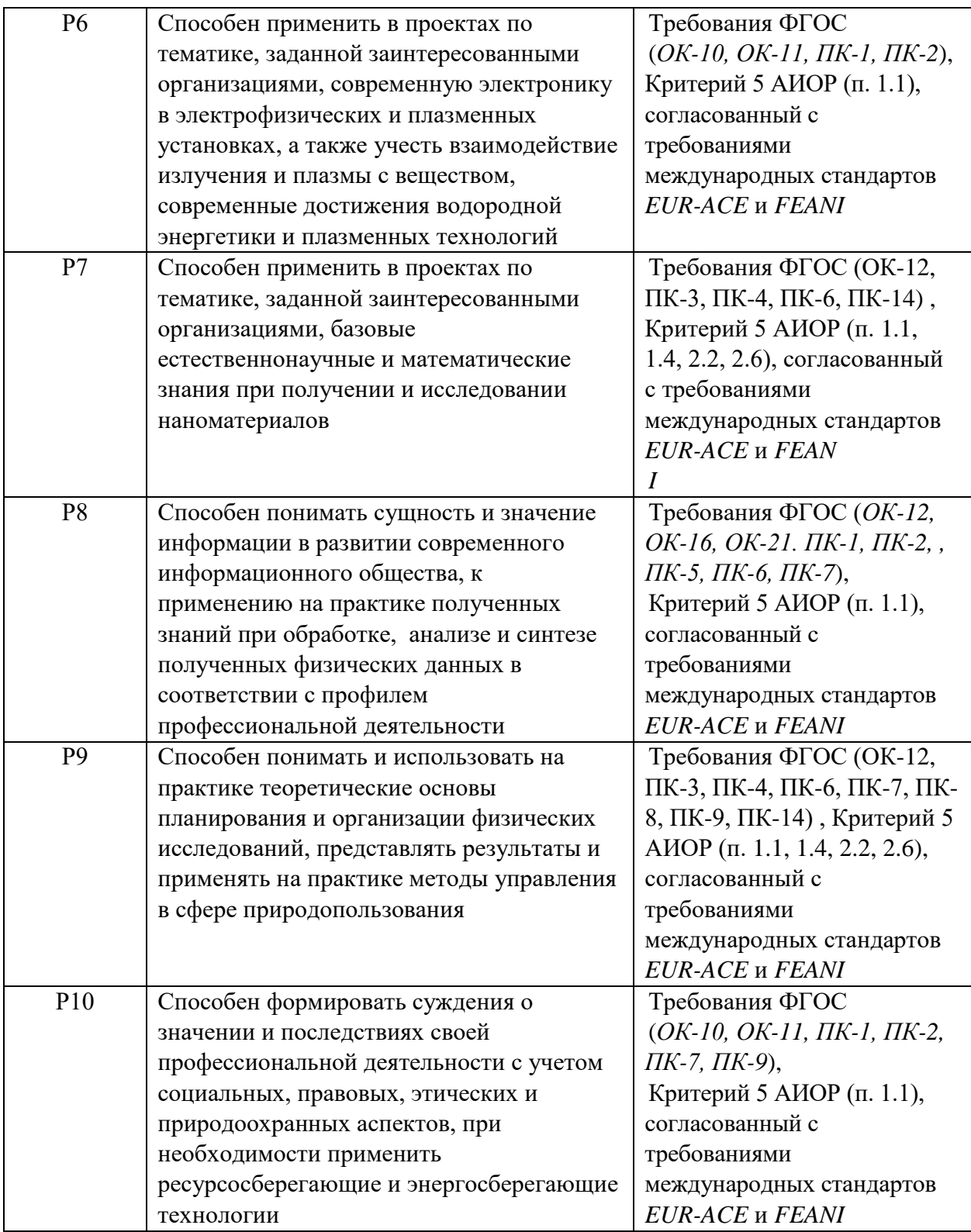

## **Министерство образования и науки Российской Федерации**

федеральное государственное автономное образовательное учреждение высшего образования **«НАЦИОНАЛЬНЫЙ ИССЛЕДОВАТЕЛЬСКИЙ**

**ТОМСКИЙ ПОЛИТЕХНИЧЕСКИЙ УНИВЕРСИТЕТ»**

Школа – Инженерная школа ядерных технологий Направление подготовки – Физика конденсированного состояния Отделение школы (НОЦ) – Экспериментальной физики Период выполнения (осенний / весенний семестр 2017/2018 учебного года)

Форма представления работы:

### **МАГИСТЕРСКАЯ ДИССЕРТАЦИЯ**

(бакалаврская работа, дипломный проект/работа, магистерская диссертация)

## **КАЛЕНДАРНЫЙ РЕЙТИНГ-ПЛАН**

## **выполнения выпускной квалификационной работы**

Срок сдачи студентом выполненной работы:

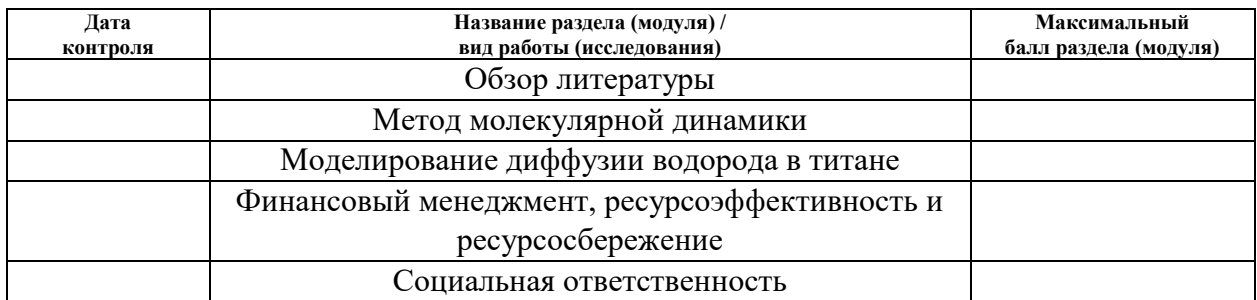

Составил преподаватель:

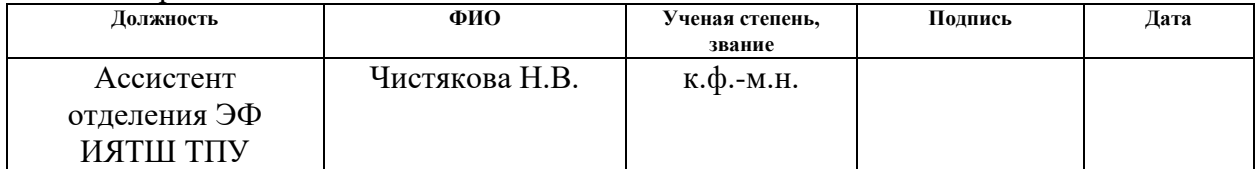

#### **СОГЛАСОВАНО:**

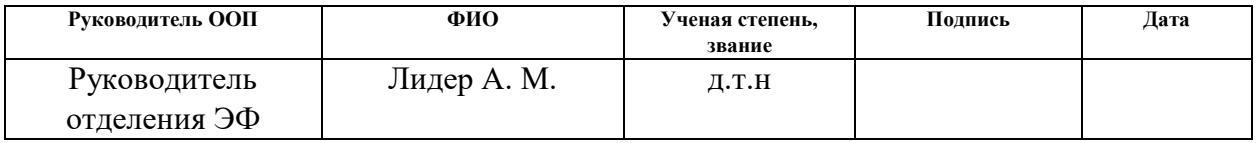

## **ЗАДАНИЕ ДЛЯ РАЗДЕЛА «ФИНАНСОВЫЙ МЕНЕДЖМЕНТ, РЕСУРСОЭФФЕКТИВНОСТЬ И РЕСУРСОСБЕРЕЖЕНИЕ»**

Студенту:

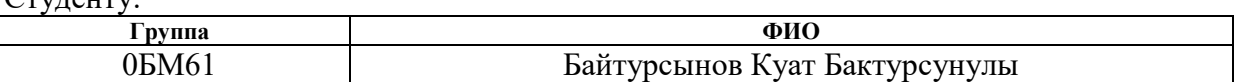

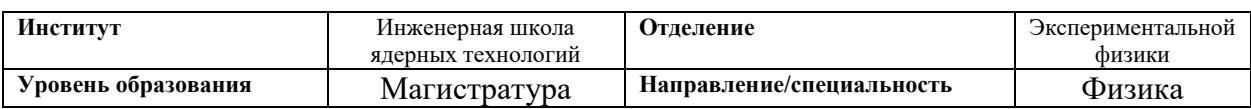

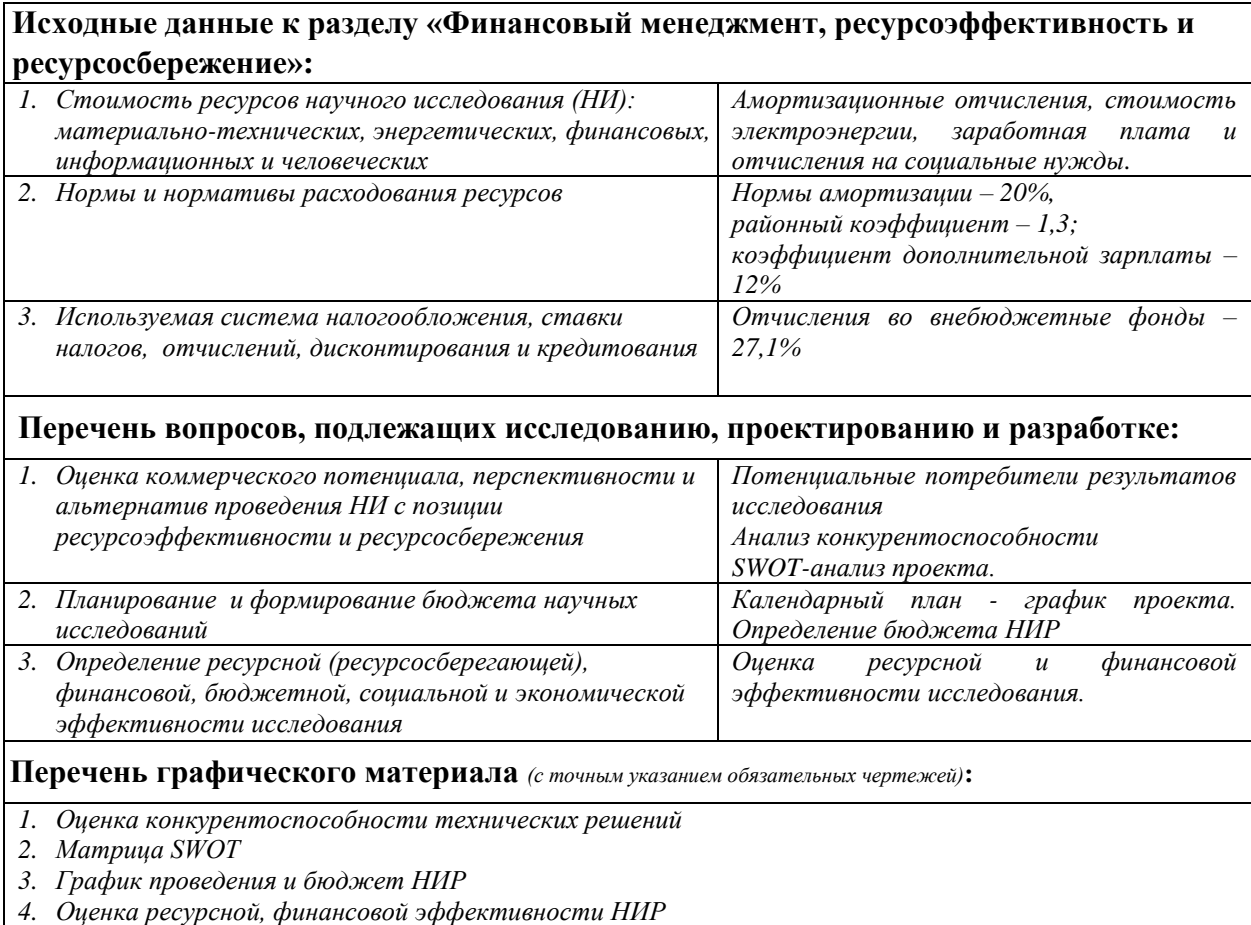

### **Дата выдачи задания для раздела по линейному графику**

#### **Задание выдал консультант:**

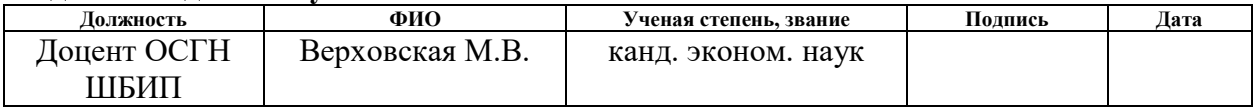

## **Задание принял к исполнению студент:**

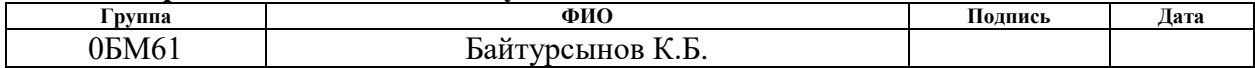

## **ЗАДАНИЕ ДЛЯ РАЗДЕЛА «СОЦИАЛЬНАЯ ОТВЕТСТВЕННОСТЬ»**

Студенту:

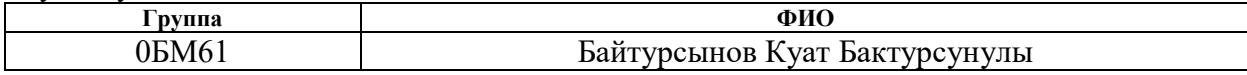

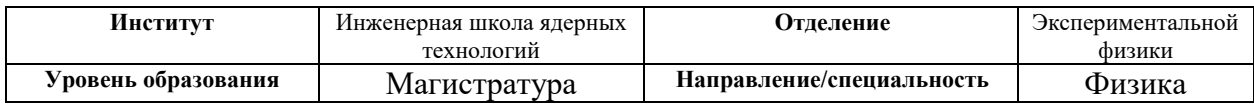

**Тема диссертации: Моделирование диффузии водорода по границам зерен в титане**

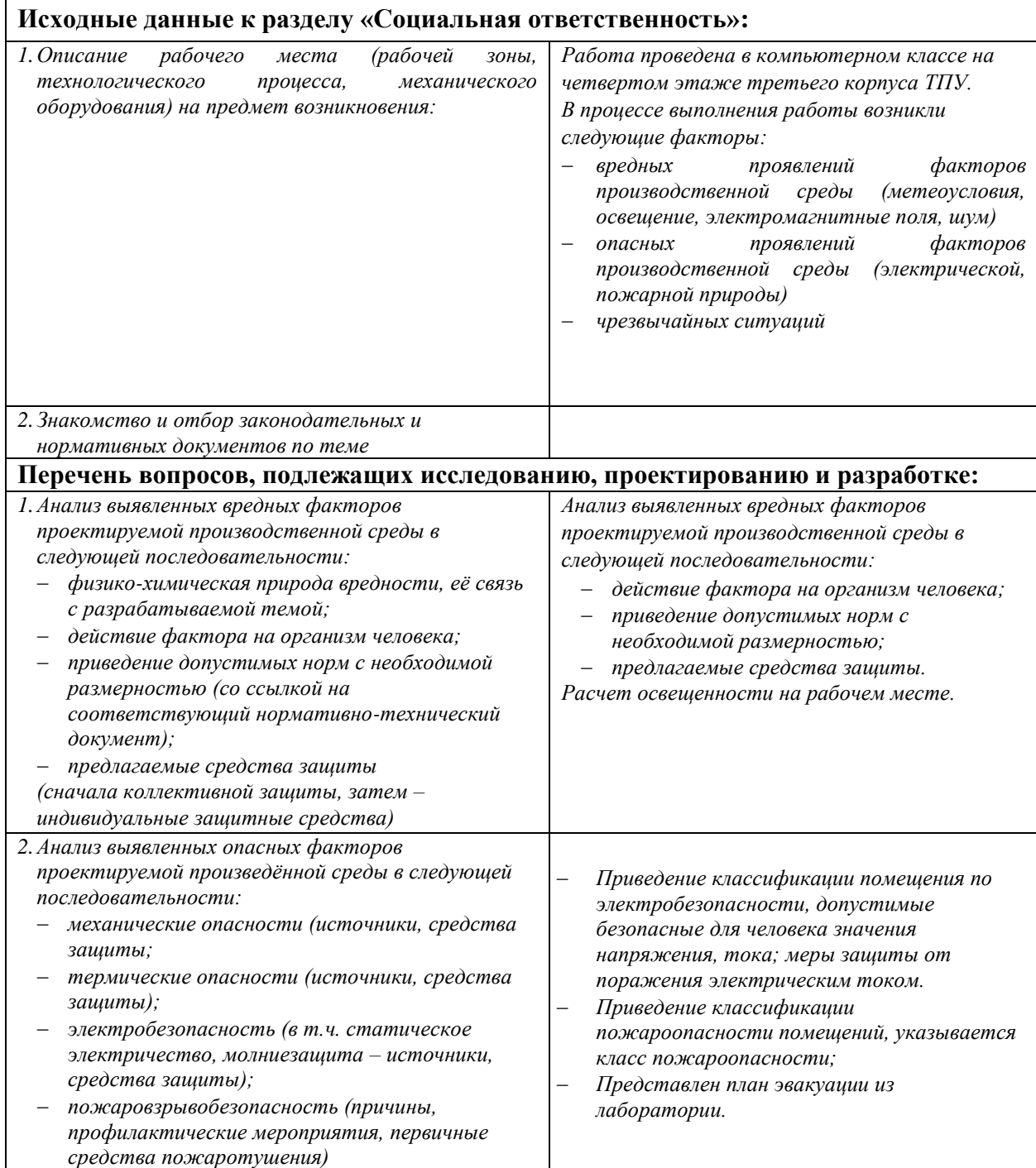

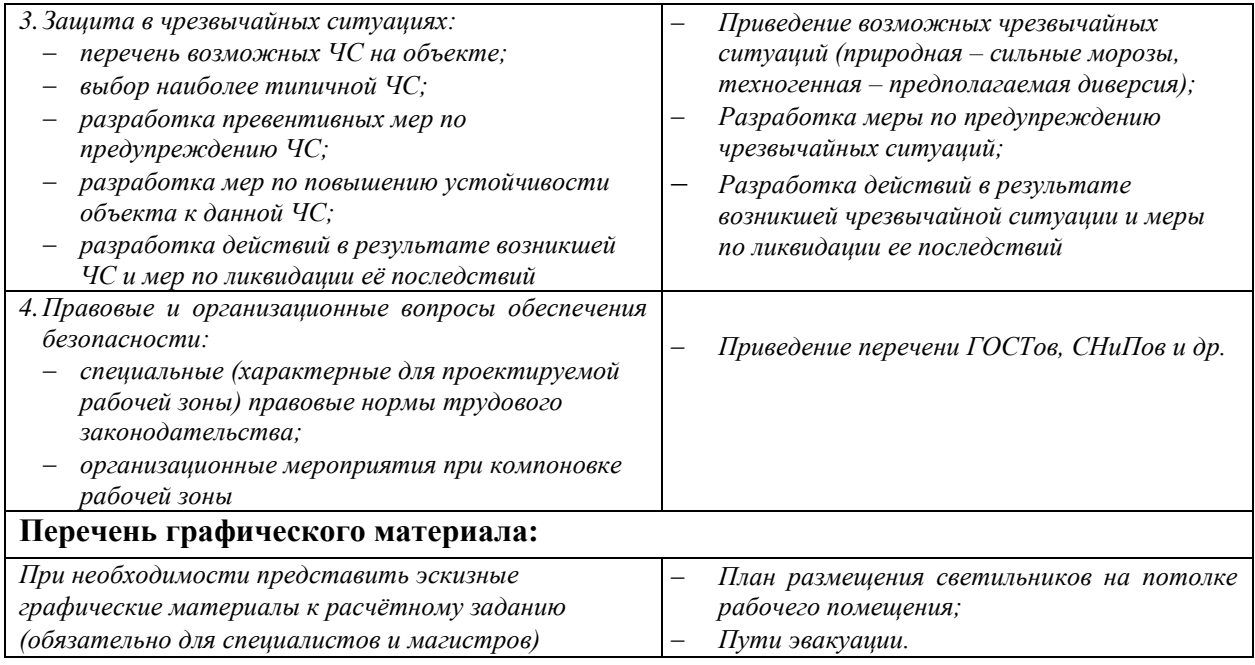

# **Дата выдачи задания для раздела по линейному графику** 186.02.2018

#### **Задание выдал консультант:**

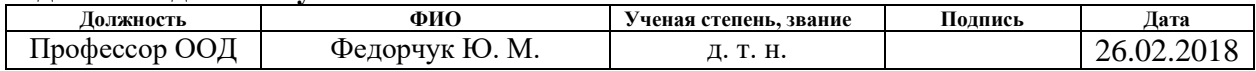

# **Задание принял к исполнению студент:**

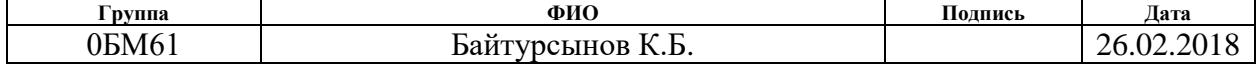

## **РЕФЕРАТ**

Выпускная квалификационная работа 119 страниц, 17 рисунков, 23 таблицы, 54 источника, 1 приложение.

Ключевые слова: диффузия, система «титан–водород», коэффициент диффузии, энергия границ зерен, метод молекулярной динамики.

Объектом исследования является молекулярно-динамическая модель системы «титан–водород».

Цель работы – разработать модель диффузии водорода на атомном уровне с учетом зеренной структуры титана.

В процессе исследования моделирование структур Ti–H проводилось на идеальном кристалле и в кристалле, имеющем межзеренную границу. Концентрация водорода в образцах была установлена в 25%, при расчете коэффициентов диффузии для этих структур при разных температурах и предэкспоненциального фактора в уравнении Аррениуса.

В результате исследования было определено, что коэффициенты диффузии, полученные методом молекулярной динамики, подчиняются уравнению Аррениуса, т.е. с ростом температуры увеличивается и коэффициенты диффузии. Результаты расчетов согласуются с экспериментальными данными и другими расчетами.

Результаты исследований могут быть полезны для исследователей, изучающих системы металл-водород, а также в области материаловедения, авиаконструкция и водородной энергетики. Кроме того, для теоретиков, работающих в области молекулярно-динамических расчетов, данные расчеты позволят оценить границы применимости используемого потенциала взаимодействия.

# **Оглавление**

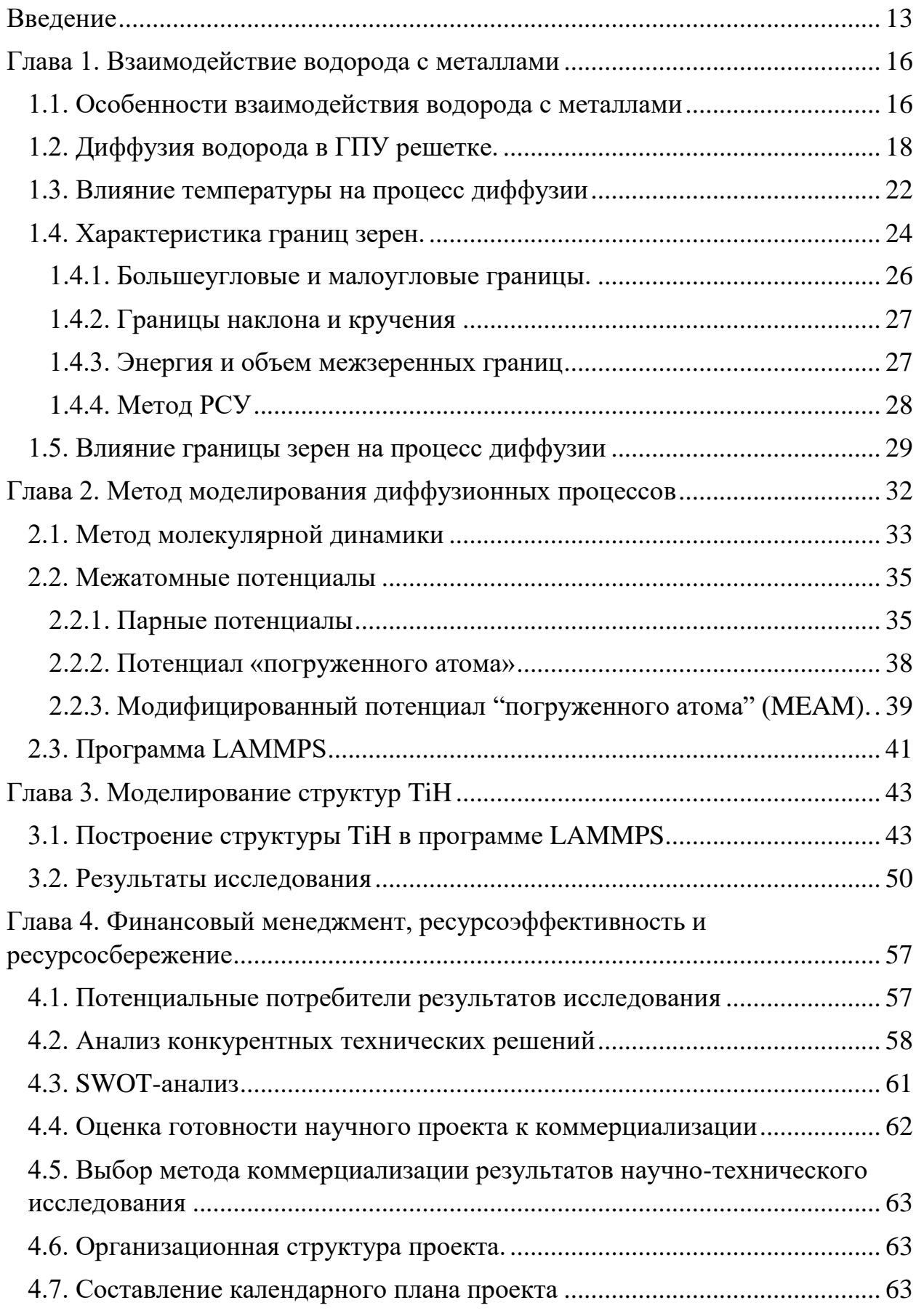

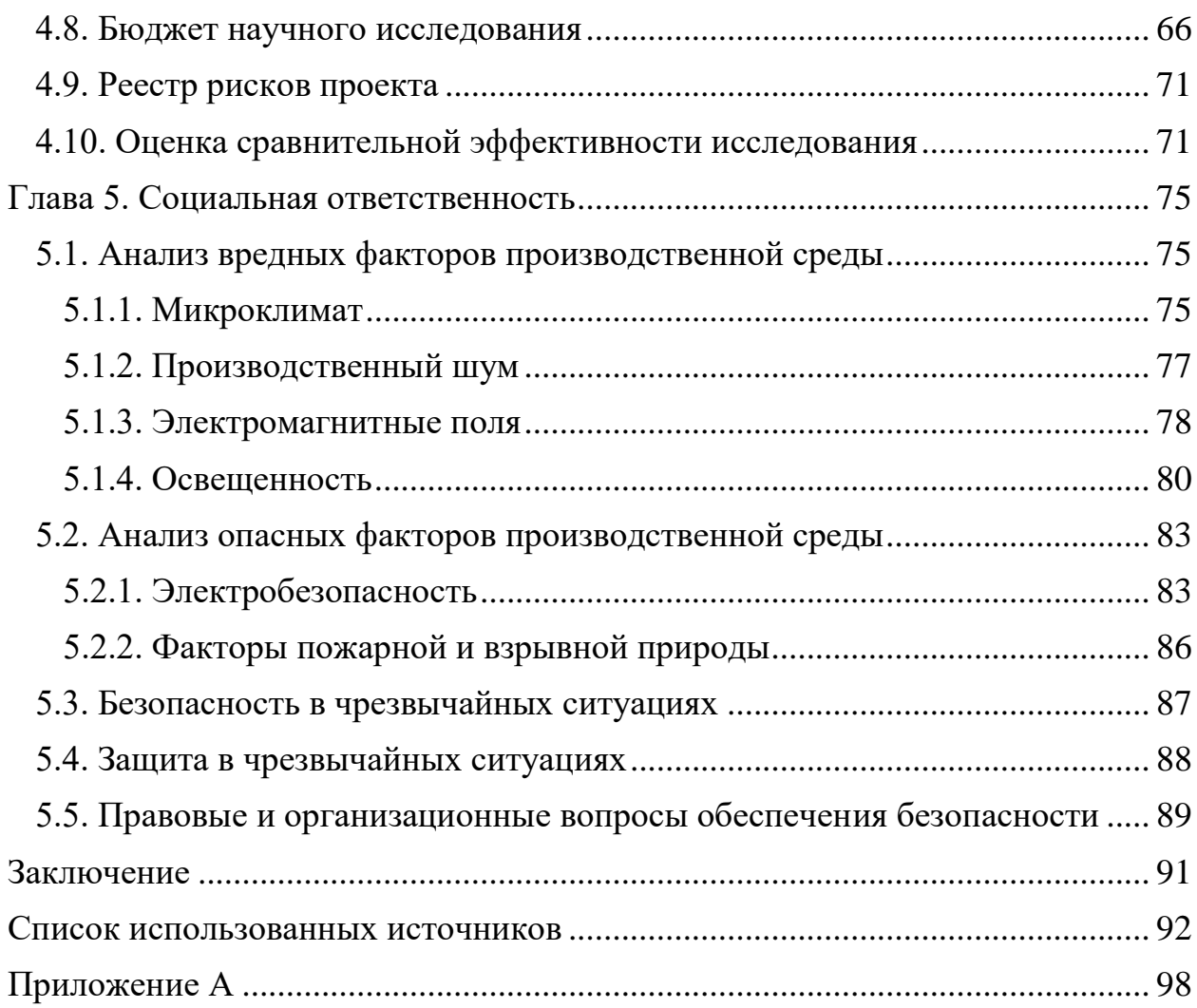

## <span id="page-12-0"></span>**Введение**

Изучение систем металл водород актуально в связи с влиянием, которое водород оказывает на механические свойства металлов и сплавов, а также с развитием технологий водородной энергетики. Реальные твердые тела никогда не обладают однородной структурой и, как правило, содержат широкий набор дефектов. Все металлы и сплавы имеют зеренную структуру. Размер и характеристики зерна сильно влияют на свойства материалов и протекание в них различных процессов. Известно, что скорость диффузии по границам зерен существенно выше, чем скорость диффузии в объеме кристалла. В работе [1,2] на примере системы никель—водород, также подтверждают, что диффузия водорода по границам общего типа ускоряется [3].

Структурные дефекты в кристаллах, такие как границы зерен (ГЗ), оказывают важное влияние на физико-химические свойства материалов и особенно важны в материалах, состоящих из наноразмерных зерен. В частности, ожидается, что поглощение и диффузия водорода в металлах будут сильно зависеть от дефектов кристалла. Эти эффекты трудно измерить напрямую, но некоторые экспериментальные работы были проведены для решения этих и связанных с ними проблем. Общепризнано, что растворимость водорода увеличивается при введении ГЗ. Это было измерено, например, в алюминии Андрес Педерсоном [4]. Было обнаружено, что диффузия водорода незначительно увеличивается на границе кручения, параллельной диффузии, главным образом из-за конфигурации. Было замечено, что границы кручения + наклона уменьшают диффузию водорода из-за эффектов захвата. Однако в этом исследовании рассматривалась диффузия только одного атома Н. Корреляции можно ожидать, когда диффузия включает в себя более одного атома H.

В настоящий момент есть много не решенные вопросы, связанных с взаимодействием водорода с металлами. Из таких вопросов можно выделить: взаимодействие водорода с различными дефектами таких как границ зерен в кристаллических решетках, характеристики и механизм диффузии водорода в металле.

Решение выше указанных вопросов с помощью экспериментов на сегодняшний день весьма затруднительно, учитывая высокую подвижность атомов водорода в металлах. В таком случае больше всего выгодным будет применить метод компьютерного моделирования, который дает возможность с точностью контролировать и учитывать исследуемого явления в рамках созданный модели. Изучать движение процессов, проходящий на атомном уровне с использованием разных визуализаторов структуры.

*Цель работы* состоит в изучении с помощью метода молекулярной динамики (МД) процесса диффузии водорода в α-титане.

Диссертация содержит введение, три главы и заключение. В начале первой главе диссертации изложен общий обзор имеющихся на сегодняшний день о взаимодействия водорода с металлами. Цитируется описание влияние водорода на качества металлов, выделяется перспективы исследование металл-водорода. Рассматривается нынешние понятие о диффузии водорода в металлах. В финале этой главы сделана постановка задачи.

Во второй главе описаны моделирование и диффузия водорода в металлах методом МД. В начале излагаются основные аспекты и суть метода МД. Даётся основание выбора потенциалов межатомных взаимодействий. В конце главы описана методика построения потенциалов для систем титан водород.

Третья часть диссертации описывает особенности моделирования взаимодействия H с Ti и приведены результаты расчета энергии образования в α-титане с использованием потенциала метод погруженного (или внедренного) атома (МПА) и исследования подвижность водорода в дефектных (ГЗ) и не дефектных (идеальный) кристаллах. Полученные результаты были сравнены между собой и с результатами других авторов.

Для достижения поставленной цели необходимо решить следующие задачи:

1. Изучить методы построения границы зерна на атомном уровне.

2. Разработать алгоритм моделировании диффузии и расчета параметров диффузии для метода МД.

3. Исследовать зависимость параметров диффузии от структуры образца.

## *Научная новизна*

Методом молекулярной динамики используя потенциал метода погруженного атома с угловой зависимостью потенциала (МПА УЗП) был определен коэффициент диффузии водорода в титане.

Определена энергия абсорбции водорода на ГЗ и в объеме зерна. И установлено энергия границ зерен от угла разориентации для металла титан.

*Практическая значимость* работы состоит в том, что полученные результаты как энергетические и диффузионные характеристики, представления механизмов диффузии можно использовать для развития теоретических представлений и для объяснение экспериментальных результатов, связанных с диффузией водорода. Кроме этого, полученные данные молекулярно-динамических исследований могут быть применены как демонстрационного материала для обучающихся в физические специальности, на их основе можно создать работы для лабораторного практикума.

## *На защиту выполняется следующие положения:*

1. Энергия абсорбции водорода в области границы зерна существенно меньше, чем в бездефектной области. Граница зерна может служить эффективной ловушкой для водорода.

2. Коэффициенты диффузии в образце, содержащем границу зерна несколько ниже, чем в образце, имеющим идеальную структуру.

## <span id="page-15-0"></span>**Глава 1. Взаимодействие водорода с металлами**

#### <span id="page-15-1"></span>**1.1. Особенности взаимодействия водорода с металлами**

Проблема взаимодействие металлов с легкими газами как водород изучается с давних пор. Наибольшей интерес к этой проблеме наблюдался в 1970-80 годах. На сегодняшний день эти проблемы вновь стали актуальными. Это связано с развитием соответствующих методов исследования, всплеск в области нанотехнологи и перспективами применение систем металл-водород (хранение водорода как топливо, фильтры для разделения изотопов водорода и т.д.). отличия атома водорода от других элементов в том, что он обладает очень малой массой и размерами. А также специфическими особенностями при взаимодействии с металлами. К примеру, атом водорода в металле показывают высокую диффузионную подвижность со сравнением с другими атомами газа как углерод (C), азот (N) и кислород (O). Еще одна особенность Н в том что он причиняют весьма значительные деформации к металлу, но оставляют кристаллическую решетку не измененным даже при больших концентрациях [5].

Исследование водородного охрупчивания металлов – это одно из важнейших задач авиастроении. Одно из важнейших задач является проблема коррозии металлических части летающих аппаратов как самолёт [6, 7]. Не маловажной задачей является защита тепловыделяющих и охлаждающих агрегатов ядерных реакторов, и еще бак (емкость) для хранения ядерных топлив [6, 8].

На сегодняшний день интерес к водороду в металле возрос из-за перспектив развития водородной энергетики, являющейся альтернативной по отношению к существующим традиционным видам энергетики. Интенсивно проектируется водородные технологии, применяющие металлы специально для диффузионных мембран, катализаторов и т.д. связано с ним возникает необходимость более глубоко исследовать взаимодействия Н с металлами. Применяя определенные условия воздействия Н, можно повышать качества (структуру и свойства) материалов. Такая направления называется

«водородная обработка материалов» и хорошо развивается на сегодняшний день [9].

К числу наиболее интересных и обладающих рядом специфических особенностей явлений относятся: диффузия водорода в металлах;

Чтобы иметь полную картину взаимодействие водоролда с металлом, нам потребуется комбинировать вычисление разных методов исследования, применять вместе с экспериментальными методами методы теоретические. Среди которых можно выделить методы математической моделирование такие как: **первопринципные расчеты, метод молекулярной динамики (МД), имитационное моделирование и модели сплошной среды.**

Само по существу **Математическая модель** — это описание явлений или объектов реального мира на языке математики. Основная цель моделирования — изучение этих объектов с целью предсказания их поведения и свойств. Однако моделирование — это еще и метод познания окружающего мира, дающий возможность управлять им.

**Первопринципные расчеты** – модель строится на уравнении Шредингера, рассматривает распределение электронной плотности в атомах. Модель не нуждается во вспомогательных предположениях о механизмах движения атомов и «подгоночных» параметрах. У метода есть некоторые недостатки. Это очень небольшие времена расчета эволюции системы, малое количество атомов в системе. Поэтому результаты расчета трудно сопоставить с экспериментом. Результаты расчетов часто не совпадет с экспериментальными данными. Проблема может быть в том, что игнорируется воздействие дальних соседей и трудно принять во внимание влияние внешних условий.

**Метод молекулярной динамики** – развитие систем атомов вычисляется посредством решения системы уравнений динамики, которые записываются для каждого атома отдельно. Уравнения движения – это уравнения второго закона Ньютона. Также, уравнение Шредингера используется в квантовой версии метода молекулярной динамики.

**Имитационное моделирование** – это метод Монте-Карло, клеточные автоматы, решеточные модели, модель Изинга, случайные блуждания. Для моделей этого типа, нужно указать набор возможных реакций и их вероятности. Процессы рассматриваются на атомном уровне. Времена расчета эволюции и размеры систем уже существенно больше, чем для метода молекулярной динамики и первопринципных расчетов. Однако, модели содержат много «подгоночных» параметров.

**Модели сплошной среды**- это модели самого большого масштабного уровня. Модели основаны на дифференциальных уравнениях. Однако, они не учитывают атомную структуру вещества. Преимущества модели сплошной среды, возможность сопоставления с экспериментом.

Из-за того, что была высшее сказано, можно выводит итог о том, что взаимодействия Н с металлами остаётся актуальным по сей день. Это связано с тем, что взаимодействия Н с разными дефектами кристаллической решетки, как границами зерна и диффузия водорода в этих дефектах.

## <span id="page-17-0"></span>**1.2. Диффузия водорода в ГПУ решетке.**

В обычных условиях атом водорода в кристаллической решетке металла будет двигаться от одного междоузлия к другому. Скорость перескоков зависит от температуры, количества водорода, изотопного состава. Деформация кристаллической решетки может привести к восходящей диффузии. Концентрация водорода так же, как и температура может влиять на диффузионный поток.

В настоящее время технический титан является конструкционным материалом, который занимает особое место как материал медицинского назначения. Воздействие водорода на механические свойства титана является актуальной проблемой. Преимущественно водород проникает в металл по внутренним границам раздела (большеугловым границам зерен). Водород может находиться в междоузлиях кристаллической решетки и тогда говорят, что водород находится в свободном состоянии в твердом растворе, на дислокациях и на границах зерен, а также может быть в связанном состоянии в гидридных фазах. Состояние водорода, свободное или связанное, в металле зависит от его концентрации. Пока водород находится в твердом растворе  $\alpha$ -Ti, происходит упрочнение, сохраняется или увеличивается пластичность титана.

В гексагональных кристаллах пустоты бывают в двух типах, октаэдрических и тетраэдрических междоузлии α-титана (ГПУ) показана на рисунке 1.1. Они отличается друг от друга с глубиной потенциальных ям. Атомы водорода могут находится только на октоэдрических (радиус пустот 0,62 Å) пустотах. Так как, радиус тетраедрических пустот  $(0,34 \text{ Å})$  меньше, чем радиус водорода (0,41 Å). Такая большая свободное места дает возможность атому водорода колебаться, из-за счет этого энергия системы. По таким факторам растворимость водорода в альфа фазе мала. Уже при сравнительно низких концентрациях водорода твердые растворы водорода в α-титане становится термодинамический неустойчивыми [10].

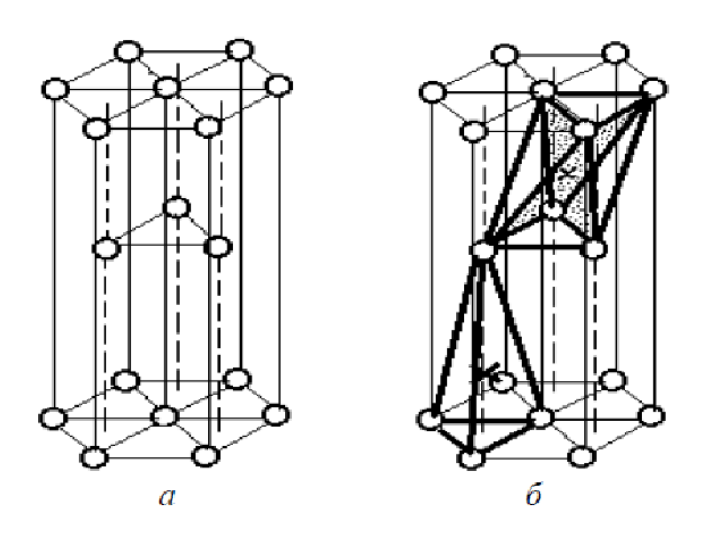

Рис.1.1. Плотноупакованная решетка (ГПУ): *а* – расположение атомов; *б*  выделенные типы пустот в решетке: октаэдрическая (вверху) и тетраэдрическая (внизу).

Как отмечено в работе [11], атомы водорода часто занимают в кристаллической решетке однотипные междоузлия – либо только октаэдрические, либо только тетраэдрические. При этом каждый диффузионный скачок преодолевает одинаковые потенциальные барьеры, что приводит в рамках активационной модели к закону Аррениуса. В противоположном случае, в системах, в которых атомы водорода могут занимать разные типы междоузлия, при переходе водорода из одного междоузлия к другой и обратно, ему необходимо преодолеть потенциальные барьеры разной высоты. В результате оказывает невозможно охарактеризовать процесс диффузии водорода в металлах единой энергией активации, и приводит к отклонению от закона Аррениуса.

Ключевым механизмом диффузии водорода в ГПУ металлах является междоузельный механизм. В процессе диффузии атом водорода находящейся в кристаллической решетке титана, переходят из одного междоузлия в другое. При движение атома поглощается некоторое количество энергии, превышающей некоторый потенциальный барьер, и делает прыжок в другое равновесное положение на расстояние порядка параметра кристаллической решетки. Если система Ti-H находится в равновесном состоянии, и отсутствуют градиенты концентрации, то при тепловом движении атомов в ней происходит только диффузионное перемешивание. Это явление называется самодиффузией. Согласно Эйнштейну, коэффициент самодиффузии D\* имеет следующий физический смысл:

$$
D^* = \gamma < R^2 > \tau^{-1} \tag{1,2}
$$

где γ – геометрический множитель, который в случае диффузии по междоузлиям в кристаллической решетке твердого тела (как в случае водорода в металлах) зависит от типа кристаллической решетки и координационного числа.  $\langle R^2 \rangle$  – средний квадрат смещение (удаления диффундирующей частицы от начального положения) за время τ [11].

Коэффициент самодиффузии D\* обычно рассматривается как «истинный» коэффициент диффузии, отражающий фундаментальные свойства атомов, то есть их диффузионную подвижность в данной среде. Линейная зависимость среднего квадрата перемещения от времени, которая следует из уравнения (1.2), является критерием случайного движения диффундирующей частицы (при совершенно упорядоченном движении  $R \sim \tau$ ). Коэффициент самодиффузии D\* часто называют коэффициентом диффузии Эйнштейна [14].

В случае если равновесие нарушено, и в конденсированной среде имеются градиенты концентрации, градиенты упругих напряжений и, в общем случае, градиенты химического потенциала и температуры, то появляются направленные диффузионные потоки. Первый закон Фика утверждает, что между плотностью диффузионного потока j данного химического вещества и его градиентом концентрации  $\nabla$ с имеется линейная зависимость:

$$
j = -DVc,\t\t(1,3)
$$

где: D – коэффициент диффузии, c – концентрация внедренных атомов в единице объема,  $\nabla$  - оператор градиента.

В первом законе Фика коэффициент диффузии D, называемый коэффициентом химической диффузии, характеризует скорость выравнивания концентрации данного диффундирующего химического вещества. При малой концентрации диффундирующих атомов, коэффициенты диффузии D\* и D не зависят от концентрации и равны между собой.

Уравнение второго закона Фика определяет изменение распределения диффундирующих атомов в пространстве с течением времени:

$$
\frac{\partial C}{\partial t} = D \frac{\partial^2 C}{\partial^2 x},\tag{1,4}
$$

В левой части второго уравнения Фика представлена скорость изменения концентрации во времени, а в правой части уравнения – вторая частная производная, которая выражает пространственное распределение концентрации, а именно выпуклость функции распределения температур, проецируемую на ось x [15].

Зависимость коэффициента диффузии от температуры выражается законом Аррениуса:

$$
D = D_0 \exp[-\frac{E_a}{kT}] \tag{1.5}
$$

где,  $D_0$  – предэкспоненциальный коэффициент,  $E_a$  – энергия активации,  $k$  – константа Больцмана, Т – температура.

Энергией активации диффузии E*<sup>a</sup>* является наименьшая энергия, необходимая для перемещения атомов из одного междоузельного положения в другое. Энергия активации E*<sup>a</sup>* характеризуется упругой энергией матрицы металла, которую необходимо сообщить решетке, чтобы раздвигаться атомы решетки при нулевой температуре для образования полости размером, равной объему атома водорода. Видно, что в рамках этих представлений энергия активации зависит от упругости матрицы, от размера атома внедренного вещества, но не зависит от массы этого атома. В связи с тем, что величина энергии активации входит в показатель степени, то она очень сильно влияет на величину коэффициента диффузии.

В работах [11, 14, 16] отмечается, что механизм и проявление диффузии изменяются под влиянием разных факторов, например, в зависимости от температуры, концентрации атомов водорода в металле и т.д.

## <span id="page-21-0"></span>**1.3. Влияние температуры на процесс диффузии**

Диффузия атомов водорода в металлах отличается от других, более тяжелых атомов внедрения, малой энергии активации и квантовым характером диффузии при низких температурах вплоть до комнатной температуры. В случае квантового механизма диффузии, атомы водорода преимущественно осуществляют подбарьерные, туннельные переходы между соседними междоузлиями. При температурах выше комнатной с увеличением температуры и несовершенства кристаллической решетки металла вклад подбарьерной диффузии резко уменьшается, и в основном имеет место классическая надбарьерная диффузия [17].

Закон Аррениуса часто выполняется только для небольших температурных интервалов, что указывает на изменения коэффициентов диффузии при соответствующих температурах. В общем случае нужно выделить некоторые температурные интервалы коэффициента диффузии водорода, которым можно поставить разные механизмы диффузии.

При температурах вблизи 0К влияние фононов пренебрежимо мало, и имеет место механизм квантового когерентного туннелирования, не требующего тепловой активации.

При некотором повышении температуры начинают осуществляться туннельные переходы. Этот процесс требует небольшой энергии активации E*a*, зависящей от локальной частоты и от массы внедренных атомов. Для коэффициента диффузии при низких температурах наблюдается аррениусовская температурная зависимость.

Внутри широкой области температур при T > 150-200 K имеет место классическая надбарьерная «прыжковая» диффузия, диффузионные параметры  $D_0$  и  $E_a$  почти не изменяются с ростом температуры [11, 18].

В высокотемпературной области были обнаружены положительные отклонения от закона Аррениуса, которые могут быть вызваны, например, вкладом надбарьерных состояний и многократных перескоков [16-19] или, благодаря росту концентрации решеточных вакансий, вкладом новых путей диффузии. Согласно модели многократных перескоков, атомы водорода в надбарьерных состояниях имеют три поступательных степени свободы и могут совершать несколько элементарных перескоков, прежде чем локализуются в междоузлии. Здесь важно, что теперь это междоузлие будет уже не обязательно соседним с исходным. Эта модель приводит к положительным отклонениям от закона Аррениуса, которые увеличиваются с повышением температуры.

Cледует особо подчеркнуть, что при достаточно высоких температурах, когда можно пренебречь подбарьерным туннелированием, для описания водородной подсистемы в металлах необходимо учитывать квантовые эффекты, обусловленные локализацией этих легких частиц в междоузлиях. Например, энергия нулевых колебаний вносит заметный вклад в энергетические характеристики атомов водорода. Это является

непосредственной причиной некоторых особенностей изотопного эффекта и коэффициента разделения [11].

## <span id="page-23-0"></span>**1.4. Характеристика границ зерен.**

При кристаллизации, в жидкой фазе сначала образуются зародыши твердой фазы, при этом ориентация кристаллов в зародышах может быть разной. В процессе кристаллизации кристаллиты растут и при встрече соединяются, образуя структуру, состоящую из разноориентированных кристаллитов – зерен.

Граница зерен (или межзеренная граница) — поверхность раздела двух [зёрен](https://ru.wikipedia.org/wiki/%D0%97%D0%B5%D1%80%D0%BD%D0%BE_(%D0%BA%D1%80%D0%B8%D1%81%D1%82%D0%B0%D0%BB%D0%BB%D0%B8%D1%87%D0%B5%D1%81%D0%BA%D0%BE%D0%B5)) в поликристаллическом материале. Межзёренная граница представляет собой дефект решети кристалла. Вдоль границ зерен часто снижены такие свойства как электропроводность и теплопроводность. Межзеренные границы обычно имеют повышенную энергию и слабую связь в месте контакта, что способствует различным нарушениям и разрушениям, именно вдоль границы между зернами.

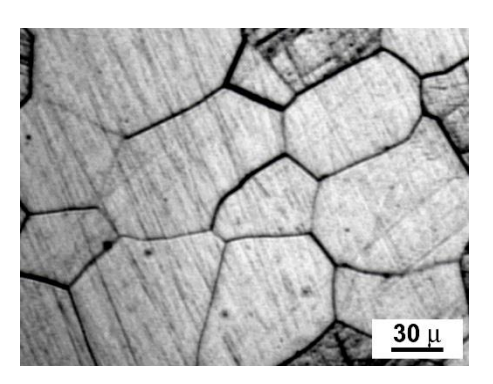

Рис. 1.2 Границы зерен. Фотография металла с зернной структурой [20].

Границей зерен (ГЗ) называется плоский дефект решетки, возникающий в месте контакта двух по разному ориентированных частей решетки одного и того же кристалла. Подавляющее множество применяемых в технике и жизни материала существует в виде поликристаллов, следовательно, границы зерен будет одним из базовых дефектов материалов. В наноматериалах, за малые масштабы зерен и высокой длительности ГЗ в единице объема, роль ГЗ очень велика.

Для описания геометрии границы зерен, надо задать 5 макроскопических и 3 микроскопических параметра. На рисунке 1.3 указаны параметры границы между зернами [21].

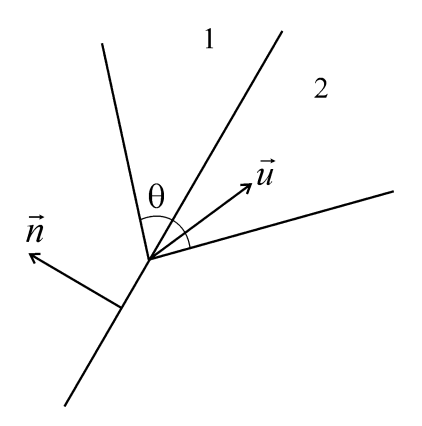

Рис. 1.3 Граница между зернами 1 и 2. Вектор нормали в плоскости границы зерна – n, ось разориентировки (поворота) – u. Угол разориентировки - ϴ.

Единичный вектор нормали к плоскости ГЗ n, единичный вектор вдоль оси разориентировки и и угол разориентировки  $\theta$  определяют макроскопические параметры. Микроскопические параметры это три компоненты вектора трансляции одного кристаллита относительно другого как целого.

Существует несколько способов классификации границ зерен. По величине угла разориентировки границы делятся на малоугловые и большеугловые. Взаимная ориентация вектора разориентровки и плоскости границы задают границы наклона и границы кручения. Границы делятся также на симметричные и несимметричные. В общем случае, граница зерен симметрична, если индексы ее плоскости выражаются одинаковым образом в кристаллографических координатах обоих зерен.

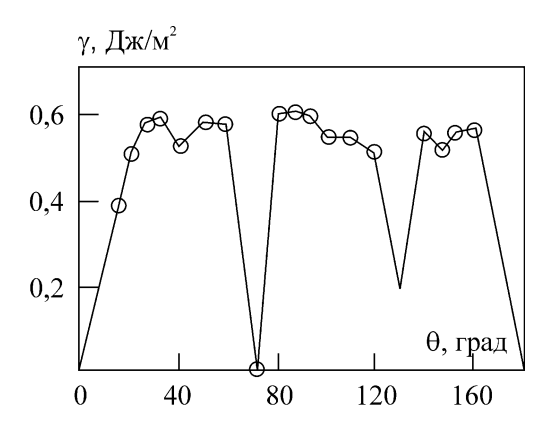

Рис.1.4 Специальные границы. Зависимость энергии границ наклона [110] от угла разориентировки в алюминии.

Кроме того, бывают специальные и обычные (или произвольные) границы. Для специальных границ в эксперименте наблюдается зависимость энергии границы зерна от ориентации оси разориентировки. Для обычных границ такая зависимость не наблюдается. Это отличие вызвано особенностями строения специальных ГЗ, связанных с их геометрией.

## **1.4.1. Большеугловые и малоугловые границы.**

<span id="page-25-0"></span>Если углы разориентировки соседних зерен кристаллической решетки невелики (5 − 10 градусов), то границы называют *малоугловыми границами*. Границы такого типа есть и между зернами поликристалла, и в монокристаллах.

Если углы разориентировки больше 10 градусов, то границы именуется *большеугловыми* (рис. 1.5). Монокристаллы не содержит большеугловых границ [22].

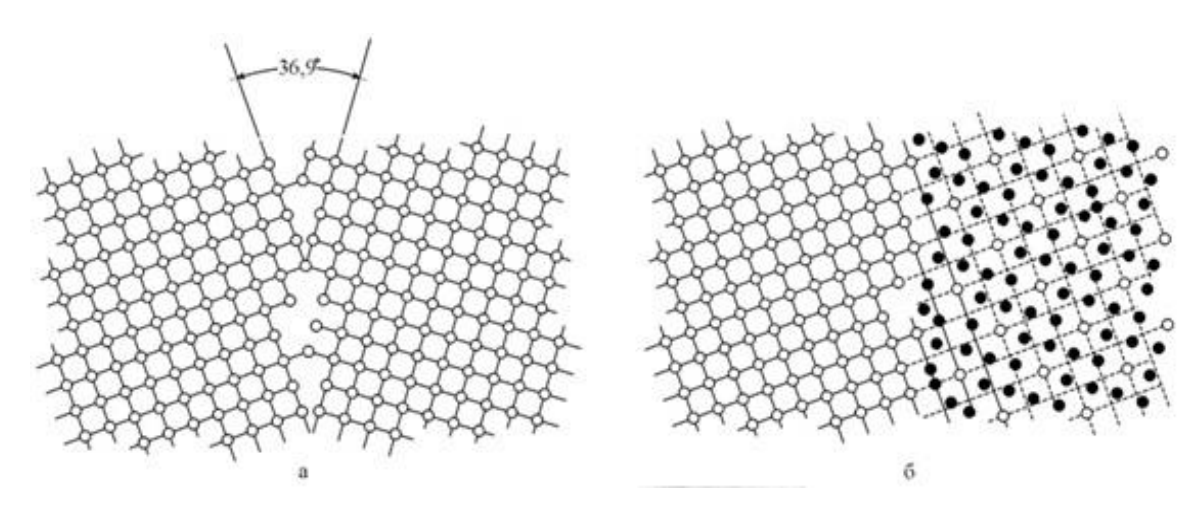

Рис. 1.5 Большеугловая граница в поликристалле: а − межзёренная граница между двумя квадратными решетками зерен  $(\theta = 36.9^{\circ})$ ; б – эта граница может быть представлена решеткой совпадающих узлов [102]

Границы зерен оказывают влияние на электропроводность, оптические и другие свойства кристаллов [23].

## **1.4.2. Границы наклона и кручения**

<span id="page-26-0"></span>Самый распространенный тип классификации границ зерен – по углу между вектором нормали к плоскости границы зерна и вектором разориентировки. Если эти векторы перпендикулярны друг к другу,  $h' \perp h'$ , то получается *граница наклона*. Если векторы параллельны, *n u* || , то это - *граница кручения*. При произвольной направлении оси разориентировки по соотношению к области расположения граница зерен именуется *смешанной* [24].

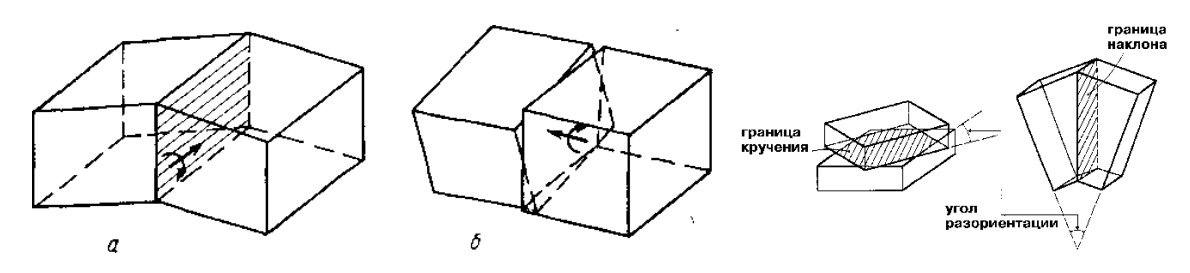

Рис. 1.6 Границы наклона и кручения.

#### **1.4.3. Энергия и объем межзеренных границ**

<span id="page-26-1"></span>Свободный объем границы зерна – важная характеристика границы. Он определяется как разность объема материала, ограниченного поверхностью, охватывающей участок границы и некоторое число атомов в каждом зерне, и объема совершенного кристалла, содержащего то же количество атомов, отнесенная к единице площади границы.

$$
e = \frac{V_b(N) - NV_a}{S} \tag{1,6}
$$

где, объем кристалла, содержащего N атомов. Видно, что еe выражается в единицах длины.

Поскольку в области ГЗ атомная структура сильно отличается от структуры идеальной кристаллической решетки, наличие этого дефекта

приводит к повышению энергии кристалла. Энергия ГЗ определяется как разность энергий бикристалла и монокристалла, содержащих одно и то же количество атомов:

$$
E = E(N) - N\varepsilon_0 \tag{1.7}
$$

где E - энергия связи кристалла.

Энергия малоугловых границ определяется по уравнениею Рида– Шокли:

где  $\theta = b/h$ ,  $\gamma_0$  - геометрический коэффициент, зависимый от типа границы: для границы наклона.

 $\gamma_0 = \text{Gb}[4\pi(1-\nu)]$ , для границы вращения  $\gamma_0 = \text{Gb}/2\pi$ , А формируется радиусом г<sub>0</sub> ядра дислокации:

$$
A = 1 + \ln(b/2 \pi r_0), \tag{1,9}
$$

G - [модуль сдвига,](https://ru.wikipedia.org/wiki/%D0%9C%D0%BE%D0%B4%D1%83%D0%BB%D1%8C_%D1%81%D0%B4%D0%B2%D0%B8%D0%B3%D0%B0) ν - [коэффициент Пуассона.](https://ru.wikipedia.org/wiki/%D0%9A%D0%BE%D1%8D%D1%84%D1%84%D0%B8%D1%86%D0%B8%D0%B5%D0%BD%D1%82_%D0%9F%D1%83%D0%B0%D1%81%D1%81%D0%BE%D0%BD%D0%B0)

Отсюда видно, что с увеличением энергии границы энергия, приходящаяся на дислокацию, снижается. [25].

## **1.4.4. Метод РСУ**

<span id="page-27-0"></span>Решетка совпадающих узлов (РСУ) – самый распространенный метод описания границы зерен.

Метод заключается в следующем. Пусть две решетки первоначально совмещены. Повернем одну из решеток вокруг кристаллографической оси (на угол ϴ. При этом ось поворота должна проходить через узлы решеток.

При определенных углах поворота часть узлов двух решеток будет совпадать -эта решетка и называется решеткой совпадающих узлов (РСУ). Совпадающие узлы образуют сверхрешетку, которая является подрешеткой каждой из кристаллических решеток. На рисунке 1.7 показана РСУ, образованная при повороте г.ц.к. решетки на угол 36,87 градусов вокруг оси z.

На рисунке 1.7 показаны две простые кубические решетки. Узлы первой решетки покрашены в темно-серый цвет, узла второй – в светло серый. Первая решетка повернута относительно второй на угол 36,9 градусов, относительно оси поворота, проходящей через ось z. При повороте часть узлов совпали – они изображены двойными кружочками. Решетка, образованная двойными кружочками и есть РСУ.

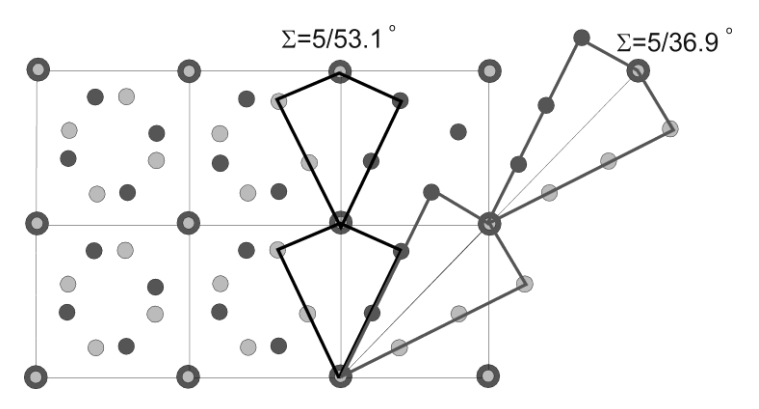

Рис.1.7 Изображены две границы наклона с осью поворота - [001], которые могут быть построены с помощью данной РСУ.  $\Sigma$ =5, угол разориентировки 36,9°.

Важная характеристика РСУ - обратная плотность совпадающих узлов Σ величина, равная отношению плотности узлов любой из решеток к плотности совпадающих узлов. Чем меньше Σ, тем меньше период РСУ. Например, если обратная плотность совпадающих узлов  $\Sigma$ =5, то каждый 5-й атом двух решеток совпадает.

Способ построения границы с помощью РСУ заключается в следующем. Нужно выбрать какую-либо плоскость в РСУ и строить узлы двух решеток симметрично относительно этой плоскости. Границы разного типа – наклона, кручения, смешанные, получаются из зависимости ориентации плоскости и оси поворота. Симметричная граница наклона получается, если граница расположена в плоскости симметрии РСУ. Для оси наклона <001> возможны два типа плоскостей симметрии РСУ, приводящих к границам наклона с разной структурой. Например, выбор диагональной плоскости РСУ  $\Sigma$ =5 приводит к границе наклона с углом разориентировки 36,9 градусов, а в плоскости, совпадающей с гранью РСУ, лежит граница с углом разориентировки=53,1 градусов.

## <span id="page-28-0"></span>**1.5. Влияние границы зерен на процесс диффузии**

29 Анализ распределения гидростатических напряжений и эволюции концентрации в поликристаллах указывает на то, что Н-атомы локально перераспределяются между соседними зернами. H-междоузлия, движущиеся от одного зерна к другому, где гидростатическое напряжение выше, должны пересекать границу раздела между зернами. Известно, что границы зерен имеют специфические структуры, свойства отличные от объема и могут влиять на диффузию [26].

Влияние ГЗ на диффузию водорода менее понятно. Из своих экспериментальных результатов Кайтлин и Мартин [27] пришли к выводу, что коэффициент диффузии зависит от концентрации водорода. При низких концентрациях, где H-H-взаимодействиями можно пренебречь, ГЗ препятствуют диффузии, тогда как при высоких концентрациях ГЗ обеспечивают быстрый путь диффузии. Это могло бы объяснить, почему у ГЗ в одном случае наблюдалось 40-кратное увеличение диффузии [28], а в другом случае, когда содержание водорода было низким, они приводили к уменьшению диффузии [29]. Для диффузии водорода в алюминии эксперименты Оудрисс и соавторов [30] показывают немонотонную зависимость коэффициента диффузии от размера зерна: поскольку зерна были уменьшены, небольшое увеличение диффузионности наблюдалось для больших столбчатых зерен, но затем наблюдалось резкое уменьшение диффузионности, когда зерна производились меньше.

Что касается теоретических исследований. Проблема состоит в том, что моделируемые системы должны быть большими, а расчеты связывания водорода и диффузии должны пробовать сложный энергетический ландшафт. В работе [31] моделировали классическую динамику атома водорода вблизи двойниковых ГЗ в никеле. Из анализа среднего квадрата смещения они пришли к выводу, что коэффициент диффузии усиливается при этих ГЗ.

Простой подход к количественной оценке диффузии границ зерен предложен теоретической работой Харта. [32]. Из соображений случайного блуждания Харт рассуждал, что экспериментально определенный коэффициент диффузии (D) представляет собой составное значение, соответствующее диффузии как в идеальной решетке, так и в дефектах. Вклад

последнего оценивается с плотностью дефектов; таким образом, D должен увеличиваться по мере уменьшения размера зерна. В [32] исследовании уравнение Харта использовалось для определения коэффициента диффузии границы зерен для водорода в никеле из измерений проницаемости на мелкозернистых пленках, полученных электроосаждением. В нем автор пришел к выводу что в мелкозернистом никеле наблюдается повышенный поток водорода. Полученные результаты ясно указывают на то, что диффузию границ зерен следует учитывать при моделировании переноса водорода во время индуцированного водородом крекинга никелевых и никелевых сплавов.

В настоящее временя существующие аналитические модели плохо описывают диффузию в дефектных структурах. В основном это связано с тем, что эти модели построены на основе континуальной теории и не могут учесть атомную структуру вещества. Метод молекулярной динамики (МД) – метод моделирования вещества на атомном уровне. С помощью этого метода можно построить структуру исследуемого металла из атомов, причем можно получить как идеальную структуру, так и структуру, содержащую различные дефекты – вакансии, дислокации и границы зерен.

## <span id="page-31-0"></span>**Глава 2. Метод моделирования диффузионных процессов**

Для изучения системы «металл-водород» методом компьютерного моделирования можно отметить два подхода: первопринципные методы и методы моделирования с применением полуэмпирических потенциалов межатомного взаимодействия. Первопринципные методы основаны на решения уравнения Шредингера для системы, рассматриваемой как совокупность взаимодействующих ядер и электронов. При использовании первопринципных методов можно изучать электронные, магнитные и некоторые механические свойства материалов. Первопринципные методы считаются физически более обоснованными, однако они имеют много ограничений, одно из них не позволяет исследовать динамику процессов в материалах, которые связаны с миграцией различных дефектов структуры или с тепловыми движениями атомов. Кроме того, размеры моделируемого объекта (т.е. количество атомов в системы) ограничиваются до сотни атомов [36].

Для того, чтобы изучить особенности процесса абсорбции и диффузии водорода в кристаллической решетке, взаимодействия водорода с дефектами, также объяснить и прогнозировать изменение механических свойств материала необходимо использовать компьютерное моделирование с применением полуэмпирических потенциалов, построенных на базе первопринципных расчетов и с учетом данных, полученных экспериментально. Этот подход более простой, количество атомов в модели может достигать до нескольких миллионов.

Можно отметить три основных метода компьютерного моделирования на атомном уровне: метод Монте-Карло, метод вариационной квазистатики и метод молекулярной динамики [37,39]. В данной работе был использован метод молекулярной динамики, так как он обладает высоким пространственно-временным разрешением, большим набором параметров и разнообразных условий, имитирующих физический эксперимент [39].

## <span id="page-32-0"></span>**2.1. Метод молекулярной динамики**

Рассмотрим классическую молекулярную динамику. В ней решается система уравнений II закона Ньютона:

$$
m_i \vec{a}_i = F_i \tag{2.1}
$$

Где  $m_i$ - масса і-частицы,  $\vec{a}_i = \frac{d^2 \vec{r}_i}{dt^2}$  $\frac{d^2 F_i}{dt^2}$  – ее ускорение, и  $F_i =$  $-\nabla_i U(\vec{r}_1, \vec{r}_2, \ldots, \vec{r}_N)$ - сила, действующая на нее.

Если известны начальные координаты и скорость частицы, то с помощью молекулярной динамики можно найти состояние системы в любые моменты времени. Молекулярная динамика представляет собой метод статистической физики [40].

Взаимодействия между атомами описываются потенциальной функцией  $U(\vec{r_1} \dots \vec{r_N})$ , которая определяет зависимость потенциальной энергии системы из *N* атомов от их координат. Для моделирования вещества необходимо определить положение атомов и силы между ними. Эти силы определяются с помощью потенциала межатомного взаимодействия по следующей формуле:

 $\vec{F} = -\text{grad } U(\vec{r})$ , (2.2) где: F – сила взаимодействия двух атомов,  $U(\vec{r})$  – потенциальная энергия взаимодействия двух атомов.

Статистическая физика связывает микроскопическое поведение с термодинамикой, определяя термодинамические величины через усреднение микроскопических параметров, определенных в большом наборе расчетов. В методе молекулярной динамики, расчет проводится один раз, поэтому важно следить, чтобы система достигла равновесного состояния. Таким образом молекулярное динамика определяет равновесные термодинамические величины и фазовые диаграммы материалов. Еще с помощью молекулярной динамики можно моделировать неравновесные процессы, к примеру диффузию.

Методом МД можно исследовать дефекты в кристаллах. С помощью МД определяются структура и энергия, напряжения различных дефектов.

Кроме изучения структуры, все большее распространение получает исследование с помощью молекулярный динамических процессов, а твердых телах: пластической деформации, разрушения, диффузия, трения.

Для нанотехнологий огромный интерес представляет возможность применения молекулярной динамики для изучения процессов на поверхности твердых тел: реконструкция поверхности, осаждения, а также для моделирования состава и особенностей кластеров и наночастиц, больших молекул, включая биологических.

Для рассмотрения эволюции системы, нужно применять численный метод интегрирования дифференциальных уравнений. На основе начальных данных (скоростей и координат частиц) можно получить траектории всех частиц в любой последующий момент времени. Существуют разные методы интегрирования уравнений движения, в основе которых лежит метод конечных разностей, где время изменяется дискретно с шагом интегрирования Δt. Наиболее известными методами интегрирования уравнений движения являются алгоритм Верле, алгоритм «прыжков лягушки», метод предикторакорректора Гира. В настоящей работе, все расчеты выполняются программой LAMMPS, которая применяется алгоритм Верле. Это самый популярный алгоритм в МД. С помощью алгоритма Верле можно определить следующее местоположение точки по текущему и прошлому, без использования скорости. При разложении радиуса-вектора частиц  $\vec{r}(t)$  в два момента времени,  $(t + \Delta t)$ и  $(t - \Delta t)$ , в ряд Тейлора до третьей степени по  $\Delta t$ , учитывают, что  $\vec{r}'(t) =$  $\vec{v}(t)$ ,  $\vec{r}''(t) = \vec{a}(t)$ , можно записать позицию частицы в виде:

$$
\vec{r}(t + \Delta t) = \vec{r}(t) + \vec{v}(t)\Delta t + \frac{1}{2}\vec{a}(t)\Delta t^2 + \frac{1}{6}\vec{b}(t)\Delta t^3 + O(\Delta t^4)
$$
 (2.3)

$$
\vec{r}(t - \Delta t) = \vec{r}(t) - \vec{v}(t)\Delta t + \frac{1}{2}\vec{a}(t)\Delta t^2 - \frac{1}{6}\vec{b}(t)\Delta t^3 + O(\Delta t^4)
$$
 (2.4)

где:  $\vec{r}$  – позиция точки,  $\vec{v}$  – скорость,  $\vec{a}$  – ускорение,  $\vec{b}$  – [рывок](https://ru.wikipedia.org/wiki/%D0%A0%D1%8B%D0%B2%D0%BE%D0%BA_(%D0%BA%D0%B8%D0%BD%D0%B5%D0%BC%D0%B0%D1%82%D0%B8%D0%BA%D0%B0)) (производная ускорения по времени).

Складывая эти 2 уравнения (2.3), (2.4) и выражая  $\vec{r}(t + \Delta t)$ , получим:

 $\vec{r}(t + \Delta t) = 2\vec{r}(t) - \vec{r}(t - \Delta t) + \vec{a}(t)\Delta t^2 + O(\Delta t^4)$  $(2.5)$ Выражение [\(2.5\)](http://test.kirensky.ru/master/articles/monogr/Book/chap1_ref.htm#_RefEq1202) является основным уравнением алгоритма Верле. Из уравнения (2.5) видно, что значение радиус-вектора точки может определяться без знания скорости.

Ускорения частиц легко считаются через силы с помощью уравнения Ньютона:

$$
\mathcal{C}_{a}(t) = \frac{\mathcal{F}(\mathcal{P}(t))}{m} = -\frac{1}{m} \nabla U(\mathcal{P}(t)).
$$
\n(2.6)

Алгоритм Верле имеет ошибку усечения четвертого порядка по шагу по времени, кроме того, алгоритм очень простой и устойчивый, поэтому он широко применяется в компьютерном вычислении. Однако, алгоритм Верле обладает меньшей точностью определения скоростей частиц. Хотя для того, чтобы интегрировать уравнение движения частицы не нужно использовать её скорость, в некоторых случаев знание скоростей важно. Например, для проверки сохранения полной энергии системы частиц  $E = K + U$  необходимо определить кинетическую энергию *K* и потенциальную энергию *U*, а для вычисления кинетической энергии надо знать скорость. Путем вычитания двух уравнения (2.3)и (2.4) получим уравнение для скорости:

$$
\mathcal{V}(t) = \frac{1}{2} \Delta t \left[ \mathcal{F}(t + \Delta t) - \mathcal{F}(t - \Delta t) \right] + O(\Delta t^2) \tag{2.7}
$$

Скорость частицы имеет ошибку усечения второго порядка  $\Delta t^{\,2}$  , то есть значительно больше, чем в оценке координат.

### <span id="page-34-0"></span>**2.2. Межатомные потенциалы**

#### **2.2.1. Парные потенциалы**

<span id="page-34-1"></span>Все вещества состоят из атомов. Для моделирования вещества необходимо определить положение атомов и силы, действующие между атомами.

Силы определяются с помощью потенциала межатомного взаимодействия. Потенциал определяет энергию любой пары атомов, в зависимости от расстояния.

В начале 80-х годов ХХ-века был представлен несколько методов описания межатомных взаимодействий, в основе лежит теория функционала плотности.

Первые модели межатомного взаимодействия были разработаны с использованием парных потенциалов, при этом взаимодействие между двумя частицами находится только в зависимости от их расстояния, а не от положения других частиц. Парные потенциалы являются наиболее простым видом межатомных потенциалов. Этот тип потенциалов позволяет правильно характеризовать многие физические явления и свойства веществ. [41].

Энергия системы в приближении парных потенциалов может быть записана следующим образом:

$$
U(\overrightarrow{r_1} \dots \overrightarrow{r_N}) = \frac{1}{2} \sum_{\substack{i,j=1 \ i \neq j}}^N \varphi(r_{ij})
$$
\n(2.8)

где:  $\varphi(r_{ii})$  – потенциал взаимодействия i-го и j-го атомов, находящихся на расстоянии  $r_{ii}$ .

Наиболее известными из средних парных потенциалов являются потенциалы Леннарда-Джонса и Морзе.

## **Потенциал Леннарда-Джонса (потенциал L-J)**.

Потенциал Леннарда-Джонса представляет собой один из первых парных потенциалов, который первоначально был использован для изучения термодинамических свойств инертных газов. Он хорошо описывает Ван-дер-Ваальсовое взаимодействие в инертных газах, но для металлов этот потенциал не дает количественные результаты. Общей формой этого потенциала является:

$$
\varphi(r) = 4\varepsilon \left[ \left( \frac{\sigma}{r} \right)^{12} - \left( \frac{\sigma}{r} \right)^{6} \right] \tag{2.9}
$$

где:  $\sigma$  и  $\varepsilon$  – постоянные коэффициенты,  $\sigma$  - равновесное расстояние между атомами кристаллтческой решетки,  $\varepsilon$  – энергии связи,  $r$  – текущее расстояние между атомами.
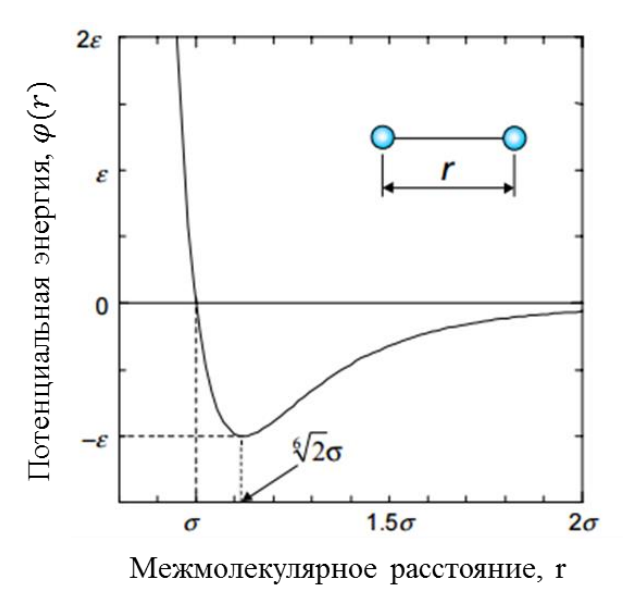

Рис.2.1. Потенциал Леннарда-Джонса [42]

Значение расстояния между атомами, при котором этот потенциал достигает минимального значения, равно  $r_{min} = 1.22\sigma$ , а минимальное значение потенциала  $\varphi_{min} = -\varepsilon$ , соответствующее глубине потенциальной ямы. В формуле (2.10) слагаемое  $\sim r^{-12}$  описывает сильное отталкивание между двумя атомами на близких расстояниях. Отталкивание происходит за счет перекрывания электронных оболочек атомов при очень маленьких межатомных расстояниях. А слагаемое  $\sim r^{-6}$  моделирует притяжение на больших расстояниях и соответствует диполь-дипольному взаимодействию. Отметим, что потенциал ЛД является короткодействующим и значение потенциала  $\varphi(r)$  практически равно 0 при  $r > 2.5\sigma$  [43].

Благодаря вычислительной простоте потенциал ЛД широко применяется в работах, в которых основной целью моделирования является исследование общих физических закономерностей и явлений, а не получение точных результатов [41,44].

### Потенциал Морзе.

Потенциал Морзе имеет следующий вид:

$$
\varphi(r) = \varepsilon \left[ e^{-2\alpha(r - r_{min})} - 2e^{-\alpha(r - r_{min})} \right] \tag{2.10}
$$

37

где:  $r_{min}$  – равновесное межатомное расстояние,  $\varepsilon$  – глубина потенциальной ямы, расположенной на расстоянии  $r_{min}$ ,  $\alpha$  -ширина потенциальной ямы. При расстоянии *r* = 0 этот потенциал имеет значение:  $\varphi(0) = \, \varepsilon e^{\alpha r_{min}} [e^{\alpha r_{min}} - 2].$ 

В связи с наличием трех параметров  $\varepsilon$ ,  $\alpha$  и  $r_{min}$  потенциал Морзе является трехпараметрическим, в отличие от потенциала Леннарда-Джонса, что позволяет делать его более гибким при подгонке к экспериментальным величинам. Потенциал Морзе часто используется для моделирования металлов с ГЦК и ГПУ решетками.

Парные потенциалы также имеют принципиальные недостатки. Основный недостаток парных потенциалов заключается в том, что они обеспечивают устойчивость только достаточно плотноупакованной кристаллической решетки. Решетка с более низкой плотностью упаковки, такая как простая кубическая решетка, оказывается неустойчивой для большинства парных потенциалов. В парных потенциалах не учитывается зависимость силы связи от направления в структурах, характерных для ковалентных кристаллов, а также для переходных металлов, в которых в связь дают вклад *d*-электроны. Эти потенциалы лучше применяются для металлов, в которых связь осуществляется *s*- и *p*-электронами [41].

#### **2.2.2. Потенциал «погруженного атома»**

В 1980-х годах был предложен альтернативный подход к описанию энергетических состояний, который применяется для описания свойств металлов. В основе этого подхода лежит квантовомеханическая теория функционала электронной плотности. При этом энергия произвольно расположенных ядер от взаимодействия с электронами может быть записана как однозначный функционал полной электронной плотности (функционал погружения). В этом случае полную электронную плотность в металле можно рассматривать как линейную суперпозицию вкладов отдельных атомов, причем электронная плотность, создаваемая одним атомом, сферически симметрична. Таким образом, полная энергия системы определяется суммой энергии парного взаимодействия атомов и энергии взаимодействия каждого атома с электронной плотностью, создаваемой другими атомами:

$$
U(\vec{r_1}...\vec{r_N}) = \frac{1}{2} \sum_{\substack{i,j=1 \ i \neq j}}^N \varphi(r_{ij}) + \sum_{i=1}^N f(\rho_i), \qquad (2.11)
$$

где:  $r_{ij}$  – расстояние между исходным атомом и окружающим атомом,  $\varphi_i$  – парный потенциал,  $f(\rho_i)$  – функция "погружения", задает влияние соседних атомов на энергию взаимодействия любой пары атомов,  $\rho_i$  – электронная плотность для i-го атома, создаваемая сферически симметричными функциями одноэлектронной плотности  $n(r_{ii})$  других атомов:

$$
\rho_i = \sum_{\substack{i,j=1 \ i \neq j}}^N n(r_{ij})
$$
\n(2.12)

Электронные плотности  $n(r_{ij})$  отдельных атомов записывают исходя из квантовомеханических представлений.

Этот подход был получен называние метода "погруженного атома" (EAM). Данный метод был успешно применен к ГЦК металлам с частично заполненной d-оболочкой, к ряду ОЦК металлов, а также к некоторым сплавам на основе этих металлов [44].

# **2.2.3. Модифицированный потенциал "погруженного атома" (MEAM).**

В 1990-х годах был предложен универсальный полуэмпирический подход, который содержит преимущества многочастичных потенциалов и метода"погруженного атома" [44,45]. Этот подход являлся модификацией метода "погруженного атома", включающей в себя направленные связи, и был апробирован при моделировании кремния. Данный метод был получен название *MEAM* (*Modified Embedded Atom Model*) и широко применен для многих металлов, полупроводников. Общая формула функции "погружения" задается следующим выражением:

$$
f(\rho_i) = AE_c \frac{\rho_i}{\rho_i^0} \ln(\frac{\rho_i}{\rho_i^0})
$$
\n(2.13)

где:  $A$  – подгоночный параметр,  $E_c$  – энергия когезии,  $\rho_i^0$  – электронная плотность структуры с минимальной потенциальной энергией. В данном

случае все атомы находятся в равновесных положениях решетки, суммарная электронная плотность  $\rho_i$  для *i*-го атома включает в себя парциальные вклады плотности  $n_i^{(0)}$ сферически-симметричной электронной  $\mathbf{M}$ **VГЛОВЫХ** (орбитальных) плотностей  $n_i^{(1)}, n_i^{(2)}, n_i^{(3)}$ соответствующих s, p, d и f атомным орбиталям соседних атомов.

В настоящее время потенциалы, описывающие взаимодействие атомов в системе металл-водород обычно построят на основе первопринципных методов или экспериментальных результатов, хотя иногда, как, например, в работах [45], определяются как среднее потенциалов взаимодействия Н-Н и Ме-Ме (Ме-Ме – взаимодействие атомов металла друг с другом). Большинство известных потенциалов не позволяют только одним типом потенциалов одновременно хорошо характеризовать экспериментальные величины по энергии абсорбции, энергии активации диффузии водорода в металле, энергии связи с дефектами-ловушками (вакансией, дислокацией, границей зерен), дилатацию и т.д. [46].

Для атомистического моделирования процесса диффузии Н в этой работе мы использовали программный пакет LAMMPS для моделирования МД [52]. Для описания взаимодействия в системе Ті-Н на основе потенциала внедренного атома, в котором, помимо попарного взаимодействия, вклад в энергия системы, зависящая от углов между парами атомов (так называемый зависимый от угла потенциал, ADP [51]). Энергия взаимодействий для потенциалов этого типа может быть представлена в виде суммы двух частей следующим образом:

$$
U = \sum_{i>j} \varphi_{\alpha\beta}(r_{ij}) + \sum F_{\alpha}(\overline{\rho_i}) + \frac{1}{2} \sum_{i,k} (\mu_i^k)^2 + \frac{1}{2} \sum_{i,k,l} (\lambda_i^{kl})^2 - \frac{1}{6} \sum_i \nu_i^2, \quad (*)
$$
  

$$
\overline{\rho}_i = \sum_{j \neq i} \rho_\beta(r_{ij}), \mu_i^k = \sum_{j \neq i} u_{\alpha\beta}(r_{ij}) r_{ij}^k, \lambda_i^{kl} = \sum_{j \neq i} w_{\alpha\beta}(r_{ij}) r_{ij}^k r_{ij}^l, \nu_i = \sum_k \lambda_i^{kk} \qquad (*)
$$

Первый член Ф<sub>ав</sub> является парным потенциалом взаимодействия как функции расстояния г<sub>ії</sub> между атомами і (типа α) и ј (типа β). Второй член 40

учитывает многочастичное взаимодействие, поскольку функция вложения  $F_{\alpha}$ зависит от эффективной электронной плотности  $\bar{\rho}_i$  в месте расположения атома і. Для і-го атома,  $\bar{\rho}_i$  представляет собой сумму вкладов  $\rho_0$ (rij) от других атомов ј, расположенных на расстоянии г<sub>си</sub> от атома і. Три последних члена в уравнении (1) определяют нецентрально-симметричные взаимодействия через вектор  $\mu_i^k$  и тензор  $\lambda_i^{kl}$ , которые аналогичны дипольным и квадрупольным импульсам локального окружения атома і. Здесь, к и 1 являются координатами х, у, z. Наведенные заряды описываются функциями  $u_{\alpha\beta}(ri)$  и межатомным расстоянием  $w_{\alpha\beta}$ (rij). Ввод последних членов в выражение для потенциальной энергии позволяет описать нецентральные силы, действующие на атом, что возникают, когда локальное окружение атома отличается от кубической симметрии.

### 2.3. Программа LAMMPS

работе использовалась компьютерная  $\mathbf{B}$ программа LAMMPS, разработанная в национальной лаборатории Сандия, США. LAMMPS - это программа классической молекулярной динамики, которая способна моделировать ансамбль частиц жидкого, газообразного и твердого состояний. Программа имеет широкий функционал для построения структур, задания условий моделирований. Кроме того, программа поддерживает практически все известные типы потенциалов межатомного взаимодействия. Для моделирования в LAMMPS, необходимо написать программный код, с использованием собственного языка программы. Команды LAMMPS имеют несложный синтаксис и подробно описаны в справочнике [47].

Программа для LAMMPS содержит 5 основных частей:

1. Инициализация

Установка параметров, которые должны быть определены до создания атомов и структуры, в том числе это набор единиц измерения, размерность пространства и граничные условия.

- 2. Определение структуры и типов атомов
- 3. Задание потенциала взаимодействия

41

4. Установка условий для моделирования и вывода данных

В этом разделе определяются команды, которые определяют условия при которых ведется расчет – давление, температура, тип процесса – изохорный, изобарный, изотермический и т.д. Кроме того устанавливается тип вывода данных – переменные, картинки, видео.

5. Запуск моделирования

При моделировании можно задавать любую температуру с использованием или без термостата (для удержания постоянного значения температуры); охлаждать расчетный блок путем периодического обнуления скоростей атомов; вводить на любом этапе компьютерного эксперимента в произвольное место в расчетном блоке атомы водорода, точечные дефекты и их комплексы, дислокации.

# **Глава 3. Моделирование структур TiH**

### **3.1. Построение структуры TiH в программе LAMMPS.**

Как мы все знаем любое вещество состоит из атомов, также в LAMMPS любую структуру построит из атомов. Но для этого нам, во-первых, потребуется установить расчетную область, и после этого можно указать атомы в расчетной области. Все это в программе LAMMPS выглядит так:

Задание расчетной области:

Чтобы установить тип решетки, можно выбрать из доступных (ГЦК, ОЦК, ГПУ) структур решеток или же можно задать базис и векторы трансляции для произвольной решетки самостоятельно. После этого, можно применить команду *region.* Это команда задает область пространства, специфический формы и размеров, области может быть разными (прямоугольником, сферой, призмой, конусом, цилиндром и т.п.). после команды *region,* приступают к делу команда *Create\_box.* Его миссия создает расчетную ячейку с формой и размерами, определенными командой *region*. Например:

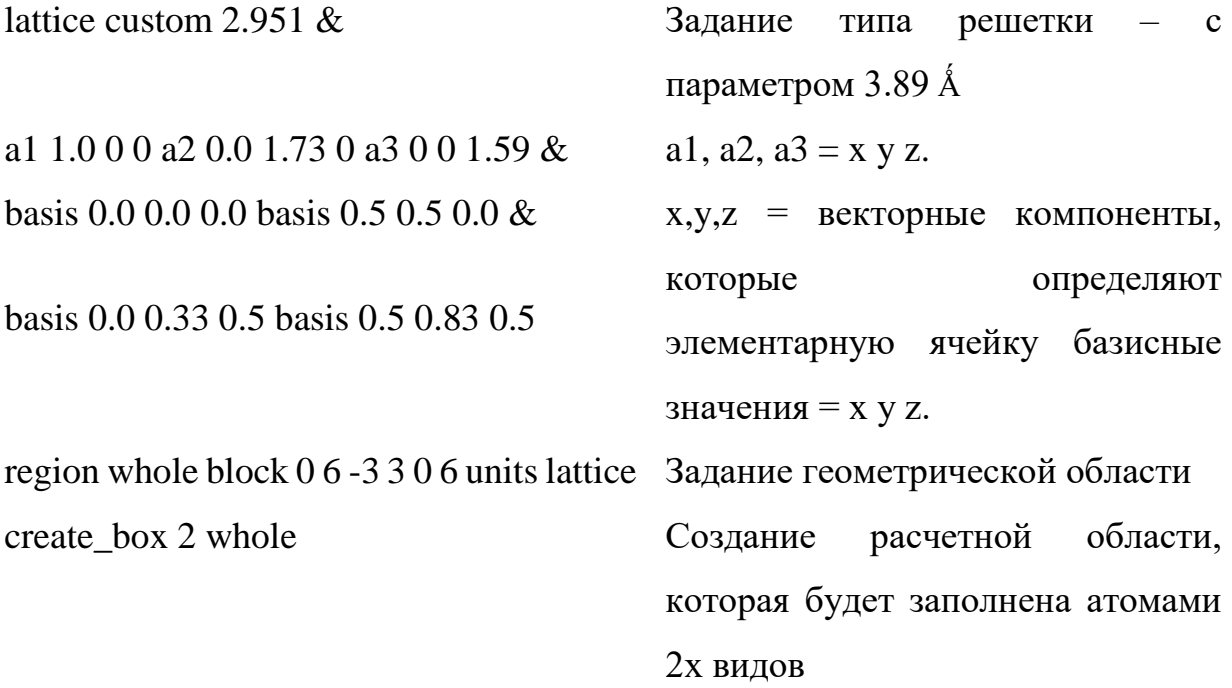

### Задание атомов внутри расчетной области:

Используя команду Create\_atoms, можно создать атомы определенного типа в определенной области: region upper block INF INF 0 3 INF INF units lattice Задание типа решетки, lattice custom 2.951  $&$ лля атомов титана с a1 1.0 0 0 a2 0.0 1.73 0 a3 0 0 1.59 & определенной basis 0.0 0.0 0.0 basis 0.5 0.5 0.0 & ориентацией. basis 0.0 0.33 0.5 basis 0.5 0.83 0.5 & orient x  $0 \ 3 \ 1$  orient y  $0 -1 \ 3$  orient z  $1 \ 0 \ 0$ create atoms 1 region upper Создание атомов типа 1

Цель этого праграмного файла заключается в том, что создает симметричный и наклонный ГЗ в LAMMPS. здесь атомы удаляется что бы отобрать большое количество потенциальных структур для нахождения одной глобальной минимум энергии структуры границы зерна.

На рис.3.1 (а) показано изображение, соответствующее приведенному выше входному сценарию, но без минимизаций. Обратите внимание на то, что на границе рис.3.1 (а) расположены атомы вдоль ГЗ, (показаны зеленным цветом, окрашенными потенциальной энергией, то есть атомами высокой энергии). Окончательные структуры показаны на рис.3.1 (b) (здесь команда «delete\_atoms overlap 0.35 lower upper») и рис.3 (с) (команда «delete\_atoms overlap 0.35 lower upper» была изменена на «delete\_atoms overlap 1.5 lower *upper»*). На рис.3 (b) 5 атома меньше предыдущего. Это связано с тем что они были приближены заданного расстояние.

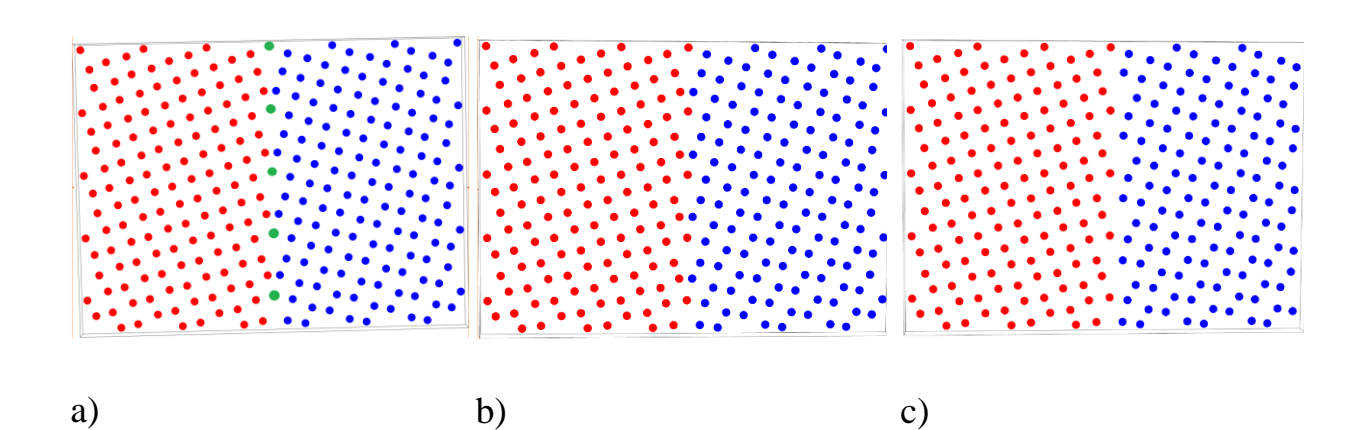

Рис. 3.1. (a)- Изображение, показывающее структуру границы зерен до минимизации. (b)- Изображение, показывающее структуру границы зерен после минимизации (расстояние перекрытия составляет 0,35). (c)- Изображение, показывающее структуру границы зерен после минимизации (расстояние перекрытия равно 1,50).

#### Создание атомной структуры с границей зерен.

# ---------- Create Atomistic Structure -------------------- lattice custom 2.951 & a1 1.0 0 0 a2 0.0 1.73 0 a3 0 0 1.59 & basis 0.0 0.0 0.0 basis 0.5 0.5 0.0 & basis 0.0 0.33 0.5 basis 0.5 0.83 0.5

region whole block 0 6 -3 3 0 6 units lattice create\_box 3 whole

region upper block INF INF 0 3 INF INF units lattice lattice custom 2.951 & a1 1.0 0 0 a2 0.0 1.73 0 a3 0 0 1.59 & basis 0.0 0.0 0.0 basis 0.5 0.5 0.0 & basis 0.0 0.33 0.5 basis 0.5 0.83 0.5 & orient x  $0 \ 3 \ 1$  orient y  $0 \ -1 \ 3$  orient z  $1 \ 0 \ 0$ create\_atoms 1 region upper

region lower block INF INF -3 0 INF INF units lattice lattice custom 2.951 & a1 1.0 0 0 a2 0.0 1.73 0 a3 0 0 1.59 & basis 0.0 0.0 0.0 basis 0.5 0.5 0.0 & basis 0.0 0.33 0.5 basis 0.5 0.83 0.5 & orient x 0 3 -1 orient y 0 1 3 orient z 1 0 0 create\_atoms 2 region lower

create\_atoms 3 single 1.5 0.5 2.5

group upper region upper group lower region lower

В качестве примера взята решетка ГПУ с постаянной решетки 2,951 А или 2,951\*10<sup>-10</sup> м. Область решетки имеет три вида атома (create box 3 whole), в нашем случае 2 типа атомов – титан и водород, но как вам известна, в этой работе присутствует ГЗ. Из-за присутствий дефекта мы строем два региона «upper» как «верхний» и «lower» это «нижний». После таких изменений атомы 1-го и 2-го типа соответствует титану (Ti), а атомы 3-го типа принадлежит водороду (Н). Нужно отметить, что тип решетки для области и для атомов можно задать разный. Также, можно заполнить атомами только часть или несколько частей внутри расчетной области. Верхняя часть расположена по показанному оси и размерность составляют по «x» (от 0 до 3), «y» (от 0 до 3) и «z» (от 0 до 6). Нижняя зерно так расположена отличие от верхнего в оси «y»  $($ от -3 до 0).

#### Задание потенциала взаимодействия.

Для любых расчетов в молекулярной динамике, необходимо определить потенциал взаимодействия. В данных расчетах использован потенциал метода погруженного атома (МПА потенциал). В качестве МПА - потенциала взаимодействия системы Ті-Н используется потенциал из работы [48] в связи с тем, что этот потенциал хорошо описывает параметры и энергию решетки, а также механические параметры. Для задания МПА - потенциала в программе LAMMPS, используются команды:

Задание типа потенциала pair\_style adp pair coeff \* \* ti h 18rr.adp.alloy Ti Ti H Чтение параметров потенциала из файла

# delete\_atoms style

Удалите указанные атомы. Эта команда может использоваться для вырезания пустот из блока материала или для удаления созданных атомов, которые слишком близки друг к другу (например, на границе зерен).

Для пар совпадений (overlap), «delete atoms overlap 0.35 lower uppe» здесь, если атомы ближе чем 0,35 А то удаляется один из них.

Обратите внимание, что данная команда для двух групп одинаково (например, для всех групп), или для некоторых атомов, которые являются членами обеих групп. В этих случаях любой атом в паре может быть удален. Нет гарантии, что минимальное количество атомов будет удалено или что одни и те же атомы будут удалены при работе на разных количествах процессоров.

Операция удаления атомов, вызванная после того, как все отдельные атомы были удалены с использованием правил, описанных выше для каждого стиля. Это означает, что дополнительные атомы могут быть удалены, которые не входят в группу или область, которые не требуются критерием отсечения перекрытия, или это создаст более высокую долю пористости, чем было запрошено.

#### # ---------- Define Settings -----Определение настроек-----

В этой команде так же как и в остальных командах задается ID - группы и имя стиля. После этого определяется тип решетки (ГЦК, ОЦК, ГПУ) и вычисляется 3 оси симметрии.

Чтобы определить вычисление, параметр центросимметрии для каждого атома в группе, для FCC или ВСС-решеток, в зависимости от выбора аргумента решетки. В твердотельных системах параметр центросимметрии является полезной мерой локального беспорядка решетки вокруг атома и может быть использован для характеристики того, является ли атом частью идеальной решетки, локальным дефектом (например, дислокацией или дефектом укладки), или на поверхности [9].

Центросимметрия вычисляется по следующей формуле из (Kelchner)  $[53]$ 

$$
CS = \sum_{i=1}^{N/2} |\vec{R_i} + \vec{R_{i+N/2}}|^2
$$

Где N ближайших соседей каждого атома идентифицированы, а  $R_i$  и  $R_{i+1}$  $N/2$  - векторы от центрального атома к определенной паре ближайших соседей.

Есть N \* (N-1) / 2 возможных соседних пар, которые могут способствовать этой формуле. Количество в сумме вычисляется для каждого из них, а наименьшее - N/2. Обычно это будет для пар атомов в симметрично Противоположных положениях относительно центрального атома: Следовательно, обозначение i + N / 2.

N - входной параметр, который должен быть установлен так, чтобы соответствовать числу ближайших соседей в лежащей в основе решетке атомов. Если используется ключевое слово fcc или bcc, N устанавливается в 12 и 8 соответственно. В более общем случае, N может быть установлено на положительное, четное целое число.

Для атома на узле решетки, окруженного атомами на идеальной решетке, параметр центросимметрии будет не равен 0. Он будет близок к 0 для малых тепловых возмущений идеальной решетки. Если существует точечный дефект, симметрия нарушается, а параметр будет большим положительным значением. Атом на поверхности будет иметь большой положительный параметр. Если атом не имеет N соседей (в пределах потенциального отсечки), то его параметр центросимметрии устанавливается равным  $0.0$ .

Если оси ключевого слова имеют настройку «да», то этот расчет также оценивает три оси симметрии для локальной окрестности каждого атома. Первые два из них представляют собой векторы, соединяющие две пары соседних атомов с наименьшими вкладами в параметр центросимметрии, т. е. Две наиболее симметричные пары атомов. Третий вектор нормален для первых двух правым правилом. Все три вектора нормированы на единицу длины. Для кристаллов fcc первые два вектора будут лежать вдоль направления <110>, а третий вектор будет лежать вдоль направления <100> или <111>. Для кристаллов hcp первые два вектора будут лежать вдоль <1000> направлений, а третий вектор будет лежать вдоль <0001>. Это обеспечивает простой способ измерения локальной ориентации в структурах hcp. В общем случае ключевое слово осей можно использовать для оценки ориентации осей симметрии в окрестности любого атома.

В качестве возможных соседей рассматриваются только атомы в обрезании списка попарных соседей. Атомы, не входящие в вычислительную группу, включены в N соседей, используемых в этом вычислении.

Список соседей, необходимый для вычисления этой величины, строится каждый раз, когда выполняется вычисление (например, каждый раз, когда выбрасывается моментальный снимок атомов). Таким образом, может быть неэффективно слишком часто вычислять / выгружать эту величину или иметь несколько команд compute/dump, каждый из которых имеет стиль centro/atom.

#### Задание условий моделирования.

Температура системы задается через задание скоростей атомам, в соответствии с распределением Максвелла для этой температуры. Давление, которое создается атомами системы называется внутренним и определяется с помощью теоремы вириала:

$$
P = \frac{Nk_B T}{V} + \frac{\left(\sum_{i}^{N} r_i\right) * f_i}{dV} \tag{3.1}
$$

где: N – число атомов в системе,  $k_B$ – постоянная Больцмана, T – температура, V- объем системы,  $f_i$  - полная сила, действующая на *i*-ю частицу,  $r_i$  положение атома [43].

Также моделирование можно проводиться при постоянной температуре, постоянном объеме или при постоянном внешнем давлении.

Для задания условий протекания моделируемых процессов в LAMMPS существует набор команд *fix*. Например, задание *fix npt* (фиксированная *n* частица,  $p$  – внешняя давления,  $t$  – температура). Задание *fix nve* предполагает моделирование при постоянном количестве частиц (n), постоянном объеме (v) и постоянной энергии (e) системы. Различных наборов *fix* в LAMMPS более 30. Условия задаются с помощью команды:

fix 1 all npt temp 1000.0 1000.0 1.0 aniso 0.0 0.0 0.3 drag 2.0

Моделирование диффузии производится при постоянной температуре (от 300 К до 1500 К) и нулевом внешнем давлении. Команда iso означает, что давление изотропно, т.е. одинаковое во всех направлениях. В программе

LAMMPS есть несколько алгоритмов для поддержания постоянной температуры и давления. Команда npt использует алгоритм Нозе-Гувера.

Блок *temp* 1000.0 1000.0 1.0 означает задать температуру в начале моделирования 1000,0 К, в конце моделирования 1000,0 К и проверять соответствие между текущей температурой и заданной через каждые 1,0 шагов. Температура в системе задается путем задания всем атомам скорости согласно распределению Максвелла для данной температуры. Блок *aniso 0 0 0 3* означает задать изотропное внешнее давление равное нулю во всех направлениях и проверять соответствие через каждые 3 шагов.

Запуск расчета с помощью команды: *Run N*, где N – число шагов МД моделирования. Для данной работы  $N = 1000000$  шагов. Один шаг равен  $10^{-16}$ секунд.

#### **3.2. Результаты исследования**

#### Траектория миграции атома водорода в решетке палладии

Для непосредственного выяснения вышесказанного механизма диффузии водорода в титане была визуализирована траектория миграции атома водорода. На рис.3.2 приведены примеры траекторий миграции водорода в титане на плоскости (100):

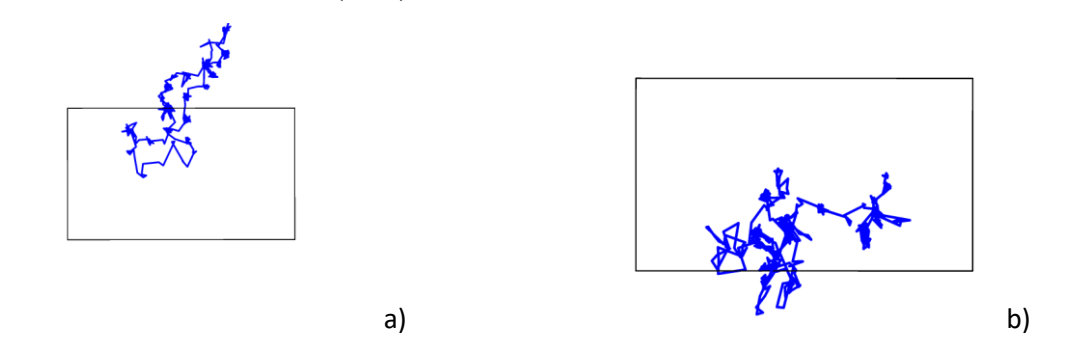

Рис. 3.2 Траектории атома водорода в идеальной решетке ГПУ титана (а) и в решетке, содержащей границу зерен (b).

#### Параметр решетки и средняя энергия системы на атом

В кристалле имеющий ГЗ регионе x=y=z=6А помещается N=900 атом их потенциальная энергия составляет  $E_{ab} = -4331,699$  эВ. В таком же регионе имеет N=864 атома идеальный кристалл и  $E_{id} = -4160,163$  эВ. Из этого определяется энергия образования ГЗ. Для этой цели была найдена минимальная энергия идеальной кристаллической структуры и минимальная энергия кристалла, содержащего границу зерна с тем же числом атомов в системе, а затем была определена их разность.

$$
\varepsilon_0 = \frac{E_{id}}{N} = \frac{-4160.163}{864} = -4.815 \text{ } \text{dB}
$$
\n
$$
E_{ab}^{form} = -4331,699 - (900 * (-4.815)) = 1,801
$$

Таблица 3.1 Зависимость энергии границ наклона [110] от угла разориентировки в титане.

|        | $E_0$             | $-4.815$          |                   |                             |               |      |                 |
|--------|-------------------|-------------------|-------------------|-----------------------------|---------------|------|-----------------|
|        |                   |                   |                   |                             | Ti(TIIY)      |      |                 |
| градус | Lx $(10^{-10}$ M) | Ly $(10^{-10}$ M) | Lz $(10^{-10}$ M) | Объем (10 <sup>-28</sup> м) | $E_{gb}$ (эВ) | Атом | $\Gamma$ 3 (эВ) |
| 6      | <sub>0</sub>      | 6                 | 6                 | 2.16                        | -4087.3164    | 850  | 5.4336          |
| 16.3   | 6                 | 6                 | b                 | 2.16                        | -4331.0135    | 900  | 2.4865          |
| 36.69  | 6                 | 6                 | 6                 | 2.16                        | -4331.699     | 900  | 1.801           |
| 53.14  | 6                 | 6                 | 6                 | 2.16                        | $-4185.1644$  | 870  | 3.8856          |

Дальше определяем энергия абсорбций водорода в идеальном кристалле  $(E_{Hid}^{form})$  и в кристалле ГЗ  $(E_{H,gb}^{form})$ . энергия идеального кристалла имеющий один атом водорода ( $E_{Hid} = -4162.517$  эВ).

$$
E_{H\_id}^{form} = -4162.517 - (-4160.163) = -2.354
$$
 B  

$$
E_{H\_gb}^{form} = -4332,318 - (-4331,699) = -0,619
$$

В таблице 3.2 представлены полученные значения энергий системы водород-титана.

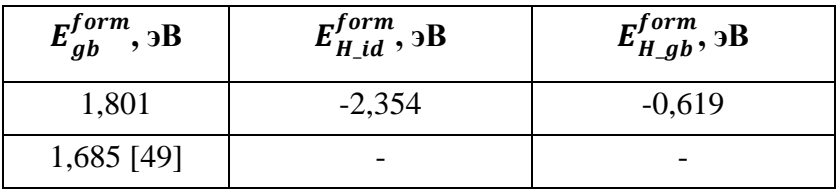

В литературе [49] средняя энергия ГЗ составляет 0,75Дж/м<sup>2</sup> = 1,685 эВ. Энергия сорбции водорода в палладии вблизи границы наклона равна -0.11 и  $-0.25$  эВ [50]. Расчет энергии адсорбции на поверхности Pd(210) также показывает, что полученное значение на поверхности выше по абсолютной величине и равно  $-0.47$  эВ. Проведенное нами рассмотрение влияния вакансий

на сорбциюводорода в объемном материале показало, что она улучшается вблизи вакансии (−0.34 eV), но остается практически неизменной, если вакансия находится на второй координационной сфере водорода (−0.11 эВ). А так же в B2-TiFe была изучена абсорбция водорода в вблизи границы наклона. Расчет энергии абсорбции водорода в позиции, в которой водород находится в окружении четырех атомов титана (H1), расположенных на расстоянии 0.199 нм, но ближе к атому же- леза (0.162 нм), показал значение −0.3 эВ, тогда как вдали от границы было получено значение 0.034 эВ [50].

Таблица 3.3. Энергии растворения Н  $(E_{H}^{sol})$  и образования пар Френкеля  $(E_{H-FP}^{form})$ ) в Ті-Н в еВ.

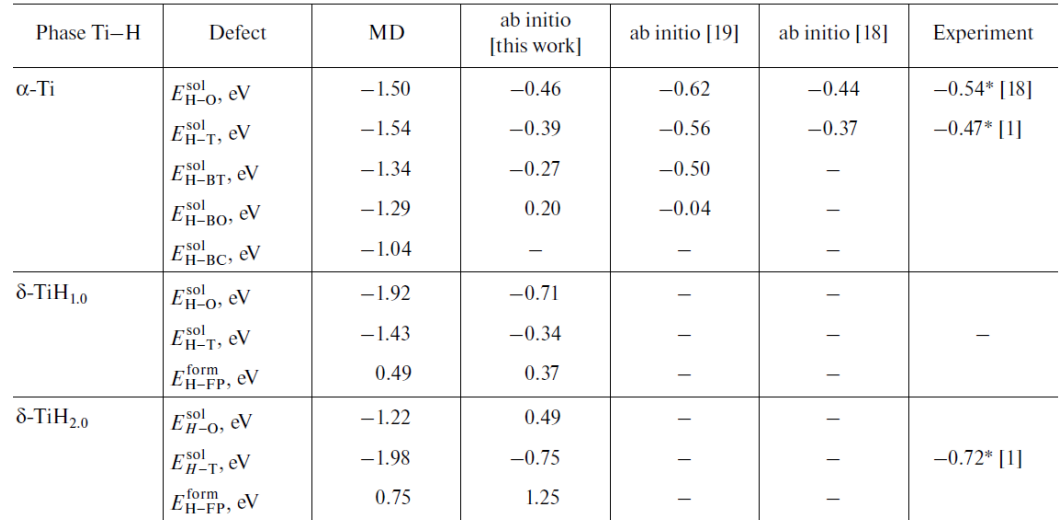

В рисунке 3.3 количество атома водорода  $(N > 1)$  больше одного, это нам позволяет получить наилучший результат среднеквадратического смещение.

С помощь программы LAMMPS были получены системы «Ti–H», с содержанием водорода, которые представлены на рис.3.3. визуализация проведена в программе OVITO (Open Visualization Tool).

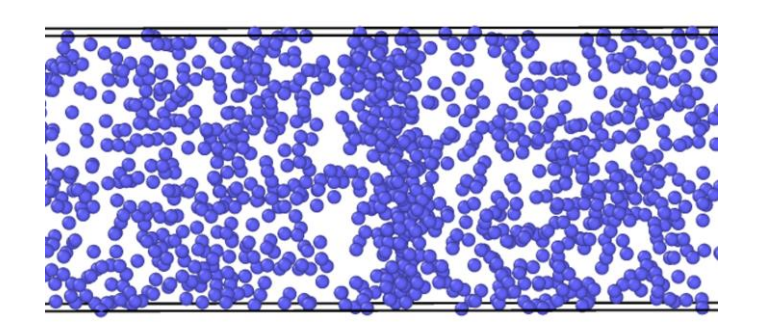

Рис.3.3. Система Ті-Н. х=у=z=6 А. Кристалл имеющий ГЗ, только водород ( $\Box$ - Н) увеличенном виде.

### Коэффициент диффузии

Для определения коэффициента диффузии методом молекулярной динамики используется метод расчета среднеквадратичного смещения.

Среднеквадратичное отклонение частиц от начального положения в течение времени t определяется соотношением:

$$
\langle \vec{r}^2(t) \rangle = \langle |\vec{r}(t) - \vec{r}(0)|^2 \rangle, \tag{3.2}
$$

где  $\vec{r}(t)$ – положение частиц в момент времени t;  $\vec{r}(0)$  – положение частиц в начальный момент времени.

Усреднение перемещения проводится по всем атомам системы (или атомам данного типа, если система многокомпонентная).

На основе соотношения Эйнштейна среднеквадратичное смещение атомов прямо пропорционально времени:

$$
\langle \vec{r}^2(t) \rangle = 6Dt \tag{3.3}
$$

Коэффициент пропорциональности  $D$  в данной формуле представляет собой коэффициент диффузии. Таким образом, коэффициент диффузии D можно определить на основе зависимости среднеквадратичного смещения атомов  $(MSD)$  от времени:

$$
D = \frac{\langle \vec{r}^2(t) \rangle}{6t} \tag{3.4}
$$

Из формулы (3.2) видно, что для определения коэффициента диффузии при заданной температуре, необходимо построить график зависимости среднеквадратического смещения от времени. Наклон линейной зависимости определяет коэффициент диффузии *D* (рис.3.4). С ростом температуры среднеквадратичное смещение увеличивается.

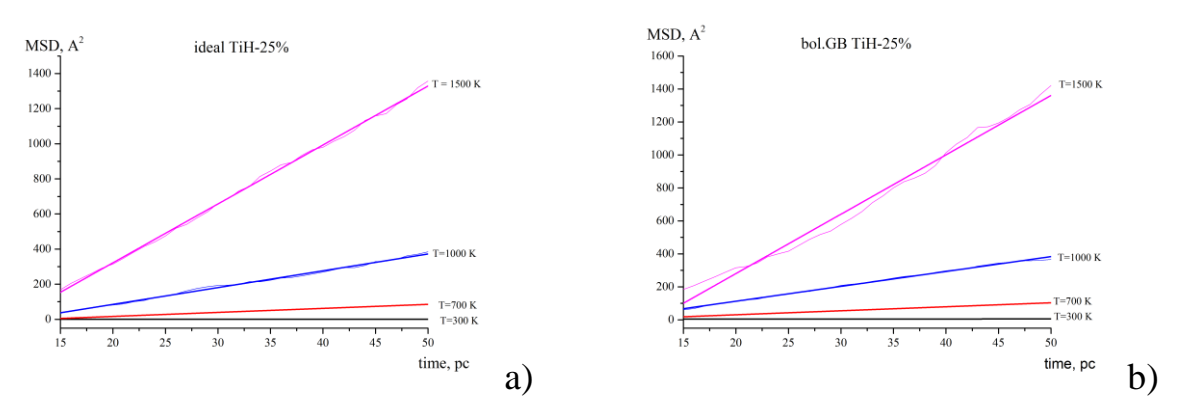

Рис.3.4 Зависимость среднеквадратичного смещения атомов водорода от времени в Ti-H при разных температурах в идеальном кристалле (a) и кристалле ГЗ (b).

Из зависимости среднеквадратического смещения от времени при разных температурах, были определены коэффициенты диффузии водорода в титане, данные результаты представлены в таблице 3.4.

|           | 300 K                | 700 K               | 1000 K               |
|-----------|----------------------|---------------------|----------------------|
| Ideal     | $7.4 \cdot 10^{-11}$ | $4.1 \cdot 10^{-9}$ | $1,78 \cdot 10^{-8}$ |
| bol.ug.GB | $5,4.10^{-11}$       | $2,8.10^{-9}$       | $1,3.10^{-8}$        |

Таблица 3.4. Коэффициенты диффузии водорода в титане

Результаты расчетов в виде температурных зависимостей коэффициентов диффузии водорода представлены на рисунке 3,4. Видно, что с ростом температуры коэффициенты диффузии увеличиваются. Этот результат совпадает с уравнением Аррениуса.

Средне квадратическое смещение атома от времени (рис. 3.5)

Расщет произвелся до 2 000 000 шагов (ran). 1 шаг равен  $10^{-16}$  сек.

В этом моделирование наш образец достиг температуру 300К после 300 000 шагов. В это время подвижность водорода

 $r_1^2 = 5,302 \text{ A}^2 = 5,302*10^{-20} \text{ m}^2$ . Последнее смещение достигада до  $r_2^2 =$  $10,810 \text{ A}^2 = 10,810*10^{-20} \text{ M}^2$ .

 $r^2 = r_2^2 - r_1^2 = 5{,}508*10^{20}$   $\text{M}^2$ .

После термостатирование моделирование длилось:

$$
t_1 = 300\ 000*10^{-16} = 30
$$
nc  
\n $t_2 = 2\ 000\ 000*10^{-16} = 200$ nc  
\n $t = 200 - 30 = 170$ nc.

По формуле соотношения Эйнштейна (3.4) определялся коэффициент диффузии:

$$
D = \frac{<\vec{r}^{2}(t)>}{6t} = \frac{5{,}508 * 10^{-20} \text{m}^{2}}{6 * 170 * 10^{-12} \text{c}} = 5{,}4 * 10^{-11} \frac{\text{m}^{2}}{\text{c}}
$$

Диффузия водорода в титане составляет  $D = 5.4*10^{-11}$   $\mathrm{m}^2/\mathrm{c}$ .

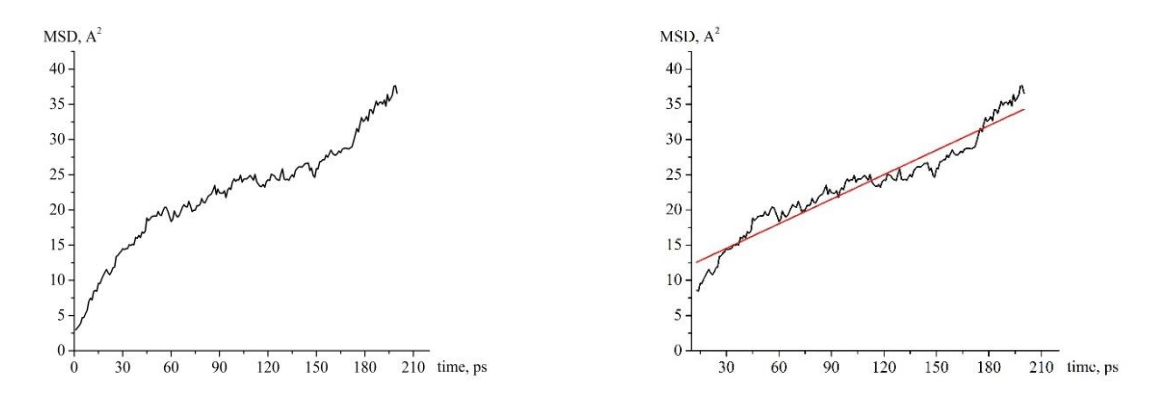

Рис.3.5. Кристалл имеющий большой ГЗ. Среднеквадратическое смещение атома водорода в титане при 300 К.

Такой же расчет проводился для идеального кристалла при такой же температуре. Время расчета до 2 000 000 шагов.  $r_1^2$  считался после 300 000 шагов.

$$
r_1^2 = 4,817 \text{ A}^2 = 4,817*10^{-20} \text{ m}^2.
$$
  
\n
$$
r_2^2 = 12,365 \text{ A}^2 = 12,365*10^{-20} \text{ m}^2.
$$
  
\n
$$
r^2 = r_2^2 - r_1^2 = 7,548*10^{-20} \text{ m}^2.
$$
  
\n
$$
t_1 = 300\ 000*10^{-16} = 30 \text{ nc}
$$
  
\n
$$
t_2 = 2\ 000\ 000*10^{-16} = 200 \text{ nc}
$$
  
\n
$$
t = 200 - 30 = 170 \text{ nc}.
$$
  
\n
$$
D = \frac{<\vec{r}^2(t) >}{6t} = \frac{7,548*10^{-20} \text{ m}^2}{6*170*10^{-12} \text{ c}} = 7,4*10^{-11} \frac{\text{m}^2}{\text{c}}
$$
  
\n
$$
D = 7,4*10^{-11} \text{ m}^2/\text{c}.
$$

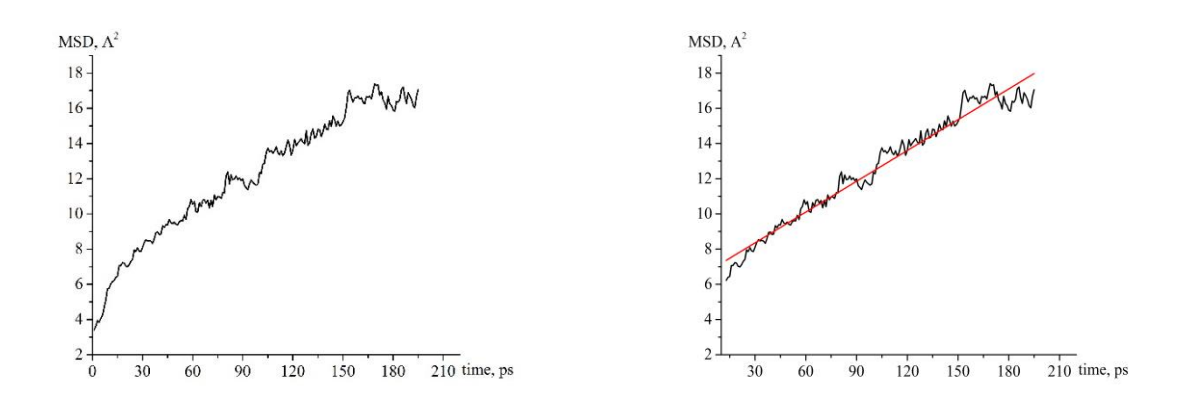

Рис.3.6. Кристалл не имеющий дефекта. Среднеквадратическое смещение атома водорода в титане при 300 К.

Таблица 3.5. Литературные данные

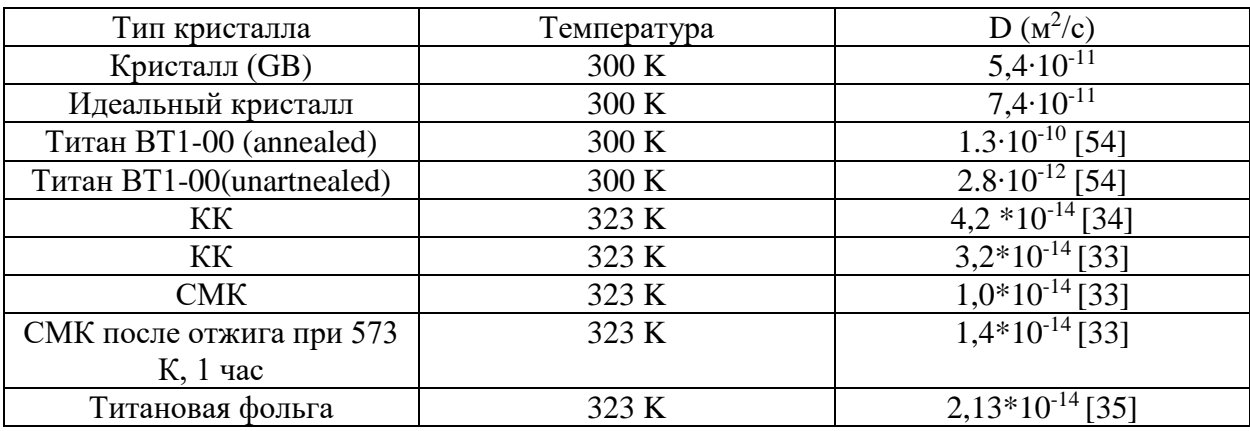

крупнокристаллическими (КК), (нано- и субмикрокристаллические (СМК).

#### Глава  $\boldsymbol{4}$ . Финансовый менеджмент, ресурсоэффективность  $\mathbf{M}$ ресурсосбережение

#### 4.1. Потенциальные потребители результатов исследования

Продукт: Программа для атомного моделирования диффузии водорода в титане по границам зерен с помощью метода молекулярной динамики.

Метол молекулярной динамики - развитие систем атомов вычисляется посредством решения системы уравнений динамики, которые записываются для каждого атома отдельно. Уравнения движения - это уравнения второго закона Ньютона.

Целевой рынок: научно-исследовательские предприятия и применить физические демонстрационного материала для обучающихся в как специальности, на их основе можно создать работы для лабораторного практикума.

Конкуренты: метод Монте-Карло и первопринципный метод.

Имитационное моделирование – это метод Монте-Карло, клеточные автоматы, решеточные модели, модель Изинга, случайные блуждания. Для моделей этого типа, нужно указать набор возможных реакций и их вероятности. Процессы рассматриваются на атомном уровне. Времена расчета эволюции и размеры систем уже существенно больше, чем для метода молекулярной динамики и первопринципных расчетов. Однако, модели содержат много «подгоночных» параметров.

Первопринципные расчеты - модель строится на уравнении Шредингера, рассматривает распределение электронной плотности в атомах. Модель не нуждается во вспомогательных предположениях о механизмах движения атомов и «подгоночных» параметрах. У метода есть некоторые недостатки. Это очень небольшие времена расчета эволюции системы, малое количество атомов в системе. Поэтому результаты расчета трудно сопоставить экспериментом. Результаты расчетов  $\mathbf{C}$ часто He совпадет  $\mathbf{C}$ экспериментальными данными. Проблема может быть в том, что игнорируется

57

воздействие дальних соседей и трудно принять во внимание влияние внешних условий.

#### 4.2. Анализ конкурентных технических решений

Анализ конкурентных технических решений определяется по формуле:

$$
\mathbf{K}=\sum_{i}^{n} \mathbf{B}_{i} \cdot \mathbf{B}_{i},\tag{4.1}
$$

где: К – конкурентоспособность научной разработки или конкурента;  $B_i$  – вес показателя (в долях единицы);  $B_i$  – балл *i*-го показателя.

Результаты сравнения представлены в таблице 4.

1. Повышение производительности труда пользователя - это показатель эффективности работы метода, продуктивность их производственной деятельности.

2. Вариативность визуализации - степень отличия или отклонение от среднего (или от других) показателей.

3. Экспорт данных в различных форматах - вывод всех или части данных из текущего файла (документа) во внешний источник в изменённом виде.

4. Количество выполняемых задач - объем разных выполнимых цели в моделирование по 5 бальной системе.

5. Надежность - изделия, свойство изделия сохранять значения установленных параметров функционирования в определённых пределах, соответствующих заданным режимам и условиям использования.

6. Простота в эксплуатации – легкость применение данного продукта без всякой трудности в работе.

7. Удобство в эксплуатации – применение этих методов, преимущество и недостаток перед друг другом.

8. Скорость работы – производительность выполнение работы.

9. Энергоэкономичность - потребление электроэнергии наименьшей количестве (в нашем случае длительность работы, так как все методы проводится на персональном компьютере).

58

*10.* Уровень шума – *шумность системы вентиляции ПК и перезагруженность.*

*11.* Безопасность – *состояние защищать полезных данных от внешних и внутренних угроз (вирусы) и стабильная работа ПК.*

*12.* Стоимость прибора для осуществления метода – *выражение в баллах, величина затрата на приобретение прибора.*

*13.* Ремонтопригодность приборов – *свойство объекта, заключающееся в приспособленности к предупреждению и обнаружению причин отказов и поддержанию [работоспособного](https://ru.wikipedia.org/wiki/%D0%A0%D0%B0%D0%B1%D0%BE%D1%82%D0%BE%D1%81%D0%BF%D0%BE%D1%81%D0%BE%D0%B1%D0%BD%D0%BE%D1%81%D1%82%D1%8C) состояния путём [технического](https://ru.wikipedia.org/wiki/%D0%A2%D0%B5%D1%85%D0%BD%D0%B8%D1%87%D0%B5%D1%81%D0%BA%D0%BE%D0%B5_%D0%BE%D0%B1%D1%81%D0%BB%D1%83%D0%B6%D0%B8%D0%B2%D0%B0%D0%BD%D0%B8%D0%B5)  [обслуживания](https://ru.wikipedia.org/wiki/%D0%A2%D0%B5%D1%85%D0%BD%D0%B8%D1%87%D0%B5%D1%81%D0%BA%D0%BE%D0%B5_%D0%BE%D0%B1%D1%81%D0%BB%D1%83%D0%B6%D0%B8%D0%B2%D0%B0%D0%BD%D0%B8%D0%B5) и [ремонта.](https://ru.wikipedia.org/wiki/%D0%A0%D0%B5%D0%BC%D0%BE%D0%BD%D1%82)*

*14.* Качество интеллектуального интерфейса – *это существенная расширяющая возможность взаимодействия человека и ЭВМ.*

Таблица 4.1 – Оценочная карта для сравнения конкурентных технических решений

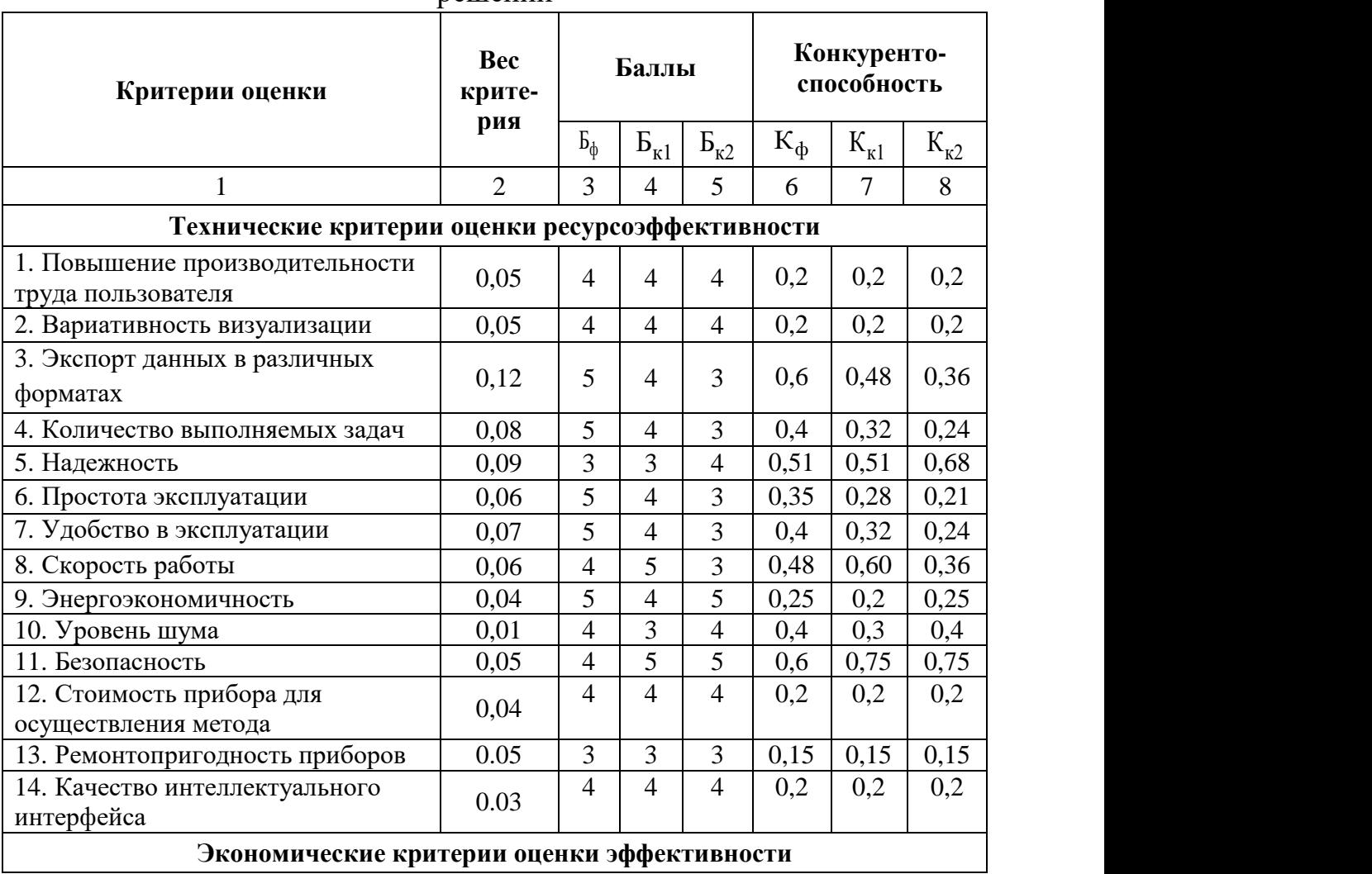

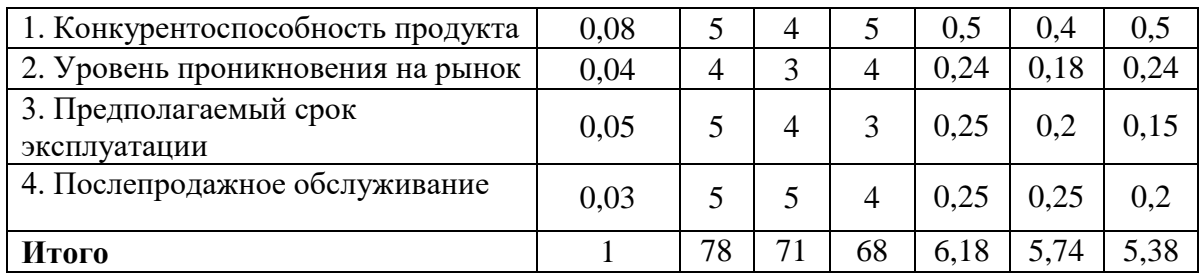

где: Ф – метод молекулярной динамики, К1 – метод Монте-Карло, К2 – первопринципный метод.

При обобщении результатов проведенного анализа оказалось, что моделирования методом молекулярной динамики имеет преимущество над конкурирующими методами благодаря высокой скорости работы, простоте, удобству эксплуатации и способности экспорта результатов в различных форматах. Основываясь на знаниях о конкурентах, можно утверждать, что разработка является конкурентоспособной и может быть востребована на рынке.

# **4.3. SWOT-анализ**

В ходе анализа, были определены и описаны сильные и слабые стороны проекта, выявлены возможностей и угрозы для его реализации, которые проявились или могут появиться. По проведенному анализу была составлена итоговая матрица SWOT-анализа, которая приведена в таблице 4.2.

|                                                                                                    | Сильные стороны научно-<br>исследовательского проекта:<br>С1. Метод МД может применяться<br>для всех веществ                                                                                                    | Слабые стороны научно-<br>исследовательского проекта:<br>Сл1. Большие затраты<br>машинного времени                                                                                                    |
|----------------------------------------------------------------------------------------------------|----------------------------------------------------------------------------------------------------|----------------------------------------------------------------------------------------------------|
|                                                                                                    | С2. Визуализация структуры в<br>процессе эволюции системы<br>С4. Возможность учета и<br>контролирования параметров<br>исследуемого явления<br>С5. Объемная структура модели<br>Сб. Низкая стоимость<br>используемого оборудования<br>С7. Простота аппаратов<br>С8. Экспорт результатов в разных        | Сл2. Отсутствие опыта<br>разработки<br>И<br>поддержания<br>проектов подобного рода<br>$\mathbf{v}$<br>разработчиков<br>Сл3. Зависимость от стороннего<br>обеспечения,<br>программного<br>разработчики<br>которого<br>нe<br>являются партнерами.                                                                              |
| Возможности:<br>В1. Использование<br>инновационной инфраструктуры<br><b>TIIY</b><br>В2. Существование многих<br>потенциальных потребителей<br>ВЗ. Большое количество<br>программных обеспечений<br>В4. Снижение расхода на сырье<br>и материалы, используемые при<br>научных исследованиях | формах<br>большого<br>Наличие<br>количества<br>обеспечений<br>программных<br>позволяет проводить расчеты для<br>различных задач.<br>Проект может получить серьезное<br>развитие, итогами которого станут<br>обширное внедрение разработки в<br>наукоемких<br>производствах,<br>расширение функционала. | Нужно<br>выбрать<br>оптимальное<br>программное обеспечение для<br>сокращения времени расчета и<br>более<br>получения<br>точных<br>результатов.                                                                                                    |
| Угрозы:<br>У1. Большое количество<br>конкурентных методов<br>У2. Зависимость исследования<br>от данных, полученных из<br>других расчетов<br>УЗ. Ограничение сравнительных<br>результатов<br>У4. Погрешности расчётов из-за<br>неверного выбора начальных<br>условий.                       | Необходимо строго<br>контролировать все параметры<br>исследуемого явления, чтобы<br>снизить погрешность расчетов.<br>Эффективное<br>использование<br>ресурсов<br>ДЛЯ<br>повышения<br>конкурентоспособности проекта.                                                                                    | Существующий риск низкого<br>качества итогового продукта в<br>связи с погрешность расчетов и<br>трудность в проверке степени<br>надежности<br>проекта<br>можно<br>избежать,<br>повторяя<br>расчеты<br>несколько раз.<br>Проект претерпит изменения в<br>программной<br>части,<br>чтобы<br>оставаться<br>конкурентоспособным. |

Таблица 4.2 – SWOT-анализ

Таким образом, выполнив SWOT-анализ можно сделать вывод, что на данный момент преимущества используемого метода преобладают над его недостатками по сравнению с другими методами, при этом следует обратить внимание на следующие преимущества метода молекулярной динамики, такие как его можно применить для всех веществ и низкая стоимость аппарата.

# **4.4. Оценка готовности научного проекта к коммерциализации**

Для того, чтобы сделать вывод о степени готовности научной разработки к коммерциализации и также о направления ее дальнейшего улучшения, была заполнена специальная форма, содержащая показатели о степени проработанности проекта с позиции коммерциализации.

Таблица 4.3 – Бланк оценки степени готовности научного проекта к

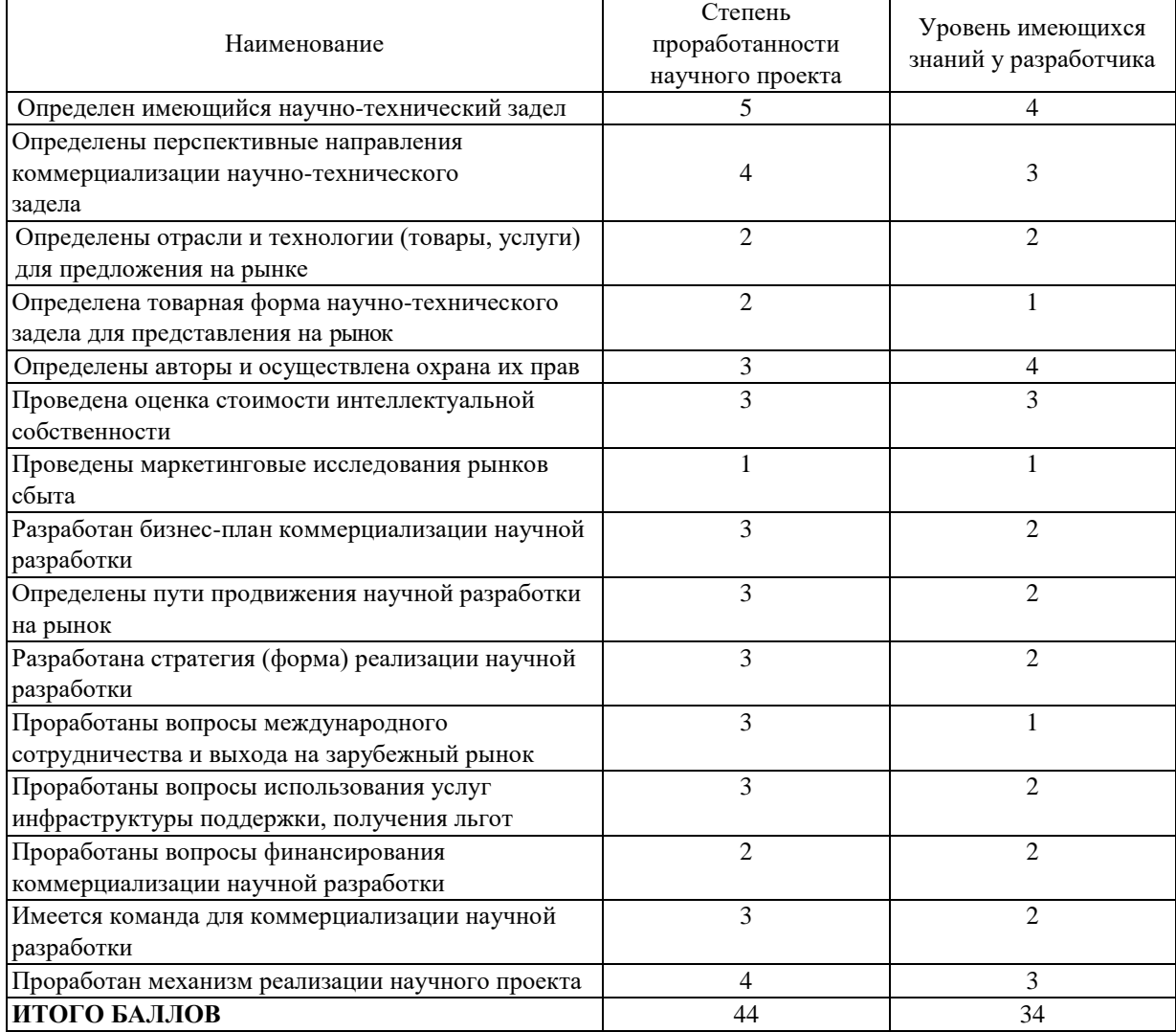

#### коммерциализации

По результатам оценки степени проработанности проекта можно сказать, что данная разработка принимается средней перспективности.

# **4.5. Выбор метода коммерциализации результатов научно-технического исследования**

В рамках ВКР необходимо выбрать и обосновать метод коммерциализации проекта. В соответствии с методическими указаниями, в качестве метода коммерциализации проекта был выбран торговля патентными лицензиями, т.е. передача третьим лицам права использования объектов интеллектуальной собственности на лицензионной основе. При этом в патентном законодательстве выделяющие виды лицензий: исключительные (простые), исключительные, полные лицензии, сублицензии, опционы.

## **4.6. Организационная структура проекта.**

В данном подразделе была рассмотрена организационная структура проекта, были указаны участники проекта, а также определены роли участников, их функции и их трудозатраты. По результатам была составлена сводная таблица результатов – таблица 4.4.

| $N_2$<br>ФИО, основное место |                         | Роль в проекте | Функции                  | Трудо-   |
|------------------------------|-------------------------|----------------|--------------------------|----------|
| $\Pi/\Pi$                    | работы, должность       |                |                          | затраты, |
|                              |                         |                |                          | час.     |
|                              | Чистякова Н.В., кафедра | Руководитель   | Организация работ,       | 300      |
|                              | общей физики, ассистент | проекта        | координация деятельности |          |
|                              |                         |                | проекта                  |          |
| $\bigcirc$                   | Байтурсынов К.Б.,       | Исполнитель    | Выполнение ВКР           | 948      |
|                              | кафедра общей физики,   | проекта        |                          |          |
|                              | магистрант              |                |                          |          |
|                              |                         | ИТОГО:         |                          | 1248     |

Таблица 4.4 – Рабочая группа проекта

#### **4.7. Составление календарного плана проекта**

Для выполнения научных исследований была сформирована рабочая группа, в состав которой входили преподаватель и инженер (магистр). По каждому виду работ устанавливалась соответствующая должность исполнителя.

Важным моментом является определение трудоемкости работ каждого из участников научного исследования. Ожидаемое значение трудоемкости:

$$
t_{\text{ox}i} = \frac{3t_{\text{min}} + 2t_{\text{max}i}}{5},\tag{4.2}
$$

где  $t_{\text{ox}i}$  – ожидаемая трудоемкость выполнения i-ой работы;

t<sub>min</sub>-минимально возможная трудоемкость выполнения заданной i-ой работы;

t<sub>max</sub> і - максимально возможная трудоемкость выполнения заданной і-ой работы.

Лля обоснованного расчета заработной необходима платы продолжительность каждой работы в рабочих днях Т<sub>р</sub>,

$$
T_{\rm pi} = \frac{t_{\rm oxi}}{q_i},\tag{4.3}
$$

где Ч<sub>і</sub>-численность исполнителей, выполняющих одновременно одну и туже работу на данном этапе.

Группа процессов планирования состоит из процессов, осуществляемых для определения общего содержания работ, уточнения целей и разработки последовательности действий, требуемых для достижения данных целей.

В рамках планирования научного проекта необходимо построить календарный график проекта. Для планирования НТИ была выбрана диаграмма Ганта. Она представляет собой тип столбчатых диаграмм(гистограмм), который используется для иллюстрации календарного плана проекта, на котором работы по теме представляются протяженными во времени отрезками, характеризующимися датами начала и окончания выполнения данных работ.

Для удобства построения графика, длительность каждого из этапов работ из рабочих дней следует перевести в календарные дни. Для этого необходимо воспользоваться следующей формулой:

$$
T_{\rm ki} = T_{\rm pi} \cdot k_{\rm kan},\tag{4.4}
$$

Коэффициент календарности:

$$
k_{\text{ra} \pi} = \frac{T_{\text{ra} \pi}}{T_{\text{ra} \pi} - T_{\text{b} \text{b} \text{t}} - T_{\text{np}}} = \frac{365}{365 - 116 - 16} = 1,56
$$

где Ткал-количество календарных дней в году;

Т<sub>вых</sub>- количество выходных дней в году;

Тпр-количество праздничных дней в году.

| Название<br>работы |                            | Трудоемкость работ |                | Исполнители              | Длительность<br>работ в рабочих | Длительность<br>работ в |
|--------------------|----------------------------|--------------------|----------------|--------------------------|---------------------------------|-------------------------|
|                    | $t_{\rm min}$ ,чел-<br>ДНИ | $t_{\text{max i}}$ | $t_{\rm{oxi}}$ |                          | днях Т <sub>рі</sub>            | календарных<br>днях Ткі |
|                    |                            | $\mathfrak{D}$     | 1,4            | Руководитель             | 1,4                             | 2                       |
| $\overline{2}$     | 12                         | 20                 | 15,2           | инженер                  | 15,2                            | 23                      |
| 3                  | 2                          | 5                  | 3,2            | инженер                  | 3,2                             | 5                       |
| $\overline{4}$     | 4                          | 7                  | 5,2            | инженер                  | 5,2                             | 8                       |
| 5                  | $\overline{4}$             | 7                  | 5,2            | Руководитель,<br>инженер | 2,6                             | $\overline{4}$          |
| 6                  | 5                          | 8                  | 6,2            | инженер                  | 6,2                             | 10                      |
| 7                  | 7                          | 12                 | 9              | инженер                  | 9                               | 14                      |
| 8                  | 12                         | 16                 | 13,6           | инженер                  | 13,6                            | 21                      |
| 9                  |                            | $\overline{2}$     | 1,4            | Руководитель,<br>инженер | 0,7                             |                         |
| 10                 | 3                          | 5                  | 3,8            | Руководитель<br>инженер  | 1,9                             | 3                       |
| 11                 | 7                          | 12                 | 9              | инженер                  | 9                               | 14                      |
| 12                 | $\tau$                     | 12                 | 9              | инженер                  | 9                               | 14                      |

Таблица 4.5 –Временные показатели проведения научного исследования

График строится в виде таблицы 4.5 с разбивкой по месяцам за период времени полтора выполнения научного проекта. При этом работы на графике выделены различной штриховкой в зависимости от исполнителей, ответственных за ту или иную работу.

В рамках планирования научного проекта был построен календарный график проекта, который представлен в таблице 4.6.

| Код          | Вид работ          | Испо                      | $T_{\rm Ki}$     |              |                |                |   |                |                |              |                |   |              | Продолжительность выполнения работ |                |   |                |                |
|--------------|--------------------|---------------------------|------------------|--------------|----------------|----------------|---|----------------|----------------|--------------|----------------|---|--------------|------------------------------------|----------------|---|----------------|----------------|
| работ        |                    | лните                     | кал,             |              | Фев            |                |   | Март.          |                |              | Апрель         |   | Май<br>Июнь  |                                    |                |   |                |                |
| $\mathbf{P}$ |                    | ЛИ                        | ДН.              | $\mathbf{1}$ | $\overline{2}$ | $\overline{3}$ | 1 | $\overline{2}$ | $\overline{3}$ | $\mathbf{1}$ | $\overline{2}$ | 3 | $\mathbf{1}$ | $\overline{2}$                     | $\overline{3}$ | 1 | $\overline{2}$ | $\overline{3}$ |
| (MCP)        |                    |                           |                  |              |                |                |   |                |                |              |                |   |              |                                    |                |   |                |                |
|              |                    |                           |                  |              |                |                |   |                |                |              |                |   |              |                                    |                |   |                |                |
| 1.           | Выдача задания     | $\overline{P}$            | $\overline{2}$   |              |                |                |   |                |                |              |                |   |              |                                    |                |   |                |                |
| 2.           | Составление        | $\boldsymbol{\mathit{H}}$ | 23               |              |                |                |   |                |                |              |                |   |              |                                    |                |   |                |                |
|              | технического       |                           |                  |              |                |                |   |                |                |              |                |   |              |                                    |                |   |                |                |
|              | задания            |                           |                  |              |                |                |   |                |                |              |                |   |              |                                    |                |   |                |                |
| 3.           | Выбор              | И                         | 5                |              |                |                |   |                |                |              |                |   |              |                                    |                |   |                |                |
|              | направления        |                           |                  |              |                |                |   |                |                |              |                |   |              |                                    |                |   |                |                |
|              | исследования       |                           |                  |              |                |                |   |                |                |              |                |   |              |                                    |                |   |                |                |
|              | 4. Изучение        | $\boldsymbol{\mathit{H}}$ | 8                |              |                |                |   |                |                |              |                |   |              |                                    |                |   |                |                |
|              | литературы,        |                           |                  |              |                |                |   |                |                |              |                |   |              |                                    |                |   |                |                |
|              | составление        |                           |                  |              |                |                |   |                |                |              |                |   |              |                                    |                |   |                |                |
|              | литературного      |                           |                  |              |                |                |   |                |                |              |                |   |              |                                    |                |   |                |                |
|              | обзора             |                           |                  |              |                |                |   |                |                |              |                |   |              |                                    |                |   |                |                |
|              | 5. Изучение метода | P,                        | $\overline{4}$   |              |                |                |   |                |                |              |                |   |              |                                    |                |   |                |                |
|              | исследования       | И                         |                  |              |                |                |   |                |                |              |                |   |              |                                    |                |   |                |                |
| 6.1          | Теоретические и    | $\overline{\mathbf{M}}$   | 10               |              |                |                |   |                |                |              |                |   |              |                                    |                |   |                |                |
|              | экспериментальн    |                           |                  |              |                |                |   |                |                |              |                |   |              |                                    |                |   |                |                |
|              | ые исследования    |                           |                  |              |                |                |   |                |                |              |                |   |              |                                    |                |   |                |                |
| 7.           | Проведение         | И                         | 14               |              |                |                |   |                |                |              |                |   |              |                                    |                |   |                |                |
|              | моделирования      |                           |                  |              |                |                |   |                |                |              |                |   |              |                                    |                |   |                |                |
| 8.           | Расчеты на         | И                         | 21               |              |                |                |   |                |                |              |                |   |              |                                    |                |   |                |                |
|              | математической     |                           |                  |              |                |                |   |                |                |              |                |   |              |                                    |                |   |                |                |
|              | модели             |                           |                  |              |                |                |   |                |                |              |                |   |              |                                    |                |   |                |                |
|              | 9. Практические    | $\, {\bf P}$              | $\mathbf{1}$     |              |                |                |   |                |                |              |                |   |              |                                    |                |   |                |                |
|              | вопросы            | И                         |                  |              |                |                |   |                |                |              |                |   |              |                                    |                |   |                |                |
|              | 10. Оформление     | ${\bf P}$                 | 3                |              |                |                |   |                |                |              |                |   |              |                                    |                |   |                |                |
|              | выводов            | И                         |                  |              |                |                |   |                |                |              |                |   |              |                                    |                |   |                |                |
|              | 11. Написание      | $\overline{M}$            | 14               |              |                |                |   |                |                |              |                |   |              |                                    |                |   |                |                |
|              | пояснительной      |                           |                  |              |                |                |   |                |                |              |                |   |              |                                    |                |   |                |                |
|              | записки            |                           |                  |              |                |                |   |                |                |              |                |   |              |                                    |                |   |                |                |
| 12           | Защита отчета      | И                         | 14               |              |                |                |   |                |                |              |                |   |              |                                    |                |   |                |                |
|              |                    |                           | (Р) руководитель |              |                |                |   |                |                |              |                |   |              | ШШ – (И) Инженер                   |                |   |                |                |

Таблица 4.6 – Календарный план-график

Проделанная студентом и научным руководителем работа была распределена равномерно в течение всей работы. Большая часть времени ушла на изучение литературы, связанной с темой ВКР, моделирование и описание результатов моделирования.

### 4.8. Бюджет научного исследования

В процессе планирования бюджета научные исследования должны обеспечивать полное и надежное отражение всех видов планируемых расходов, необходимых для реализации проекта. В этой разработке включают электроэнергию; запланированные затраты основная  $\overline{M}$ дополнительная заработная плата исполнителей; отчисления в внебюджетные фонды (страховые взносы).

#### Расчет затрат на электроэнерги

При расчете затрат на электроэнергию были сделаны следующие предположения: с учетом графика календаря проекта было принято, что 148 дней были потрачены на работу (выходные 25 дней были вычтены). Средняя мощность компьютера составляет около 300 Вт/ч. Продолжительность работы с компьютером средней мощности - 5 часов в сутки. Для выполнения диссертации время использования компьютеров составляет 740 часов. Стоимость промышленной электроэнергии в Томске составляет 5,8 рубль на 1 кВт/час. Следовательно, потребляемая мощность компьютера во время работы составляет:

300 Вт/час  $\cdot$  740 час = 222 (кВт) Таким образом, затрат на электроэнергии был:  $222 \cdot 5,8 = 1287,6$  (руб.)

#### Расчет заработной платы

Для расчета заработной платы необходимо определить основные и дополнительные зарплаты руководителя и дипломника, которые непосредственно участвуют в выполнении диссертации. Расходы на заработную плату рассчитываются на основе трудоемкости выполняемой работы и текущей системы оплаты труда.

Основная заработная плата  $(3_{ocn})$  руководителя (инженера) определяется следующей формулой:

$$
\mathbf{3}_{\text{och}} = \mathbf{3}_{\text{ah}} \cdot T_{\text{pa6}},
$$

где: Зосн *–* основная заработная плата одного работника;

Тр – продолжительность работ;

 $3<sub>TH</sub>$  – среднедневная заработная плата работника.

Среднедневная заработная плата определяется по выражению:

$$
3_{\mu\mu} = \frac{3_{\mu} \cdot M}{F_{\mu}},
$$

где:  $3_{\text{M}}$  – месячный должностной оклад работника, руб.;

М – количество месяцев работы без отпуска в течение года: при отпуске в 24 раб. дня М =11,2 месяца, 5-дневная неделя; при отпуске в 48 раб. дней М=10,4 месяца, 6-дневная неделя;

*F*<sup>д</sup> – действительный годовой фонд рабочего времени научнотехнического персонала, раб. дн. (таблица 4.7).

| таблица н. г. валане рабочего времени        |              |         |  |  |  |  |  |  |
|----------------------------------------------|--------------|---------|--|--|--|--|--|--|
| Показатели рабочего времени                  | Руководитель | Инженер |  |  |  |  |  |  |
| Календарное число дней                       | 365          | 365     |  |  |  |  |  |  |
| Количество нерабочих дней                    |              |         |  |  |  |  |  |  |
| выходные дни                                 | 52           | 104     |  |  |  |  |  |  |
| праздничные дни                              | 16           | 14      |  |  |  |  |  |  |
| Потери рабочего времени                      |              |         |  |  |  |  |  |  |
| отпуск                                       | 48           | 24      |  |  |  |  |  |  |
| невыходы по болезни                          |              |         |  |  |  |  |  |  |
| Действительный годовой фонд рабочего времени | 249          | 223     |  |  |  |  |  |  |

Таблица 4.7. Баланс рабочего времени

Месячный должностной оклад работника:

$$
3_{\rm M} = 3_6 \cdot k_{\rm p}
$$

где  $3_6 - 6a$ зовый оклад, руб.;

*k*<sup>р</sup> – районный коэффициент, равный 1,3 (для Томска).

Руководителем данной научно-исследовательской работы является сотрудник с должностью ассистента и ученной степенью кандидата технических наук, заработная плата по окладу которого составляет 20 800 рублей.

 $3<sub>M</sub> = 3<sub>TC</sub>·$   $\kappa<sub>p</sub> = 20800·1,3 = 27040$  руб.

Следовательно, можно получить среднедневную заработную плату научного руководителя:

$$
3_{\mu\text{H}} = \frac{3_{\text{M}} \cdot \text{M}}{F_{\mu}} = \frac{27040 \cdot 10.4}{249} = 1129,38 \text{ py6}.
$$

А основная заработная плата(Зосн) руководителя:

$$
3_{\text{OCH}} = 3_{\text{AH}} \cdot T_{\text{pa6}} = 1129,38 \cdot 6,6 = 7454 \text{ py6}.
$$

Инженер получает оклад, равный 9489 руб/месяц. Средне дневная зарплата составляет:

$$
3_{\mu\text{H}} = \frac{3_{\text{M}} \cdot \text{M}}{F_{\mu}} = \frac{9489 \cdot 1,3 \cdot 11,2}{223} = 619,55 \text{ py6}.
$$

68

Основной заработок инженера, за время преддипломной практики, равен:

$$
3_{ocH} = 3_{\mu H} \cdot T_{pa6} = 619,55 \cdot 75,6 = 46837,98 \text{ py6}.
$$

Дополнительная заработная плата рассчитывается исходя из 10–15% от основной заработной платы, работников, непосредственно участвующих в выполнение темы:

$$
3_{\text{qon}} = K_{\text{qon}} \cdot 3_{\text{och}},
$$

где Здоп–дополнительная заработная плата, руб.; Кдоп– коэффициент дополнительной зарплаты; Зосн– основная заработная плата, руб. Дополнительная заработная плата руководителя:  $3_{\text{tot}} = K_{\text{tot}} \cdot 3_{\text{och}} = 7454 \cdot 0,10 = 745 \text{ py6}.$ Дополнительная заработная плата инженера:  $3_{\text{qon}} = K_{\text{qon}} \cdot 3_{\text{och}} = 46838 \cdot 0,10 = 4684 \text{ py6}.$ 

### **Накладные расходы**

Накладные расходы учитывают прочие затраты организации, не попавшие в предыдущие статьи расходов: печать и ксерокопирование материалов исследования, оплата услуг связи, электроэнергии, почтовые ителеграфные расходы, размножение материалов и т.д. Расчет накладных расходов ведется по следующей формуле:

$$
C_{\text{harkJ}} = K_{\text{harkJ}} \cdot (3_{\text{och}} + 3_{\text{qon}}),
$$

где  $K_{\text{HAKJ}}$  – Накладные расходы в ТПУ составляют 25-35% от суммы основной и дополнительной зарплаты работников, участвующих в выполнении темы. Примем  $K_{\text{HAKM}} = 30\%$ .

Для научного руководителя накладные расходы:

$$
C_{\text{HAKJ}} = K_{\text{HAKJ}} \cdot (3_{\text{OCH}} + 3_{\text{QOH}}) = 0.3 \cdot (7.454 + 745) = 2.460 \text{ py6}.
$$

Для инженера отчисления во внебюджетные фонды:

 $C_{\text{HAKJ}} = K_{\text{HAKJ}} \cdot (3_{\text{OCH}} + 3_{\text{JOH}}) = 0.3 \cdot (46\,838 + 4\,684) = 15\,457\,\text{py6}.$ 

Полная заработная плата включает в себя сумму основной и дополнительной заработной платы:

$$
C_{3\pi} = 3_{\text{och}} + 3_{\text{Aon}},
$$
  
\n
$$
C_{3\pi} = (3_{\text{och}} + 3_{\text{Aon}}) = 7\,454 + 745 = 8\,199\,\text{py6}.
$$
  
\n
$$
C_{3\pi} = (3_{\text{och}} + 3_{\text{Aon}}) = 46\,838 + 4\,684 = \text{py6}.
$$

В итоге, расходы на заработную плату руководителя и дипломника сформированы в таблице 4.8.

| Исполнители      | 3 <sub>6</sub> | $k_{p}$    | $\mathbf{J}_{\mathrm{M}}$ | $\mathbf{J}_{\text{JH}}$ | 1 p,     | O <sub>OCH</sub>  | $D_{\text{I}O\Pi}$ | ⊾ցπ               |
|------------------|----------------|------------|---------------------------|--------------------------|----------|-------------------|--------------------|-------------------|
|                  | руб.           |            | pyb                       | pyб.                     | раб. дн. | py <sub>6</sub> . | ру <sub>б.</sub>   | py <sub>6</sub> . |
| Руководитель     | 20 800         |            | 27 040                    | 1129                     | 6,6      | 7454              | 745                | 8 1 9 9           |
|                  |                | $\bigcirc$ |                           |                          |          |                   |                    |                   |
| Инженер          | 9489           | 1,J        | 12 3 35                   | 619                      | 75,6     | 46838             | 4 6 8 4            | 51 522            |
| Итого<br>54 29 2 |                |            |                           |                          |          |                   | 5429               | 59 721            |

Таблица 4.8 – Расчёт заработной платы

#### Отчисления на социальные нужды

Статья включает в себя отчисления во внебюджетные фонды:

$$
3_{\text{bhe6}} = K_{\text{bhe6}} \cdot (3_{\text{och}} + 3_{\text{qon}}),
$$

 $\Gamma_{\text{Q}}E_{\text{R}}E_{\text{B}}$  – коэффициент отчислений на уплату во внебюджетные фонды( $K_{\text{BHP6}} = 0.271$ .).

Для научного руководителя отчисления во внебюджетные фонды:

$$
3_{\text{bHe6}} = K_{\text{bHe6}} \cdot (3_{\text{OCH}} + 3_{\text{QOH}}) = 0.271 \cdot (7.454 + 745) = 2.222 \text{ py6}.
$$

Для инженера отчисления во внебюджетные фонды:

$$
3_{\text{bHe6}} = K_{\text{bHe6}} \cdot (3_{\text{och}} + 3_{\text{qon}}) = 0.271 \cdot (46\ 838 + 4\ 684) = 13\ 962\ \text{py6}.
$$

|                                | Руководитель | инженер    | умма     |
|--------------------------------|--------------|------------|----------|
| ⊃лоп<br>$_{\rm$ och            | 199          | 500<br>ے ب | 59 721   |
| Отчисления на социальные нужды | ר הר<br>44 A | 13 962     | 184<br>6 |

Таблица 4.9 – Отчисления на социальные нужды

Формирование бюджета затрат научно-исследовательского проекта

Формирование бюджета затрат проекта приводится на основе расчета всех расходов, которые необходимо оплачиваться в процессе выполнения научно-исследовательской работы. Затраты на научно-исследовательский проект представлены в таблице 4.10.

| $N_2$ | Наименование статьи             | Сумма, руб. |
|-------|---------------------------------|-------------|
|       | Расчет затрат на электроэнергию | 1 2 8 7     |
|       | Основная заработная плата       | 54 292      |
|       | Дополнительная заработная плата | 5429        |
|       | Отчисления на социальные нужды  | 16 184      |
|       | Итого плановая себестоимость    | 77 192      |
|       |                                 |             |

Таблица 4.10 – Затрат на научно-исследовательский проект

Из таблицы 4.9 видно, что большая часть средств затрачивается на основную заработную плату исполнителям темы.

# 4.9. Реестр рисков проекта

Необходимо проанализировать и идентифицировать выявленные риски проекта, которые включают возможные неопределенные события, которые могут возникнуть в проекте, и вызвать последствия, которые приводят к нежелательным последствиям. Информацию об этом разделе следует обобщить в таблице 4.11.

| Риск           | Потенциальное<br>воздействие | Вероят<br>ность<br>наступл<br>ения<br>$(1-5)$ | Влия<br>ние<br>риск<br>a<br>$(1-5)$ | Уровень<br>риска | Способы<br>смягчения<br>риска | Условия<br>наступления  |
|----------------|------------------------------|-----------------------------------------------|-------------------------------------|------------------|-------------------------------|-------------------------|
| Отсутствие     | Финансовые                   | 3                                             | 3                                   | средний          | Интенсивная                   | Изменение цен           |
| заинтересованн | проблемы из-за               |                                               |                                     |                  | работа на рынке               | на рынке, выход         |
| ЫX             | невыполнения                 |                                               |                                     |                  | поиске<br>B                   | принципиально           |
| потребителей   | контрактных                  |                                               |                                     |                  | заинтересованн                | НОВЫХ                   |
| момент<br>на   | обязательств                 |                                               |                                     |                  | ЫX                            | технологий              |
| завершения     |                              |                                               |                                     |                  | потребителей                  |                         |
| проекта        |                              |                                               |                                     |                  |                               |                         |
| Низкое         | Трудности<br>B               | $\overline{4}$                                | $\overline{4}$                      | высокий          | Более детальная               | Признание               |
| качество       | реализации                   |                                               |                                     |                  | проработка                    | разработки              |
| ИТОГОВОГО      | продукта                     |                                               |                                     |                  | проекта,                      | низкокачествен          |
| продукта       |                              |                                               |                                     |                  | контроль                      | ной<br>B                |
|                |                              |                                               |                                     |                  | качества                      | оценивающих             |
|                |                              |                                               |                                     |                  |                               | инстанциях              |
| Невыполнение   | Наказание за                 | $\mathfrak{D}$                                | 5                                   | высокий          | Привлечение                   | Систематическо          |
| проекта в срок | невыполнения                 |                                               |                                     |                  | дополнительны                 | отставание<br>e         |
|                | контрактных                  |                                               |                                     |                  | х рабочих сил                 | разработки<br><b>OT</b> |
|                | обязательств                 |                                               |                                     |                  | проекта,<br>ДЛЯ               | установленных           |
|                |                              |                                               |                                     |                  | перераспределе                | сроков                  |
|                |                              |                                               |                                     |                  | ние                           |                         |
|                |                              |                                               |                                     |                  | обязанностей                  |                         |

Таблица 4.11 – Реестр рисков

# 4.10. Оценка сравнительной эффективности исследования

Определение эффективности основано на расчете интегрального показателя эффективности научных исследований. Его местоположение

связано с вычислением двух значений: интегральной меры финансовой эффективности и интегральной оценки эффективности использования ресурсов.

Интегральный показатель финансовой эффективности научного исследования получают в ходе оценки бюджета затрат представляемой разработки и двух аналогов исполнения научного исследования (таблица 4.11). Интегральный финансовый показатель разработки определяется как:

$$
I_{\Phi}^{\rm p}=\frac{\Phi_{\rm p}i}{\Phi_{max}}
$$

где:  $I_{\phi}^{p}$  - интегральный финансовый показатель разработки; Ф<sub>рі</sub> – стоимость іго варианта исполнения;  $\Phi_{\text{max}}$  – максимальная стоимость исполнения научноисследовательского проекта (в т.ч. аналоги).

$$
I_{\Phi}^{\rm p} = \frac{77 \, 192}{83 \, 002} = 0.93 \qquad I_{\Phi}^{\rm a1} = \frac{80 \, 512}{83 \, 002} = 0.97 \qquad I_{\Phi}^{\rm a2} = \frac{83 \, 002}{83 \, 002} = 1.00
$$

Вычисленные интегральные финансовые показатели разработки отражают соответствующее численное удешевление стоимости разработки в разах.

Интегральный показатель ресурсоэффективности вариантов исполнения объекта исследования можно определить следующим образом:

$$
I_m^a = \sum_{i=1}^n a_i b_i^a \qquad \qquad I_m^p = \sum_{i=1}^n a_i b_i^p
$$

где:  $I_m$  – интегральный показатель ресурсоэффективности вариантов;  $a_i$ весовой коэффициент i-го параметра;  $b_i^a$ ,  $b_i^p$  – бальная оценка i-го параметра для аналога и разработки, устанавливается экспертным путем по выбранной шкале оценивания; n - число параметров сравнения.
| проекта                                               |                                     |                   |          |          |  |  |  |
|-------------------------------------------------------|-------------------------------------|-------------------|----------|----------|--|--|--|
| Показатель ресурсоэффективности                       | Весовой<br>коэффициент<br>параметра | Текущий<br>проект | Аналог 1 | Аналог 2 |  |  |  |
| 1. Повышение производительности труда<br>пользователя | 0.05                                |                   |          |          |  |  |  |
| 2. Вариативность визуализации                         | 0,10                                | 4                 |          | 4        |  |  |  |
| 3. Экспорт данных в различных форматах                | 0,15                                |                   |          | 3        |  |  |  |
| 4. Количество выполняемых задач                       | 0,15                                |                   |          | 3        |  |  |  |
| 5. Удобство в эксплуатации                            | 0,15                                |                   | 4        | 4        |  |  |  |
| 6. Простота в эксплуатации                            | 0,10                                | 4                 | 4        | 4        |  |  |  |
| 7. Скорость работы                                    | 0,10                                | 4                 |          | 3        |  |  |  |
| 8. Надежность                                         | 0,20                                | 3                 | 3        |          |  |  |  |
| <b>ИТОГО</b>                                          |                                     | 4,25              | 3,90     | 3,55     |  |  |  |

Таблица 4.12 – Сравнительная оценка характеристик вариантов исполнения

здесь: аналог 1 – Разработка с использованием метода Монте-Карло; аналог 2 – Разработка с использованием первопринципного метода.

Интегральный показатель эффективности разработки  $(I_{\varphi\mu\text{HP}}^{p})$  и аналога  $(I^a_{\Phi$ инр ) определяется на основании интегрального показателя ресурсоэффективности и интегрального финансового показателя по формуле:

$$
I_{\phi\mu\mu p}^p = \frac{I_{\mu}^p}{I_{\phi}^p} = \frac{4,25}{0,93} = 4,56
$$
  

$$
I_{\phi\mu\mu p}^{a1} = \frac{I_{\mu}^{a1}}{I_{\phi}^{a2}} = \frac{3,55}{1,00} = 4,02
$$
  

$$
I_{\phi\mu\mu p}^{a2} = \frac{I_{\mu}^{a2}}{I_{\phi}^{a2}} = \frac{3,55}{1,00} = 3,55
$$

Сравнение интегрального показателя эффективности текущего проекта и аналогов позволит определить сравнительную эффективность проекта. Сравнительная эффективность проекта:

$$
\vartheta_{\rm cp1} = \frac{I_{\phi^{\rm hHP}}^{\rm p}}{I_{\phi^{\rm hHP}}^{\rm a1}} = \frac{4,56}{4,02} = 1,13 \qquad \qquad \vartheta_{\rm cp2} = \frac{I_{\phi^{\rm hHP}}^{\rm p}}{I_{\phi^{\rm hHP}}^{\rm a2}} = \frac{4,56}{3,55} = 1,28
$$

Результаты анализа сравнительной эффективности проекта приведены в таблице 4.13.

| Показатели                                                 | Разработка | Аналог 1 | Аналог 2 |
|------------------------------------------------------------|------------|----------|----------|
| Интегральный финансовый показатель<br>разработки           | 0.93       | 0.97     | 1,00     |
| Интегральный показатель<br>ресурсоэффективности разработки | 4,56       | 4,02     | 3.55     |
| Интегральный показатель эффективности                      | 4.56       | 4,02     | 3.55     |
| Сравнительная эффективность вариантов<br>исполнения        |            | 1,13     | 1,28     |

Таблица 4.13 – Сравнительная эффективность разработки

По оценке сравнительной эффективности разработки, было определено, что моделирование процесса диффузии водорода в титане методом молекулярной динамики является наиболее эффективным вариантом решения поставленной задачи с позиции финансовой и ресурсной эффективности.

### **Глава 5. Социальная ответственность**

В этом разделе обсуждаются вопросы, связанные с организацией рабочего места в соответствии с нормами промышленной санитарии, промышленной безопасности и охраны окружающей среды. В любых производственных условиях на рабочем месте всегда могут быть разные опасные и вредные факторы. Следующие вредные факторы влияют на человека, работа которого связана с компьютерным моделированием: микроклимат; шум; электромагнитное поле низкой чистоты; освещение, а также опасные факторы производственной среды: электрический, противопожарный. Необходимо учитывать возможность возникновения чрезвычайных ситуаций, поскольку лаборатория расположена в Томске, наиболее типичными чрезвычайными ситуациями являются морозы и дисперсии.

## **5.1. Анализ вредных факторов производственной среды**

### **5.1.1. Микроклимат**

Воздушная среда характеризуется воздействием на человека микроклимата, включающего в себя температуру, относительную влажность, скорость движения воздуха, атмосферное давление, тепловую радиацию нагретых предметов, солнца, и, кроме того, наличием в воздухе вредных веществ.

Неблагоприятное сочетание параметров микроклимата может вызвать перенапряжение механизмов терморегуляции, перегрев или переохлаждение организма. Организм человека начинает перегреваться или переохлаждаться, если параметры внешней среды отклоняются от комфортных условий.

В производственных помещениях, в которых работа с использованием ПЭВМ является основной (диспетчерские, операторские, расчетные, кабины и посты управления, залы вычислительной техники и др.) и связана с нервноэмоциональным напряжением, должны обеспечиваться оптимальные параметры микроклимата для категории работ 1а по затрачиваемой работниками энергии (физические энергозатраты меньше 139 Вт).

Санитарными нормами микроклимата производственных помещений СанПин 2.2.4.548-96 установлены оптимальные и допустимые нормы температуры, относительной влажности и скорости движения воздуха с учетом тяжести выполняемой работы и периодов года.

Таблица 5.1 – Оптимальные показатели микроклимата на рабочих местах

| Период<br>года | Температура<br>воздуха, <sup>o</sup> C | Относительная<br>влажность<br>воздуха, $\varphi\%$ | Скорость<br>движения<br>воздуха, м/с |
|----------------|----------------------------------------|----------------------------------------------------|--------------------------------------|
| Холодный       | $22 - 24$                              | $40 - 60$                                          | 0,1                                  |
| Теплый         | $23 - 25$                              |                                                    | 0,1                                  |

производственных помещений

Таблица 5.2 – Допустимые показатели микроклимата на рабочих местах

|          |                                    | Температура воздуха, °С            |                      | Скорость<br>движения       |                                        |  |
|----------|------------------------------------|------------------------------------|----------------------|----------------------------|----------------------------------------|--|
|          | Период<br>Диапазон<br>Диапазон     |                                    | OTH.                 | воздуха, м/с               |                                        |  |
|          |                                    |                                    | влажность            | Если                       | Если                                   |  |
| года     | ниже                               | выше                               | воздуха, $\varphi\%$ | $t^o < t^o$ <sub>out</sub> | $t^{\circ} > t^{\circ}$ <sub>out</sub> |  |
|          | оптимальных                        | оптимальных                        |                      |                            |                                        |  |
|          | величин $t^{\circ}$ <sub>опт</sub> | величин $t^{\circ}$ <sub>опт</sub> |                      |                            |                                        |  |
| Холодный | $20.0 - 21.9$                      | $24,1 - 25,0$                      | $15 - 75$            | 0,1                        | 0,1                                    |  |
| Теплый   | $21,0 - 22,9$                      | $25,1-28,0$                        | $15 - 75$            | 0,1                        | 0,2                                    |  |

производственных помещений

К мероприятиям по оздоровлению воздушной среды в производственном помещении относятся: правильная организация вентиляции и кондиционирования воздуха, отопление помещений. Вентиляция может осуществляться естественным и механическим путём. Система отопления должна обеспечивать достаточное, постоянное и равномерное нагревание воздуха. В помещениях с повышенными требованиями к чистоте воздуха должно использоваться водяное отопление. Параметры микроклимата в используемой лаборатории регулируются системой центрального отопления, и имеют следующие значения: влажность – 40%, скорость движения воздуха – 0,1 м/с, температура летом – от 20 до 25°С, зимой – от 13 до 15°С. В лаборатории осуществляется естественная вентиляция. Воздух поступает и удаляется через щели, окна, двери. Основной недостаток такой вентиляции в том, что приточный воздух поступает в помещение без предварительной очистки и нагревания.

#### **5.1.2. Производственный шум**

Длительное воздействие шума может привести к ухудшению слуха, а в отдельных случаях – к глухоте. Шумовое загрязнение среды на рабочем месте неблагоприятно воздействует на работающих: снижается внимание, увеличивается расход энергии при одинаковой физической нагрузке,

замедляется скорость психических реакций и т.п. В результате снижается производительность труда и качество выполняемой работы.

Нормирование шума призвано предотвратить нарушение слуха и снижение работоспособности и производительности труда работающих. Для разных видов шумов применяются различные способы нормирования.

Для постоянных шумов нормируются уровни звукового давления в октавных полосах со среднегеометрическими частотами 63, 125, 250, 500, 1000, 2000, 4000, 8000 Гц. Для непостоянных шумов нормируется так же эквивалентный уровень звука. Допустимые уровни звукового давления для рабочих мест служебных помещений и для жилых и общественных зданий и их территорий различны.

Соответственно санитарным нормам СН 2.2.4/2.1.8.562-96, предельно допустимые уровни звукового давления, уровни звука и эквивалентные уровни звука для программистов вычислительных машин в лабораториях для теоретических работ и обработки данных представлены в таблице 5.3.

77

| Уровни звукового   | Полоса  |      |    |    |    |    |    |                            |    |      |
|--------------------|---------|------|----|----|----|----|----|----------------------------|----|------|
| давления, дБ, в    | частот, | 31,5 | 63 |    |    |    |    | 125 250 500 1000 2000 4000 |    | 8000 |
| октавных полосах   | Γц      |      |    |    |    |    |    |                            |    |      |
| $\rm{co}$          | Уровн   |      |    |    |    |    |    |                            |    |      |
| среднегеометричес  | И       | 86   | 71 | 61 | 54 | 49 | 45 | 42                         | 40 | 38   |
| кими частотами     | звука,  |      |    |    |    |    |    |                            |    |      |
|                    | дБ      |      |    |    |    |    |    |                            |    |      |
| Уровни звука и     |         |      |    |    |    |    |    |                            |    |      |
| эквивалентные      |         |      |    |    |    | 50 |    |                            |    |      |
| уровни звука (дБА) |         |      |    |    |    |    |    |                            |    |      |

Таблица 5.3 – Допустимые уровни звукового давления

Согласно ГОСТ 12.1.003-83 при разработке технологических процессов проектировании, изготовлении и эксплуатации машин, производственных зданий и сооружений, а также при организации рабочих мест следует принимать все необходимые меры по снижению шума, воздействующего на человека, до значений, не превышающих допустимые.

Методы и средства коллективной защиты в зависимости от способа реализации подразделяются на строительно-акустические, архитектурнопланировочные и организационно-технические и включают в себя:

1.изменение направленности излучения шума;

2.рациональную планировку предприятий и производственных помещений;

3. акустическую обработку помещений;

4. применение звукоизоляции.

В нашем случае шумоизолирующий материал основа стены покрытой гипсокартонном и бумажный обои.

## **5.1.3. Электромагнитные поля**

Дипломная работа была выполнена с использованием персональных компьютеров, которые являются источниками электромагнитного излучения. Экран, видео кабеля и системные блоки производят электромагнитное излучение. Длительное воздействие электромагнитных полей может вызвать серьезную нагрузку на зрение, нарушение в центральной нервной и сердечнососудистых системах. Действие электромагнитных полей может привести к головной боли, ухудшениям памяти, расстройства сна, депрессии, слабости, снижению частоты пульса. Отрицательное воздействие электромагнитного поля возрастает с повышением частоты, интенсивности излучения, продолжительности облучения и также размера облучаемой поверхности тела.

Согласно санитарно-эпидемиологическим правилам оценку электромагнитных полей осуществляют раздельно по напряженности электрического поля и напряженности магнитного поля. Для электромагнитных полей промышленной частоты 50 Гц предельно допустимый уровень напряженности электрического поля на рабочем месте – 5 кВ/м, когда напряженность электрического поля превышает 5 кВ/м, время пребывания в данном поле имеет ограничение. При более высокой напряженности ( $\geq 25$  кВ/м) пребывание в электромагнитном поле должно производиться со средствами защиты. В случае магнитного поля предельно допустимый уровень определяется в зависимости от того, является излучение общим или локальным.

Таблица 5.4 – предельно допустимые уровни воздействия периодического магнитного поля частотой 50 Гц

| Время пребывания | Допустимые уровни магнитного поля Н [А/м] /В |           |  |  |
|------------------|----------------------------------------------|-----------|--|--|
| (час)            | [мкТл] при воздействии                       |           |  |  |
|                  |                                              |           |  |  |
|                  | общем<br>локальном                           |           |  |  |
|                  | 1600/2000                                    | 6400/8000 |  |  |
|                  | 800/1000                                     | 300/4000  |  |  |
|                  | 400/500                                      | 1600/2000 |  |  |
|                  | 80/100                                       | 800/1000  |  |  |

Ослабление мощности электромагнитного поля достигается путем удаления источника излучения от рабочего места (экран должен находиться на расстоянии не менее 50 см от пользователя); либо путем экранирования источников излучения. Для ослабления влияния излучения от монитора персонального компьютера рекомендуется использовать защитные фильтры (экраны). В качестве индивидуальных средств защиты от электромагнитных полей промышленной частоты применяют комбинезоны, очки, спецобувь, заземляющие браслеты, заземляющие устройства, устройства для увлажнения воздуха, антиэлектростатические покрытия и пропитки, нейтрализаторы статического электричества.

### **5.1.4. Освещенность**

Рациональное освещение помещений и рабочих мест – одно из важнейших условий создания благоприятных и безопасных условий труда. Нерационально организованное освещение может, кроме того явиться причиной травматизма: плохо освещенные опасные зоны, слепящие источники света и блики от них, резкие тени и пульсации освещенности ухудшают видимость и могут вызвать неадекватное восприятие наблюдаемого объекта. Оптимальные параметры освещения способствуют повышению работоспособности и оказывают положительное влияние на психологическое состояние человека.

В зависимости от источника света освещение может быть трех видов: естественное, искусственное и совмещенное (смешанное).

Расчёт общего равномерного искусственного освещения горизонтальной рабочей поверхности выполняется методом коэффициента светового потока, учитывающим отраженный от потолка и стен световой поток. Длина помещения *А* = 5 500 мм; ширина *В* = 5 000 мм; высота *H* = 3 000 мм; высота рабочей поверхности над полом *hрп* = 800 мм.

80

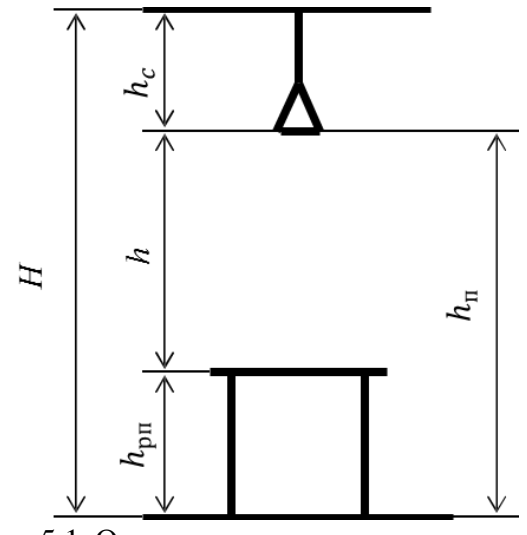

Рис. 5.1. Основные расчетные параметры

Площадь помещения:

 $S = A \cdot B = 5500 \cdot 5000 = 27,5 \cdot 10^6 \text{ mm}^2 = 27,5 \text{ m}^2.$ 

В помещении шесть потолочных светильников с четырьмя люминесцентными лампами с мощностью по 18 Вт (18х4) и световым потоком 1200 Лм. Длина светильника – 595 мм, ширина – 595 мм.

Критерий оптимальности расположения светильников – величина  $\lambda$ , для люминесцентных светильников с защитной решеткой лежит в диапазоне 1,1…1,3. Принимаем  $\lambda = 1,3$ . Расстояние светильников от перекрытия  $h_c =$ 50 мм.

Высота светильника над рабочей поверхностью определяется по формуле:

 $h = H - h_{p\text{n}} - h_c = 3000 - 800 - 50 = 2150 \text{ mm}$ Расстояние между светильниками определяется по формуле:

$$
L = \lambda * h = 1.3 * 2 150 = 2 795 \text{ mm}
$$

Расстояние от крайних светильников до стены является оптимальным, так как рекомендуемая величина равна

Расстояние между соседними светильниками:  $L_1 = 1425$  мм (5 500 мм); Расстояние от крайних светильников до стены:  $l_1 = \frac{L_1}{2}$  $\frac{L_1}{3}$  = 475 мм. Расстояние между соседними светильниками:  $L_2 = 2295$  мм (5 000 мм); Расстояние от крайних светильников до стены:  $l_2 = \frac{L_2}{2}$  $\frac{L_2}{3}$  = 765 мм.

Число рядов светильников в помещении:

$$
n_{\text{p,q}} = \frac{B - \frac{2}{3}L}{L} + 1 = \frac{5\ 000 - \frac{2}{3} \times 2\ 795}{2\ 795} + 1 \approx 2
$$

Число светильников в ряду:

$$
n_{\text{CB}} = \frac{A - \frac{2}{3}L}{l_{\text{CB}} + 0.5} = \frac{5\,500 - \frac{2}{3} \times 2\,795}{595 + 500} \approx 3
$$

Количество ламп, используемых в помещении:

$$
N = n_{\text{p}_{\text{H}}}
$$
  $\cdot$   $n_{\text{CB}}$   $\cdot$  4 = 2  $\cdot$  3  $\cdot$  4 = 24

На рис.5.2 изображен план помещения и размещения светильников с люминесцентными лампами на светильниках под Армстронг с отражающей решеткой на лампах ЛВО12-4х18 Вт

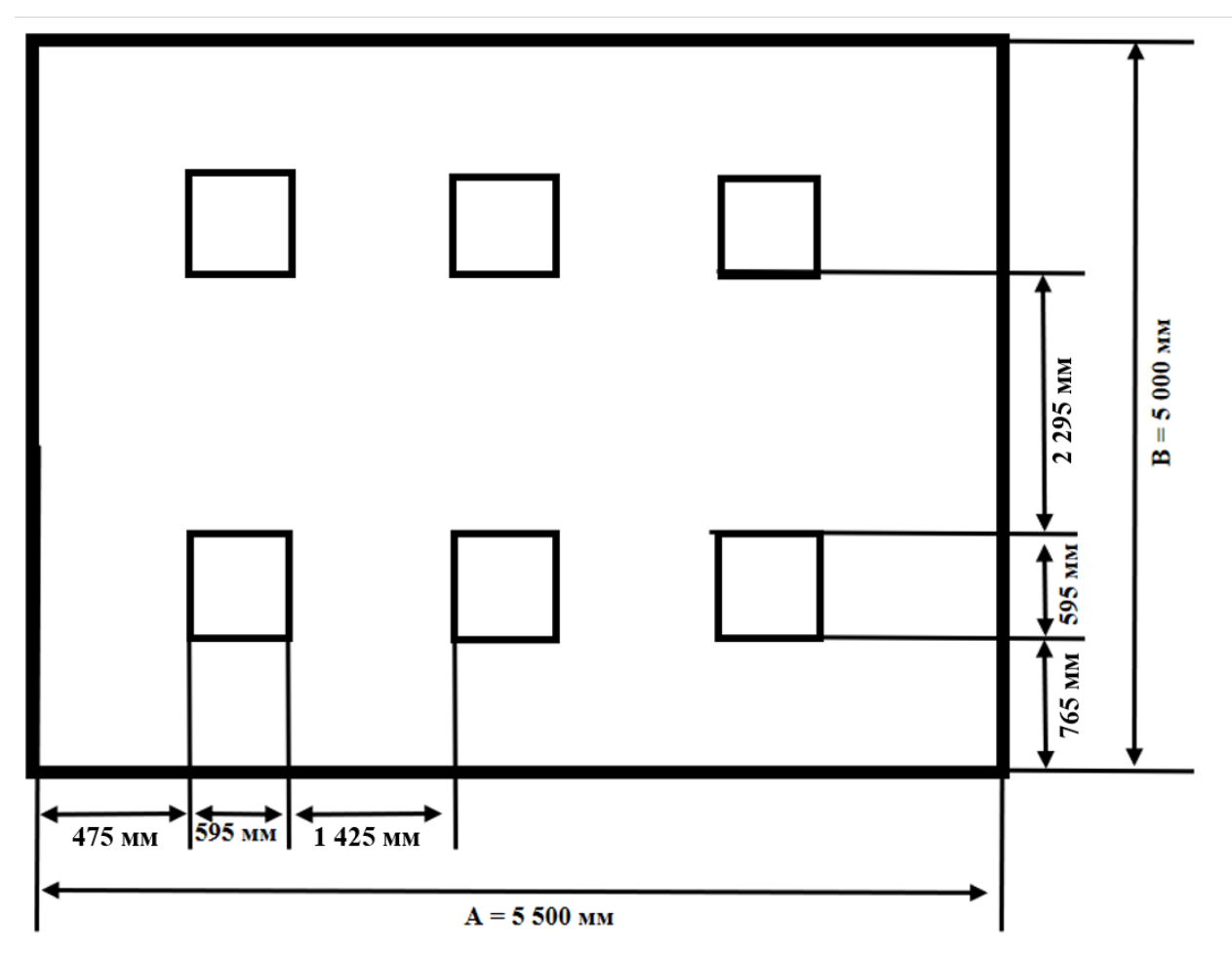

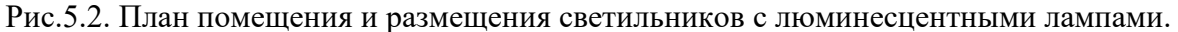

Индекс помещения определяется по формуле:

$$
i = \frac{S}{h(A+B)} = \frac{27\,500\,000}{2\,150*(5\,500+5000)} = 1.2
$$

Коэффициент использования светового потока для светильников с люминесцентными лампами при коэффициенте отражения потолка  $\rho_{\text{n}} =$ 

70 %, коэффициенте отражения стен  $\rho_{cr} = 50$  %, и индексе помещения  $i = 1,2$ равен  $\eta = 0.54$ .

Потребный световой поток одной люминесцентной лампы светильника определяется по формуле:

$$
\Phi_{\rm \pi} = \frac{{\rm E}\cdot S\cdot {\rm K}_{\rm s}\cdot Z}{N\cdot {\rm \eta}}
$$

здесь: Е – нормативная освещённость, лк; *S* – площадь освещаемого помещения, м<sup>2</sup>; К<sub>з</sub> – коэффициент запаса, учитывающий загрязнение светильника; *Z* – коэффициент неравномерности освещения; *N* – число ламп в помещении; ɳ – коэффициент использования светового потока.

$$
\Phi_{\text{pacy}} = \frac{E \cdot S \cdot K_3 \cdot Z}{N \cdot \eta} = \frac{300 \cdot 27.5 \cdot 1.5 \cdot 1.1}{24 \cdot 0.54} = 1050 \text{ nm}
$$

Делаем проверку выполнения условия:

$$
-10\% \leq \frac{\Phi_{\text{ctahg}} - \Phi_{\text{pacy}}}{\Phi_{\text{ctahg}}} \cdot 100\% \leq 20\%
$$

Получаем:

$$
\frac{\Phi_{\text{CTaH},q} - \Phi_{\text{pacy}}}{\Phi_{\text{CTaH},q}} \cdot 100\% = \frac{1200 - 1050}{1200} \cdot 100\% = 12{,}5\%
$$

Таким образом,  $-10\% \le 12,5\% \le 20\%$  – необходимый световой поток светильника не выходит за пределы требуемого диапазона.

## **5.2. Анализ опасных факторов производственной среды 5.2.1. Электробезопасность**

Электробезопасность представляет собой систему организационных и технических мероприятий и средств, обеспечивающих защиту людей от вредного и опасного воздействия электрического тока.

Электробезопасность должна обеспечиваться конструкцией электроустановок, техническими способами и средствами защиты. Электроустановки и их части выполнены таким образом, чтобы работающие не подвергались опасным и вредным воздействиям электрического тока и электромагнитных полей, и соответствовать требованиям электробезопасности.

Помещения разделяются на три класса опасности. Используемое помещение относится к классу с повышенной опасностью, так как в данном помещении возможно одновременное прикосновения человека к имеющей соединение с землей металлоконструкцией здания с одной стороны, и к металлическим корпусам электрооборудования с другой стороны. В лаборатории находятся электрические установки с классами напряжения до 1 кВ, в которых, согласно ГОСТ12.1.038-82 ССБТ, предельно допустимые безопасные значения тока, напряжения и сопротивления не должны превышать значений I < 0.1 А, U < 36 В и  $R_{\text{3a3emJ}}$  < 4 Ом соответственно.

Воздействие электрического напряжения на человека связано с протеканием через него тока. Действие электрического тока на человека носит сложный и разнообразный характер. При замыкании электрической цепи через организм человека ток оказывает термическое, электролитическое, биологическое и механическое воздействие. Прохождение тока может вызывать у человека раздражение и повреждение различных органов. По ГОСТ 12.1.038-82 установлены предельно допустимые уровни напряжений прикосновения и токов, протекающих через тело человека при взаимодействии их с переменным током частотой 50 Гц, соответственно 2В и 0,3 мА.

Для характеристики воздействия переменного тока частотой 50 Гц на человека установлены три степени его воздействия и пороговые значения.

| Значение<br>порогового тока | ощутимого                    | неотпускающего    | фибрилляционного |
|-----------------------------|------------------------------|-------------------|------------------|
| Переменный, 50              | $0,5 \text{ MA} - 1,5$<br>мA | $10$ MA $- 15$ MA | $100$ $MA - 5$ A |

Таблица 5.5 – Пороговые значения токов

Электроустановки классифицируют по напряжению: с номинальным напряжением до 1000 В (помещение без повышенной опасности), до 1000 В с присутствием агрессивной среды (помещение с повышенной опасностью) и свыше 1000 В (особо опасное помещение). Лаборатория относится к помещениям без повышенной опасности поражения электрическим током, в которых отсутствуют условия, создающие повышенную или особую опасность.

Для предотвращения поражения электрическим током следует проводить следующие мероприятия:

- содержать оборудование в работоспособном состоянии и эксплуатировать его в соответствии с нормативно-техническими документами;
- своевременно проводить техническое обслуживание;
- соблюдать технику безопасности при работе с оборудованием;
- проводить инструктаж для работников

В помещении применяются следующие меры защиты от поражения электрическим током: недоступность токоведущих частей для случайного прикосновения, все токоведущие части изолированы и ограждены. Недоступность токоведущих частей достигается путем их надежной изоляции, применения защитных ограждений, расположения токоведущих частей на недоступной высоте.

Индивидуальные защитные средства подразделяются на основные и дополнительные. К основным защитным изолирующим средствам в установке до 1000 В относятся изолирующие штанги, клещи изолирующие и электроизмерительные указатели напряжения, диэлектрические перчатки, слесарно-монтажный инструмент с изолирующими рукоятками. К дополнительным изолирующим защитным средствам относятся средства, которые дополняют основные средства защиты, а также могут служить для защиты от напряжения прикосновения и шагового напряжения. Дополнительными защитными средствами в установках до 1000 В служат диэлектрические галоши, диэлектрические коврики, изолирующие подставки.

#### **5.2.2. Факторы пожарной и взрывной природы**

Согласно НПБ 105-03 по взрывопожарной и пожарной опасности помещения подразделяются на категории А, Б, В1 - В4, Г и Д. В данном случае, работа проводилась в компьютерном классе поэтому помещение относится к категории В4 – в которых находятся горючие (деревянные столы и стулья) и трудногорючие жидкости, вещества и материалы (в том числе пыли и волокна), но удельная пожарная нагрузка на участке находится в интервале 1- 180 МДж·м-2 . Возникновение пожара при работе с электронной аппаратурой может быть по причинам электрического характера, в том числе: короткое замыкание, перегрузки по току, статическое электричество и т. д.

Для устранения причин возникновения и локализации пожаров в помещении лаборатории должны проводиться следующие мероприятия:

- использование только исправного оборудования;
- проведение периодических инструктажей по пожарной безопасности;
- отключение электрооборудования, освещения и электропитания при предполагаемом отсутствии обслуживающего персонала или по окончании работ;
- содержание путей и проходов для эвакуации людей в свободном состоянии.

Для тушения твердых веществ и электрооборудования под напряжением до 1000В применяются огнегасительные порошки. Огнетушители следует располагать на видных местах вблизи от выходов из помещений. Размещение первичных средств пожаротушения в коридорах, переходах не должно препятствовать безопасной эвакуации людей. Здание должно соответствовать требования пожарной безопасности, а именно, наличие охранно-пожарной сигнализации, плана эвакуации, порошковых или углекислотных огнетушителей с поверенным клеймом, табличек с указанием направления к выходу.

При возникновении возгорания необходимо немедленно прекратить работу, выйти из программы и отключить питание компьютера позвонить в

86

подразделение пожарной охраны по телефону 01 или 010, сообщить о случившемся руководителю подразделения и приступить к тушению огня первичными средствами пожаротушения.

На рис.5.3 представлен план эвакуации из лабораторий, находящихся в аудитории 401 четвертого этажа третьего корпуса ТПУ.

> О Кнопка включения средств и систем пожарной автоматики Звуковой оповещатель

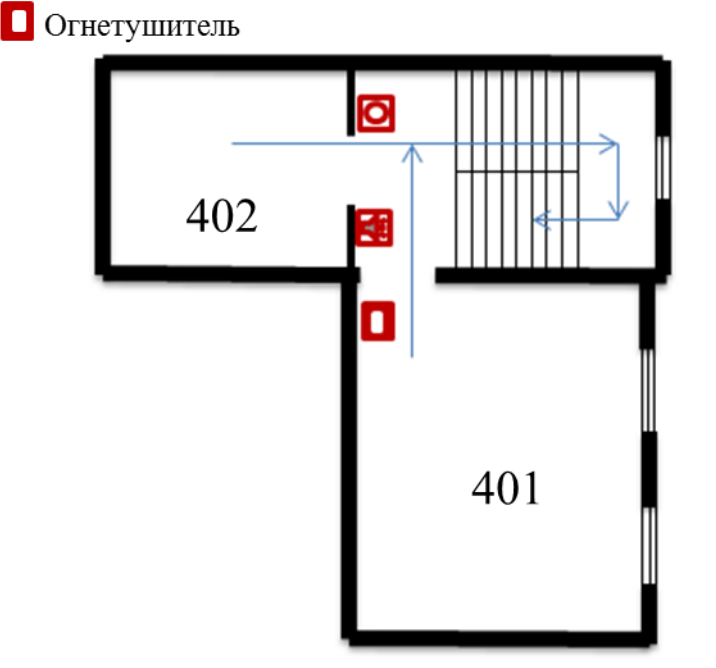

Рис.5.3. План эвакуации из лабораторий.

### **5.3. Безопасность в чрезвычайных ситуациях**

Производство находится в городе Томске типичными чрезвычайными ситуациями на объекте, в данном случае, могут быть сильные морозы, которые характерны для Сибири и диверсии. Достижение критически низких температур может привести к авариям систем теплоснабжения и жизнеобеспечения, приостановке работы или обморожениям. В случае переморозки труб должны быть предусмотрены запасные обогреватели, обеспечена устойчивость теплоснабжения за счет запасных автономных источников теплоснабжения, кольцевания системы, заглубления теплотрасс. Их количества и мощности должно хватать для того, чтобы работа на производстве не прекратилась.

Чрезвычайные ситуации, возникающие в результате диверсий, возникают все чаще. Зачастую такие угрозы оказываются ложными, но случаются взрывы и в действительности. Для предупреждения вероятности осуществления диверсии предприятие необходимо оборудовать системой видеонаблюдения, круглосуточной охраной, пропускной системой, надежной системой связи, а также исключения распространения информации о системе охраны объекта, расположении помещений и оборудования в помещениях, системах охраны, сигнализаторах, их местах установки и количестве. Должностные лица раз в полгода проводят тренировки по отработке действий на случай экстренной эвакуации.

### **5.4. Защита в чрезвычайных ситуациях**

Чрезвычайная ситуация (ЧС) – обстановка на определенной территории, сложившаяся в результате аварии, опасного природного явления, катастрофы, стихийного или иного бедствия, которые могут повлечь или повлекли за собой человеческие жертвы, ущерб здоровью людей или окружающей природной среде, значительные материальные потери и нарушение условий жизнедеятельности людей. ЧС бывают техногенные и природные. Техногенные ЧС вызваны производственной деятельностью человека, в то время как природные ЧС возникают по причине природных явлений и процессов. Так, к техногенным чрезвычайным ситуациям относятся пожары и взрывы на производстве, аварии с выбросом химически опасных или радиоактивных веществ и т.д. Природные ЧС могут возникнуть ввиду наводнения, заморозка, урагана и т.д. Рассмотрим две наиболее типичных чрезвычайных ситуации, которые могут произойти на предприятии.

Первый случай: остановка производства в результате сильных морозов. Меры по предупреждению ЧС:

1. Повышение устойчивости системы электроснабжения. В первую очередь целесообразно заменить воздушные линии электропередач на кабельные (подземные) сети, использовать резервные сети для запитки потребителей, предусмотреть автономные резервные источники электропитания объекта (передвижные электрогенераторы).

2. Использование запасных автономных источников теплоснабжения, заглубления теплотрасс.

3. Обеспечение устойчивости систем водоснабжения (устройство дублирования водопитания, кольцевание системы, заглубление водопроводов, обустройство резервных емкостей и водохранилищ, очистка воды от вредных веществ и т.п.).

4. Обеспечение устойчивости системы водоотведения. Повышение устойчивости системы канализации достигается созданием резервной сети труб, по которым может отводиться загрязненная вода при аварии основной сети. Насосы, используемые для перекачки загрязненной воды, комплектуются надежными источниками электропитания.

Второй случай: диверсия. Для обеспечения безопасности работника, предотвращения хищений и проникновении посторонних лиц на предприятие следует использовать ряд мер безопасности:

1. Организовать контрольно-пропускной пункт.

2. Установить системы видеонаблюдения в производственных цехах, а также на всех входах и выходах из здания.

3. Установить оповещающие системы безопасности при несанкционированном проникновении на предприятие в нерабочее время.

#### **5.5. Правовые и организационные вопросы обеспечения безопасности**

- 1. ГОСТ 12.1.003-74 "ССБТ. Опасные и вредные производственные факторы. Классификация"
- 2. СанПиН 2.2.4.548-96. Гигиенические требования к микроклимату производственных помещений.
- 3. СН 2.2.4/2.1.8.562-96. Шум на рабочих местах, в помещениях жилых, общественных зданий и на территории жилой застройки.
- 4. СанПиН 2.2.4.1191—03. Электромагнитные поля в производственных условиях
- 5. ГОСТ 54 30013-83 Электромагнитные излучения СВЧ. Предельно допустимые уровни облучения. Требования безопасности
- 6. СанПиН 2.2.1/2.1.1.1278-03. Гигиенические требования к естественному, искусственному и совмещенному освещению жилых и общественных зданий.
- 7. СНиП 23-05-95 "Естественное и искусственное освещение"
- 8. ГОСТ Р 12.1.019-2009. Электробезопасность. Общие требования и номенклатура видов защиты.
- 9. ГОСТ 12.1.038-82. Система стандартов безопасности труда. Электробезопасность. Предельно допустимые значения напряжений прикосновения и токов
- 10. НПБ 105-03. Определение категорий помещений, зданий и наружных установок по взрывопожарной и пожарной опасности
- 11.ГОСТ 12.1.004-91. Пожарная безопасность. Общие требования.
- 12.СНиП 21-01-97. Противопожарные нормы.

### **Заключение**

В настоящей работе проведено исследование поведение водорода в гпу титане с идеальной структурой и структурой, содержащей межзеренную границу.

В результате расчетов было установлено, что адсорбция атома водорода на границе зерен энергетически намного эффективнее, чем в идеальной решетке. Следовательно, атомы водорода должны накапливаться на границе зерен.

Коэффициент диффузии атома водорода в решетке, содержащей границу зерна ниже, чем в идеальной решетке. Вероятно, это связано с ограничением движения для абсорбированных на границе атомах водорода.

Однако, чтобы однозначно интерпретировать влияние межзеренных границ на диффузию, необходимо провести расчеты для систем большего масштаба.

### **Список использованных источников**

- 1. Оудрис А., Креус Ж., Беухаттате Дж., Саваль С., Пераудау Б., Феугас Х. // скрипта материала, 2012, том. 66, № 1, с. 37-40.
- 2. Оудрис А., Креус Ж., Беухаттате Дж., Конфорте E., Берзиоу C., Саваль С., Феугас X. // Запись в материале, 2012, том. 60, № 19, стр. 6814—6828
- 3. Прижимов А.С., Болдырева А.В. "Молекулярно-динамическое моделирование диффузии водорода в бикристалле палладия, содержащем малоугловую границу зерен " © 2016 Воронежский государственный университет, Университетская пл., 1, 394018 Воронеж, Россия. 27.07.2016 г
- 4. Андреас Педерсен\*, Ханнес Жонссон Моделирование диффузии водорода на границах зерен в алюминии // Точная наука. 2009. №57. С. 4036-4045.
- 5. Гольцов В.А., Латышев В.В., Смирнов Л.И. Диффузия и растворимость водорода в металлах и упорядочивающихся сплавах // Взаимодействие водорода с металлами. / Агеев В. Н., Бекман И. Н., Бурмистрова О. П. и др. Подред. А. П. Захарова. - М.: Наука, 1987. - Гл. 4. - С . 105-143.
- 6. Чернов И.П., Черданцев Ю.П., Никитенков Н.Н., Лидер А.М., Мартыненко Ю.В., Сурков А.С., Крёнинг М. Влияние водорода и гелия на свойства конструкционного материала реакторов // Известия РАН. Серия физическая. - 2008. - Т. 72, № 7. - С. 1018-1020.
- 7. Нечаев Ю.С. Физические комплексные проблемы старения, охрупчивания и разрушения металлических материалов водородной энергетики и магистральных газопроводов // Успехи физических наук. - 2008. - Т. 178, № 7. - С. 709-726.
- 8. Ткачев В.И., Холодный В.И., Левина И.Н. Работоспособность сталей и сплавов в среде водорода. Львов: Вертикаль, 1999.
- 9. Гольцовым В. А. Прогресс в обработке водородом материалов / Под ред.. Донецк-Корал-Гейблс: ООО «Кассиопея», 2001.
- 10. Черданцев Ю.П., Чернов И.П., Тюрин Ю.И. методы исследования систем метал-водород: учебное пособие/ - Томск. Изд-во ТПУ 2008.- 286с.
- 11. Под ред. В.Н. Агеева, И.Н. Бекмана и др. Взаимодействие водорода с металлами. Академия Наук СССР, Институт физической химии. – М.: Наука, 1987. – 269 с.
- 12. Кашлев Ю.А. Три режима диффузионной миграции атомов водорода в металлах / Теоретическая и математическая физика. - 2005. - Т.145, №2.  $-C.256-271.$
- 13. Максимов Е.Г., Панкратов О.А. Водород в металлах // Успехи физических наук. - 1999. - Т.116, №3. – С. 385-410.
- 14. Гольцов В.А., Смирнов Л.И., Диффузия диффузионные явления в водородной подсистеме систем металл-водород // Международный научный журнал «Альтернативная энергетика и экология» - 2014- С.27.
- 15. Тюрин Ю. И., Черданцев Ю. П., Чернов И. П.. Методы исследования систем металл-водород: учебное пособие//Томск: Изд-во Томского политехнического университета, 2008. - С. 286.
- 16. Гольцов В.А., Латышев В.В., Смирнов Л.И. Диффузия и растворимость водорода в металлах и упорядочивающихся сплавах // Взаимодействие водорода с металлами. / Агеев В. Н., Бекман И. Н., Бурмистрова О. П. и др. Подред. А. П. Захарова. - М.: Наука, 1987. - Гл. 4. - С . 105-143.
- 17. Кулабухова Н.А. Исследование процессов абсорбции и диффузии водорода в ГЦК металлах методом молекулярной динамики. Диссертация на соискание учебной степени кандидата физикоматематических наук. Барнаул – 2014 г. – 129 с.
- 18. Гольцов В.А., Смирнов Л.И. О механизме диффузии атомов внедрения в металлах // Укр. физ.журн. 1975. Т. 20. № 5. С. 829-833.
- 19. Смирнов Л.И., Смирнова Т.С., Гольцов В.А. Надбарьерные состояния водорода и дейтерия в металлах. I. Равновесные свойства // Укр. физ. журн. 1980. Т. 25. № 5. С. 838-843.
- 20. Орлов А.Н., Перевезенцев В.Н., Рыбин В.В. Границы зерен в металлах. — М.: Металлургия, 1980. — 155 с.
- 21. Царегородцев А., Горлов Н., Демьянов Б.Ф., Старостенков М.Д. Атомная структура АФГ и ее влияние на состояние решетки вблизи дислокации в упорядоченных сплавах со сверхструктурой L12 // ФММ.  $-1984. - T. 58, N<sub>2</sub> 2. - C.336-343.$
- 22. Демьянов Б.Ф., Векман А.В., Кустов С.Л., Старостенков М.Д. Атомная структура равновесных границ зерен // Фундаментальные проблемы современного материаловедения.  $-2004. - N_21. - C.86-92$
- 23. Васильева И. Е., Шабанова Е. В. Дуговой атомно-эмиссионный анализ для исследования геохимических объектов // Заводская лаборатория. Диагностика материалов. – 2012. – Т. 78, № 1(2). – С. 14–24.
- 24. Царегородцев А., Горлов Н., Демьянов Б.Ф., Старостенков М.Д. Атомная структура АФГ и ее влияние на состояние решетки вблизи дислокации в упорядоченных сплавах со сверхструктурой L12 // ФММ.  $-1984. - T. 58, N<sub>2</sub> 2. - C.336-343.$
- 25. Орлов А.Н., Перевезенцев В.Н., Рыбин В.В. Границы зерен в металлах. — М.: Металлургия, 1980. — 155 с.
- 26. Pavel Lejcek Grain Boundary Segregation in Metals. 2010930167 изд. Berlin Heidelberg : 2010. 235 с.
- 27. Каитлин А.Б\*., Франтз М.А.,Луйс-Мархетти А.С., Джакуес Ш., Кристина Б.Б., Ерик А.Б. Роль границ зерен в диффузии водорода в сплаве на основе никеля 600: Исследование масс-спектроскопии массдесорбции сцепления с численным моделированием // Открытый архив ТУЛУЗА Открытый архив (OATAO). 2016.
- 28. Минору И., Ясуси С., Мамору И. Граничный эффект на диффузию водорода в чистом алюминии // Труды материалов -  $\mathbb{N}$  12. С. 1109 -1114.
- 29. 29. Яздупоур Н., Дунне Д., Перелома Е. Влияние размера зерна на процесс диффузии водорода в стали с использованием метода клеточного автомата // Университет Вуллонгонга. 2012.
- 30. Оудрис А.Дж., Крис Дж.Б., Конфорто Е.С., Севаль С.Х. Размер зерна и граничные эффекты зерен на диффузию и улавливание водорода в чистом никеле // Наука , 2012. №60. С. 6814-6828.
- 31. Ханс Магнуссон, Карин Фриск. Самодиффузия и диффузия примеси водорода, кислорода, серы и фосфора в меди // 2013 г.
- 32. Харт Е.У.: Акт металла., 1957, том. 5, p. 597.
- 33. Грабовецкая Г.П., . Никитенков Н.Н., Мишин И.П., Душкин И.В., Степанова Е.Н., Сыпченко В.С. Диффузия водорода в субмикрокристаллическом титане / 03.10.2012 г.
- 34. Гельд П.В., Рябов Р.А., Кодес Е.С. Водород и несовершенства структуры металлов. – М.: Металлургия, 1979. – 221 с.
- 35. Ларионов В.В., Лидер А.М., Гаранин Г.В., Уленеков О.Н. Способ изменения коэффициентов диффузии водорода в титане. 10,06,2016 г.
- 36. Посысаев С.С. Исследование влияние водорода на механические свойства ГЦК металлов. Диссертация на соискание степени магистра. Санкт-Петербург – 2013г. – 47 с.
- 37. Плишкин Ю.М. Методы машинного моделирования в теории дефектов кристаллов / В кн.: Дефекты в кристаллах и их моделирование на ЭВМ. - Л.: Наука, 1980. - С. 77-99.
- 38. Хеерман Д.В. Методы компьютерного эксперимента в теоретической физике: Пер. с англ. / Под ред. С.А. Ахманова. - М.: Наука, 1990. - 176 с.
- 39. Холмуродов Х.Т., Алтайский М.В., Пузынин И.В., Дардин Т., Филатов Ф.П. Методы молекулярной динамики для моделирования физических и биологических процессов // Физика элементарных частиц и атомного ядра. 2003г.–Т.34. Вып.2 – С.474-510.
- 40. Валуев А.А., Норман Г.Э., Подлипчук В.Ю. Метод молекулярной динамики: теория и приложения. В кн.: Математическое моделирование. Физико-химические свойства вещества. М.: Наука, 1989. с. 5-40.
- 41. Мулюков Р.Р., Назаров А.А., Атомистическое моделирование материалов, наноструктур и процессов нанотехнологии - Учебное пособие для студентов-физиков. Уфа, РИО БашГУ, 2010.- С.156.
- 42. Maruyama S. Molecular dynamics method for microscale heat transfer// W. J. Minkowycz, E. M. Sparrow (Eds). Advances in Numerical Heat Transfer. V. 2, Chap. 6. New York: Taylor & Francis, 2000. P. 189—226.
- 43. Аксенова Е.В., Кшевецкий М.С. Вычисленные методы исследования молекулярной динамики / Учебно-методической пособие. СПб.: СПбГУ, 2009. 50 с.
- 44. Посысаев С.С. Исследование влияние водорода на механические свойства ГЦК металлов. Диссертация на соискание степени магистра. Санкт-Петербург – 2013г. – 47 с.
- 45. Баранов М.А., Дроздов А.Ю., Чудинов В.Г., Баянкин В.Я. Атомные механизмы развития микротрещины в чистых ГЦК и ОЦК металлах и с примесью водорода // Письма в Журнал технической физики. - 2000. - Т.70, №4. - С. 46-51.
- 46. Кулабухова Н.А. Исследование процессов абсорбции и диффузии водорода в ГЦК металлах методом молекулярной динамики. Диссертация на соискание учебной степени кандидата физикоматематических наук. Барнаул – 2014г. – 129 с.
- 47. LAMMPS Molecular Dynamics Simulator. URL: [http://lammps.sandia.gov](http://lammps.sandia.gov/)
- 48. Рохманенков А.С., Куксин А.Ю., Янылкин А.В. Физика металлов и металловедение 2016. V. 117. № 10.
- 49. Аксенов Д.А., Липницкий А.Г., Колобов Ю.Р. исследование зернограничных сегрегаций углерода, азота и кислорода в ГПУ титане.

/ НОиИЦ Наноструктурные материалы и нанотехнологии. / Научные ведомости: Математика, Физика 2013г №26(169). Вып. 33145.

- 50. Кульков С.С., Еремеев С.В., Кулькова С.Е. Теоретическое изучение абсорбции водорода вблизи симметричных границ наклона в Pd и TiFe. / Журнал технической физики, 2009, том 79, вып. 8.
- 51. Мишин, Мель и Папаконстантопулос, Acta Mater, 53, 4029 (2005).
- 52. Alder B. J., Wainwright T. Studies in molecular dynamics. I. General method // J. Chem. Phys. – 1959. – V. 31. – I. 2. – P. 459.
- 53. Kelchner C. L., Plimpton S. J. & Hamilton J. C. Dislocation nucleation and defect structure during surface indentation. Physical Review B 58, 11085– 11088 (1998).
- 54. Malyshev L. G., Lebedev S. A., Ryabov R. A., Gel'd P. V., and Kuznetsov S. A. Hydrogen diffusion in titani~,i at room temperature.

# **Приложение А**

# **Chapter 1. Interaction of hydrogen with metals**

# Студент

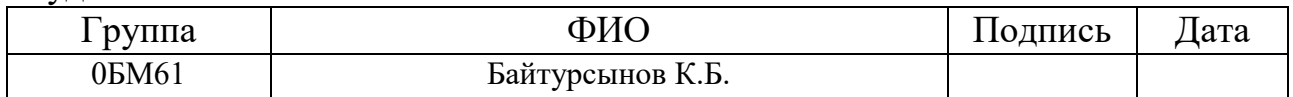

# Руководитель магистерской диссертации

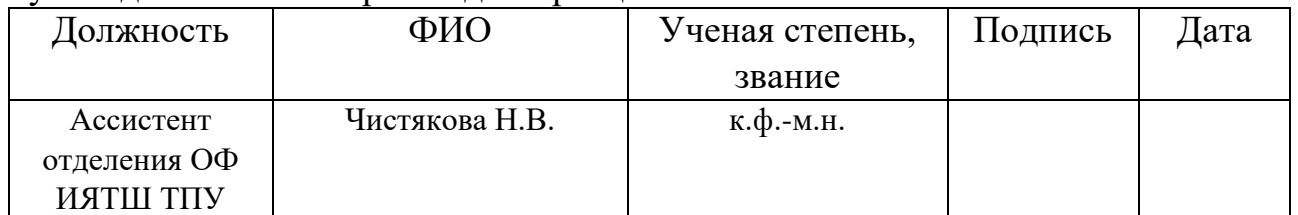

# Консультант-лингвист Отделения иностранных языков ШБИП

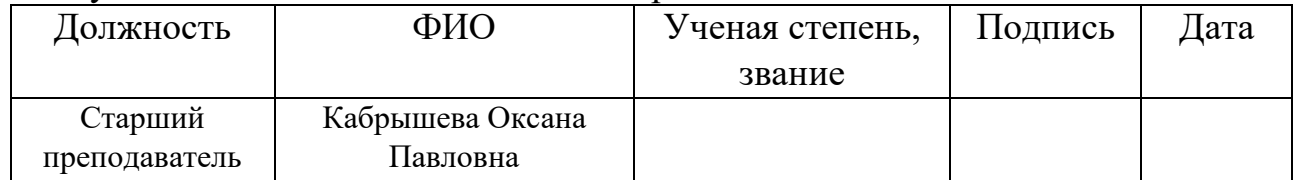

## **Chapter 1. Interaction of hydrogen with metals**

## **1.1 Features of the interaction of hydrogen with metals**

The problem of the interaction of metals with light gases as hydrogen has been studied for a long time. The greatest interest to this problem was observed in 1970- 80. To date, these problems have again become relevant. This is all related to the development of appropriate research methods, a surge in nanotechnology and the prospects for the use of metal-hydrogen systems (storage of hydrogen as fuel, filters for separating hydrogen isotopes, etc.). The difference between the hydrogen atom and other elements is that it has a very small mass and size. And also specific features when interacting with metals. For example, a hydrogen atom in a metal shows high diffusion mobility with comparison with other atoms of the gas as carbon (C), nitrogen (N) and oxygen (O). Another feature of H is that it causes very significant deformations to the metal, but leave the crystal lattice unchanged even at high concentrations [5].

The study of hydrogen embrittlement of metals is one of the most important tasks of aircraft building. One of the most important tasks is the problem of corrosion of the metal parts of flying devices such as a plane [6, 7]. It is not an unimportant task to protect the fuel-generating and cooling units of nuclear reactors, and also a tank (capacity) for storing nuclear fuels [6, 8].

To date, interest in hydrogen in metals has increased due to the prospects for the development of hydrogen energy, which is an alternative to existing traditional types of energy. Intensively projected hydrogen technology, using metals specifically for diffusion membranes, catalysts, etc. it is necessary to study the interaction of H with metals more deeply. Applying certain conditions of influence H, it is possible to improve the quality (structure and properties) of materials. This direction is called "hydrogen treatment of materials" and it is developing well for today [9].

In order to have a complete picture of the interaction of the algal with the metal, we need to combine the computation of different methods of investigation. Among which we can identify methods of mathematical modeling such as: **first-**

# **principles calculations, the method of molecular dynamics (MD), simulation modeling and models of a continuous medium.**

The very essence of the **mathematical model** is the description of phenomena or objects of the real world in the language of mathematics. The main goal of modeling is to study their behavior and properties. However, modeling is also a method of cognition of the surrounding world, which makes it possible to control it.

First-principle calculations - the model is built on the Schrodinger equation, consider the distribution of electron density in atoms. "The model does not need auxiliary assumptions about the mechanisms of atomic motion and" fitting "parameters. The method has some drawbacks. These are very small times for calculating the evolution of the system, a small number of atoms in the system. Therefore, the calculation results are difficult to compare with experiment. The results of the calculations often do not coincide with the experimental data. The problem may be that the influence of external conditions.

The method of molecular dynamics, which is recorded for each atom separately. Equations of motion are the equations of Newton's second law. Also, the Schrödinger equation is used in the quantum version of the molecular dynamics method.

**Simulation modeling** is a Monte Carlo method, cellular automata, lattice models, Ising model, random walks. For models of this type, it is necessary to indicate a set of possible reactions and their probabilities. The processes are considered at the atomic level. The time for calculating the evolution and the size of the systems is already much lorger than for the method of molecular dynamics and first-principles calculations. However, the models contain many "adjustable" parameters.

**Models of a continuous medium** are models of the largest scale level. Models are based on differential equations. However, they do not take into account the atomic structure of the substance. The advantages of a continuous model of the medium, is the possibility of the experiment with comparison.

### **1.2. Diffusion of hydrogen in the HCP lattice.**

Under normal conditions, the hydrogen atom in the crystal lattice of the metal will move from one interstice to the other. The rate of hopping depends on the temperature, the amount of hydrogen, the isotopic composition. The deformation of the crystal lattice can lead to ascending diffusion. The concentration of hydrogen, as well as the temperature, can affect the diffusion flux.

As to the relation between the diffusion coefficients of hydrogen, the dependence

$$
D = D_0 \exp(-Q / kT)
$$
 (1.1)

Q is the activation energy.

At present, technical titanium is a structural material that occupies a special place as a medical material. The impact of hydrogen on mechanical titanium is an urgent problem. Preferably, hydrogen penetrates into the metal along the internal boundaries (large-angle grain boundaries). Hydrogen can be in the interstices of the crystal lattice and then it is said that hydrogen is in a free state in a solid solution, at dislocations and at grain boundaries, and can also be bound in a hydride phase. The state of hydrogen, free or bound, in a metal depends on its concentration. While hydrogen is in the solid solution of a-Ti, hardening occurs, the plasticity of titanium is maintained or increased.

In hexagonal crystals, the voids are in two types, the octahedral and tetrahedral interstice of  $\alpha$ -titanium (HCP) is shown in Figure 1. They differ from each other with the depth of potential wells. Hydrogen atoms can be found only on octohedral (cavity radius 0.62 Å) voids. Since, the radius of tetrahedral hollows (0.34 Å) is less than the radius of hydrogen (0.41 Å). Such a large free space makes it possible for the hydrogen atom to oscillate, due to this, the energy of the system. For such factors, the solubility of hydrogen in the alpha phase is small. Even at relatively low hydrogen concentrations, solid solutions of hydrogen in α-titanium become thermodynamically unstable [10].

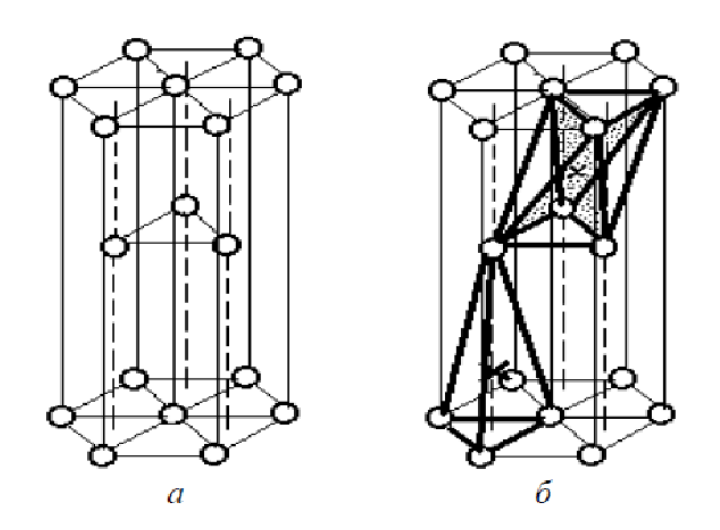

Fig.1.1. Close-packed lattice (GPU): a - the arrangement of atoms; b - selected types of voids in the lattice: octahedral (top) and tetrahedral (bottom).

As noted in [11], hydrogen atoms often occupy in the crystal lattice identical interstices-either only octahedral or only tetrahedral. In this case, each diffusion jump overcomes the same potential barriers, which leads to the Arrhenius law within the framework of the activation model. In the opposite case, in systems in which hydrogen atoms can occupy different types of interstitial sites, when a hydrogen passes from one interstice to the other and back, it must overcome potential barriers of different heights. As a result, it makes impossible to characterize the process of diffusion of hydrogen in metals by a single activation energy, and leads to a deviation from the Arrhenius law. According to the literature data for palladium [11- 13], hydrogen is predominantly located in octahedral pores, since the volume of octahedral pores is larger than the volume of tetrahedral pores, the hydrogen atom requires less energy necessary for expanding the lattice atoms and forming the cavity.

The key mechanism of hydrogen diffusion in hcp metals is an interstitial mechanism. In the course of diffusion, the hydrogen atom located in the crystal lattice of titanium passes from one interstice to the other. When an atom moves, some amount of energy is absorbed that exceeds a certain potential barrier and makes a jump to another equilibrium position by a distance of the order of the crystal lattice parameter. If the Ti-H system is in an equilibrium state, and there are no concentration gradients, then with thermal motion of the atoms, only diffusion mixing takes place in it. This phenomenon is called self-diffusion. According to Einstein, the self-diffusion coefficient D has the following physical meaning:

$$
D = \gamma < R^2 > \tau^{-1} \tag{1.2}
$$

where  $\gamma$  is the geometric factor, which, in the case of diffusion through interstices in the crystal lattice of a solid body (as in the case of hydrogen in metals) depends on the type of crystal lattice and the coordination number.  $\langle R^2 \rangle$ - the mean square displacement (removal of the diffusing particle from the initial position) during the time  $\tau$  [11].

If in a system with a cubic structure the diffusion is carried out using only one mechanism and the equilibrium positions of the diffusing particles are equivalent, the length of all the "jumps" of atoms is usually taken to be the same ( $\langle R^2 \rangle = a_0^2$ ), then:

$$
D = \gamma < R^2 > \tau^{-1} = \gamma a_0^2 \Gamma,\tag{1.3}
$$

here:  $a_0$  - length of the diffusion jump,  $\Gamma = \tau^{-1}$  - frequency of diffusion jumps of the given atom. The self-diffusion coefficient D is usually considered as the "true" diffusion coefficient, reflecting the fundamental properties of atoms, that is, their diffusion mobility in a given medium. The linear dependence of the mean square of the displacement on time, which follows from equation (1.2), is a criterion for the random motion of a diffusing particle (under a perfectly ordered motion  $R \sim \tau$ ). The self-diffusion coefficient D is often called the Einstein diffusion coefficient [14].

In our case, the equilibrium is violated, and in the condensed medium there are concentration gradients, gradients of elastic stresses and, in general, gradients of the chemical potential and temperature, then directional diffusion flows appear. The first law of Fick states that between the density of the diffusion flow j of a given chemical substance and its concentration gradient c there is a linear relationship:

$$
j = -DVc,\t(1.4)
$$

103

where: D - diffusion coefficient, c - concentration of interstitial atoms per unit volume,  $\nabla -$  gradient operator.

In the first Fick law, the diffusion coefficient D, called the coefficient of chemical diffusion, characterizes the rate of equalization of the concentration of a given diffusing chemical. At a low concentration of diffusing atoms, the diffusion coefficients D and D do not depend on the concentration and are equal to each other.

The equation of the second Fick's law determines the change in the distribution of diffusing atoms in space over time:

$$
\frac{\partial C}{\partial t} = D \frac{\partial^2 C}{\partial^2 x},\tag{1.5}
$$

In the left part of the second Fick equation, the rate of change of concentration in time is presented, and on the right side of the equation there is the second partial derivative, which expresses the spatial distribution of concentration, namely, the convexity of the temperature distribution function projected onto the x-axis [15].

The dependence of the diffusion coefficient from temperature is expressed by the Arrhenius law:

$$
D = D_0 \exp\left[-\frac{E_a}{kT}\right] \tag{1.6}
$$

where:  $D_0$  - is the pre-exponential coefficient,  $E_a$  - is the activation energy, k - is the Boltzmann constant, and T - is the temperature.

The activation energy of diffusion  $E_a$  is the lowest energy necessary for moving atoms from one interstitial position to another. The activation energy  $E_a$  is characterized by the elastic energy of the metal matrix that must be imparted to the lattice in order to expand the lattice atoms at zero temperature to form a cavity the size equal to the volume of the hydrogen atom. It is seen that within these representations the activation energy depends on the elasticity of the matrix, on the size of the atom of the embedded substance, but does not depend on the mass of this atom. In connection with the fact that the value of the activation energy enters the exponent, it has a very strong effect on the value of the diffusion coefficient.

In [11, 14, 16] it is noted that the mechanism and the manifestation of diffusion vary under the influence of various factors, for example, depending on the temperature, the concentration of hydrogen atoms in the metal, etc.

### **1.3. The effect of temperature on the diffusion process**

The diffusion of hydrogen atoms in metals differs from other, more heavy interstitial atoms, low activation energy and the quantum nature of diffusion at low temperatures down to room temperature. In the case of the quantum diffusion mechanism, hydrogen atoms preferentially conduct under-barrier tunneling transitions between neighboring interstitial sites. At temperatures above room temperature, with an increase in the temperature and imperfection of the crystal lattice of the metal, the contribution of subbarrier diffusion sharply decreases, and classical over-barrier diffusion takes place [17].

The Arrhenius law is often satisfied only for small temperature intervals, indicating a change in the diffusion coefficients at appropriate temperatures. In the general case, it is necessary to distinguish certain temperature intervals of the diffusion coefficient of hydrogen, which can be used to put different diffusion mechanisms.

At temperatures near 0 K, the influence of phonons is negligible, and the mechanism of quantum coherent tunneling, which does not require thermal activation, takes place.

With a certain increase in temperature, tunnel transitions begin to occur. This process requires a small activation energy, which depends on the local frequency and on the mass of the implanted atoms. The Arrhenius temperature dependence is observed for the diffusion coefficient at low temperatures.

Within a wide temperature range at  $T > 150-200$  K, classical over-barrier "hopping" diffusion, the diffusion parameters  $D_0$ , and almost do not change with increasing temperature [11, 18].

In the high-temperature region, positive deviations from the Arrhenius law were found, which can be caused, for example, by the contribution of above-barrier states and multiple hopping [16-19] or, due to the increase in the concentration of lattice vacancies, the contribution of new diffusion paths. According to the model of multiple jumps, hydrogen atoms in the above-barrier states have three translational degrees of freedom and can make several elementary jumps before they are localized in internodes. It is important here that now this interstitial will no longer necessarily be adjacent to the original one. This model leads to positive deviations from the Arrhenius law, which increase with increasing temperature.

It should be emphasized that at sufficiently high temperatures, when subbarrier tunneling can be neglected, it is necessary to take into account the quantum effects due to the localization of these light particles in interstitial sites to describe the hydrogen subsystem in metals. For example, the zero-point energy makes an appreciable contribution to the energy characteristics of hydrogen atoms. This is the direct cause of some features of the isotopic effect and the separation factor [11].

### **1.4. Characterization of grain boundaries.**

During crystallization, the nuclei of the solid phase are first formed in the liquid phase, and the orientation of the crystals in the embryos may be different. In the process of crystallization, the crystallites grow and, when they meet, they combine to form a structure consisting of differently oriented crystallites - grains.

The grain boundary (or grain boundary) is the interface of two grains in a polycrystalline material. The intergranular boundary is a defect of the crystal lattice. Along grain boundaries, such properties as electrical conductivity and thermal conductivity are often reduced. Intergranular boundaries usually have increased energy and a weak bond at the point of contact, which contributes to various disturbances and disruptions, namely along the grain boundary.

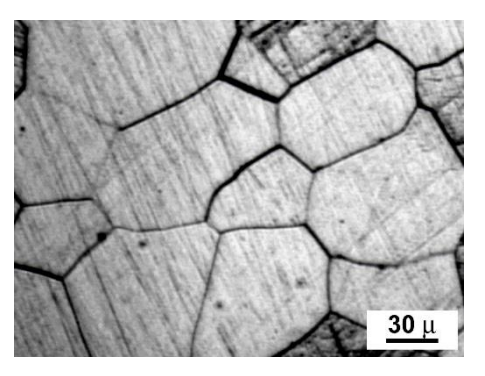

Fig. 1.2 Boundaries of grains. A photograph of a metal with a grain structure [8].

The grain boundary (GB) is a flat defect of the lattice arising at the point of contact of two differently oriented parts of the lattice of the same crystal. The vast majority of materials used in engineering and life exist in the form of polycrystals, hence the grain boundaries will be one of the basic defects in materials. In nanomaterials, for small scale grains and high duration of GB in unit volume, the role of GB is very large.

To describe the geometry of the grain boundary, it is necessary to specify 5 macroscopic and 3 microscopic parameters. Figure 1.3 shows the parameters of the grain boundary [21].

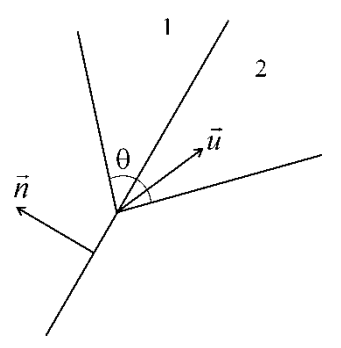

Fig. 1.3 The boundary between grains 1 and 2. The normal vector in the grain boundary plane is - n, the disorientation (rotation) axis is- u. The misorientation angle is - Θ.

The unit vector of the normal to the GB plane, the unit vector along the misorientation axis and the misorientation angle q determine the macroscopic parameters. Microscopic parameters are the three components of the translation vector of one crystallite relative to the other as a whole.

There are several ways to classify grain boundaries. From the angle of misorientation, the boundaries are divided into small-angle and large-angle boundaries. The mutual orientation of the misorientation vector and the boundary plane determine the boundaries of the slope and the torsion boundary. The boundaries are also divided into symmetric and asymmetric. In the general case, the grain boundary is symmetric if the indices of its plane are expressed in the same way in the crystallographic coordinates of both grains.

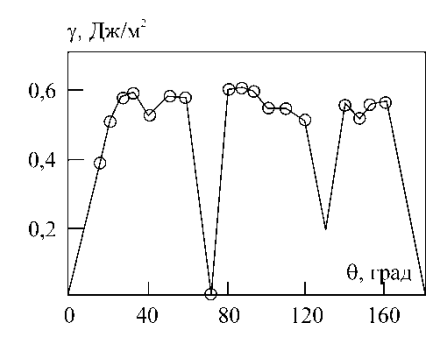

Fig.1.4 Special boundaries. Dependence of the energy of the slope boundaries [110] on the misorientation angle in aluminum

In addition, there are special and usual (or arbitrary) boundaries. For special boundaries in the experiment, the dependence of the energy of the grain boundary on the orientation of the misorientation axis is observed. For conventional boundaries, such a relationship is not observed. This difference is caused by the peculiarities of the structure of special GZ related to their geometry.

### **1.4.1. Large-angle and small-angle boundaries.**

If the misorientation angles of the neighboring grains of the crystal lattice are small (5-10 degrees), then the boundaries are called small-angle boundaries. Boundaries of this type exist between the polycrystalline grains, and in single crystals.

If the misorientation angles are greater than 10 degrees, then the boundaries are called large-angle (Figure 1.5). Single crystals do not contain large-angle boundaries [22].
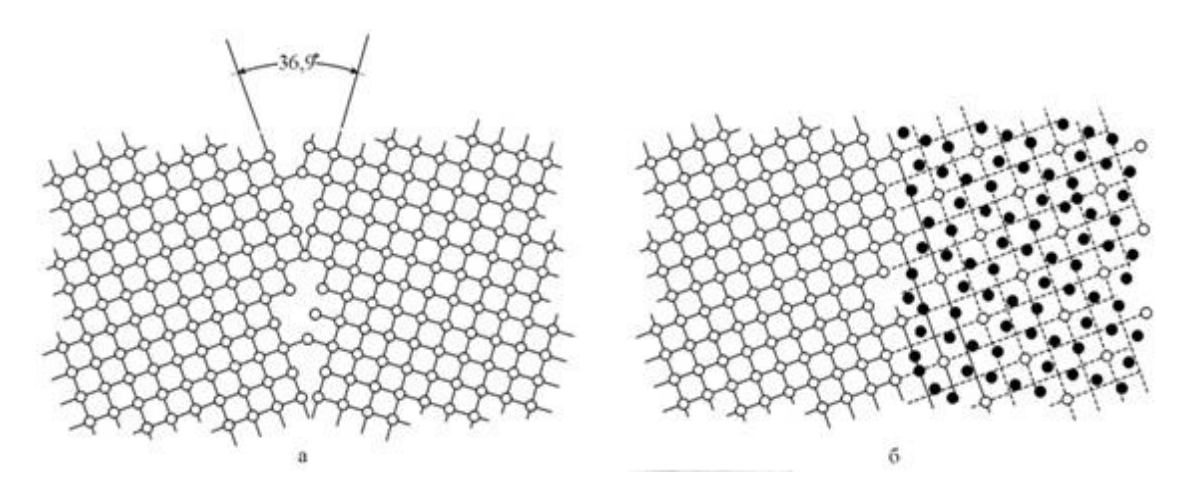

Fig. 1.5. The large-angle boundary in a polycrystal: a is the intergrain boundary between two square lattices of grains ( $\Theta$  = 36.9 °); b - this boundary can be represented by a lattice of coincident nodes [102]

The grain boundaries influence the electrical conductivity, optical and other properties of crystals [23].

#### **1.4.2. Tilt and torsion boundaries**

The most common type of classification of grain boundaries is the angle between the normal vector to the grain boundary plane and the misorientation vector. If these vectors are perpendicular to each other, then the slope is obtained. If the vectors are parallel, then this is the torsion boundary. For an arbitrary direction of the misorientation axis, the grain boundary is referred to as the mixed grain [6] by the ratio to the location region.

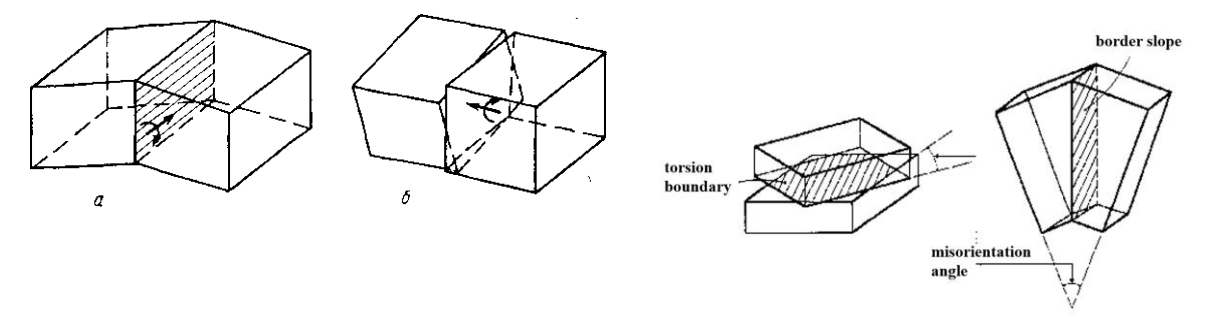

Fig. 1.6 Tilt and torsion boundaries

#### **1.4.3. Energy and volume of grain boundaries**

109 The free volume of the grain boundary is an important characteristics of the boundary. It is defined as the difference in the volume of the material bounded by a surface enclosing a portion of the boundary and a certain number of atoms in each grain and the volume of a perfect crystal containing the same number of atoms per unit area of the boundary.

$$
E = E(N) - N\varepsilon_0 \tag{1.8}
$$

where E - is the binding energy of the crystal.

The energy of small-angle boundaries is determined by the Reed-Shockley equation:

where  $\theta = b/h$ ,  $\gamma_0$  - is the geometric coefficient dependent on the type of the boundary: for the slope boundary.

 $\gamma_0$  = Gb [4 $\pi$  (1-v)], for the rotation boundary  $\gamma_0$  = Gb/2 $\pi$ , A is formed by the radius r0 of the dislocation core:

$$
A = 1 + \ln(b/2 \pi r_0), \tag{1.10}
$$

G - is the shear modulus, ν - is Poisson's ratio.

From this it is clear that with an increase in the energy of the boundary, the energy incident on the dislocation decreases. [25].

# **1.4.4. Lattice of coincident nodes (LCN) - the most common method for describing grain boundaries.**

The method is as follows. Suppose two grids are initially combined. We rotate one of the lattices around the crystallographic axis (by an angle θ), while the axis of rotation must pass through the lattice sites.

At certain angles of rotation, a part of the nodes of the two lattices will coincide-this lattice and is called the lattice of coincident nodes (LCN). The coincident nodes form a superlattice, which is a sublattice of each of the crystal lattices. Figure 1.7 shows the LCN formed when the g.t. The lattice is at an angle of 36.87 degrees around the z axis.

Figure 6 shows two simple cubic lattices. The nodes of the first grid are painted in dark gray, the node of the second grid is painted in light gray. The first grating is rotated relative to the second by an angle of 36.9 degrees, relative to the pivot axis passing through the z axis. When turning, a part of the nodes coincided they are represented by double circles. The lattice formed by double circles is the LCN.

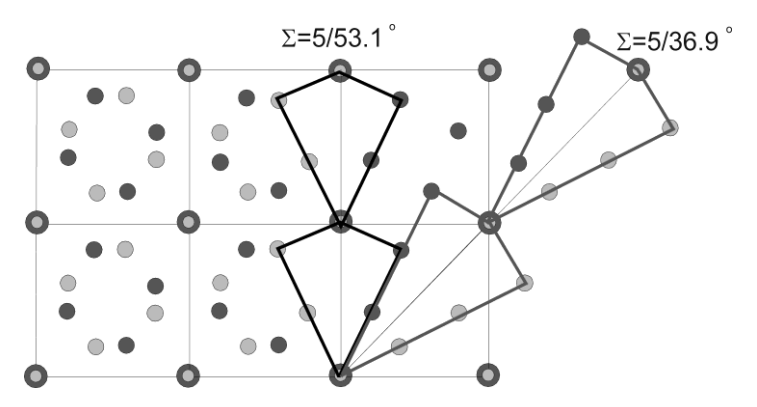

Fig. 1.7 There are two slope borders with the axis of rotation - [001], which can be constructed using this LCN.  $\Sigma = 5$ , the misorientation angle is 36.9°.

An important characteristic of DCS is the reciprocal density of coincident nodes  $\Sigma$  a value equal to the ratio of the density of nodes of any of the lattices to the density of coinciding nodes. The smaller  $\Sigma$ , the shorter the DCS period. For example, if the reciprocal density of the coincident nodes is  $\Sigma = 5$ , then every fifth atom of the two lattices coincides.

The method of constructing the boundary using LCN is as follows. It is necessary to choose a plane in the LCN and to build the nodes of the two lattices symmetrically with respect to this plane. The boundaries of different types - tilt, torsion, mixed, are obtained from the dependence of the orientation of the plane and the axis of rotation. A symmetrical slope is obtained if the boundary is located in the plane of symmetry of the LCN. For the tilt axis <001>, two types of symmetry planes of the LCN are possible, leading to slope boundaries with different structures. For example, the choice of the diagonal plane of the LCN  $\Sigma = 5$  leads to a slope with a misorientation angle of 36.9 degrees, and in the plane coinciding with the LCN boundary lies a boundary with a misorientation angle of 53.1 degrees.

## **1.5. Effect of the grain boundary on the diffusion process**

An analysis of the distribution of hydrostatic stresses and the evolution of concentration in polycrystals indicates that the H atoms are locally redistributed between neighboring grains. H-interstitials moving from one grain to another, where the hydrostatic stress is higher, must cross the interface between the grains. It is known that the grain boundaries have specific structures, properties different from the volume and can influence diffusion [26].

The effect of PP on the diffusion of hydrogen is less clear. From their experimental results, Kaitlin and Martin [27] came to the conclusion that the diffusion coefficient depends on the hydrogen concentration. At low concentrations, where H-H interactions can be neglected, GB prevent diffusion, whereas at high GB concentrations a fast diffusion path is provided. This could explain why the PP in one

There was a 40-fold increase in diffusion [28], and in another case, when the hydrogen content was low, they led to a decrease in diffusion [29]. For the diffusion of hydrogen in aluminum, the experiments of Oudriss et al. [30] show a nonmonotonic dependence of the diffusion coefficient on the grain size: since the grains were reduced, a small increase in diffusion was observed for large columnar grains, but then a sharp decrease in diffusion was observed when the grains were produced less.

As for theoretical research. The problem is that the simulated systems must be large, and the calculations of hydrogen binding and diffusion must try a complex energy landscape. In [31], the classical dynamics of the hydrogen atom was simulated near twin GB in nickel. From the analysis of the mean square displacement, they came to the conclusion that the diffusion coefficient is enhanced at these GB.

A simple approach to the quantitative evaluation of diffusion of grain boundaries is proposed by Hart's theoretical work. [32]. From the considerations of a random walk, Hart reasoned that the experimentally determined diffusion coefficient (D) is a composite value corresponding to diffusion both in the ideal lattice and in the defects. The contribution of the latter is estimated with the density of defects; Thus, D should increase as the grain size decreases. In [33], the Hart equation was used to determine the grain boundary diffusion coefficient for hydrogen in nickel from permeability measurements on fine-grained films obtained by electrodeposition. The author came to the conclusion that in fine-grained nickel an increased flow of hydrogen is observed. The results obtained clearly indicate that diffusion of the grain boundaries should be taken into account in modeling hydrogen transport during the hydrogen-induced cracking of nickel and nickel alloys.

At the present time, existing analytical models poorly describe diffusion in defective structures. This is mainly due to the fact that these models are constructed on the basis of the continuum theory and can not take into account the atomic structure of matter. The method of molecular dynamics (MD) is a method of modeling matter at the atomic level. Using this method, it is possible to construct the structure of the investigated metal from atoms, and it is possible to obtain both an ideal structure and a structure containing various defects-vacancies, dislocations and grain boundaries.

# **Conclusion**

As a result of calculations it was found that the adsorption of hydrogen atom on the grain boundary is energetically much more efficient than in the perfect lattice. Consequently, the hydrogen atoms should accumulate on the grain boundary, as confirmed by molecular dynamics calculations. The diffusion coefficient of hydrogen atom in the lattice containing the grain boundary is a bit more than in a perfect lattice. From these results it can be concluded that the hydrogen atom often makes diffusion jumps while it is on the grain boundary, so the diffusion coefficient in the sample containing the grain boundary is higher.

## **References**

- 1 Oudriss A., Creus J., Bouhattate J., Savall C., Peraudeau B., Feaugas X. // Scripta Materialia, 2012, vol. 66, No. 1, pp. 37-40.
- 2 Oudriss A., Creus J., Bouhattate J., Conforto E., Berziou C., Savall C., Feaugas X. // Acta Materialia, 2012, vol. 60, No. 19, pp. 6814-6828
- 3 Prizhimov A.S., Boldyreva A.V. "Molecular-dynamic modeling of hydrogen diffusion in palladium bicrystal containing a small-angle grain boundary" © 2016 Voronezh State University, Universitetskaya pl., 1, 394018 Voronezh, Russia. 07/27/2016
- 4 Andreas Pedersen \*, Hannes Jo'nsson Simulations of hydrogen diffusion at grain boundaries in aluminum // Science Direct. 2009. №57. Pp. 4036-4045.
- 5 Goltsov V.A., Latyshev V.V., Smirnov L.I. Diffusion and Hydrogen Solubility in Metals and Ordering Alloys // The Interaction of Hydrogen with Metals. / Ageev VN, Bekman IN, Burmistrova OP, and others. Podred. A.P. Zakharova. - Moscow: Nauka, 1987. - Ch. 4. - With. 105-143.
- 6 Chernov I.P., Cherdantsev Yu.P., Nikitenkov N.N., Leader A.M., Martynenko Yu.V., Surkov A.S., Creening M. Influence of hydrogen and helium on the properties of reactor structural material // Proceedings of the Russian Academy of Sciences. The series is physical. - 2008. - T. 72, No. 7. - P. 1018- 1020.
- 7 Nechaev Yu.S. Physical complex problems of aging, embrittlement and destruction of metallic materials of hydrogen energy and gas mains // Uspekhi Fizicheskikh Nauk. - 2008. - Т. 178, № 7. - С. 709-726.
- 8 Tkachev V.I., Kholodny V.I., Levina I.N. The efficiency of steels and alloys in hydrogen environment. Lviv: Vertical, 1999.
- 9 Progress in Hydrogen Treatment of Materials / Ed. By V. A. Goltsov. Donetsk-Coral Gables: Kassiopeya Ltd., 2001.
- 10 Cherdantsev Yu.P., Chernov I.P., Tyurin Yu.I. methods of studying the systems of metal-hydrogen: a tutorial / Tomsk. TPU Publishing House 2008.- 286 p.
- 11 Ed. V.N. Ageeva, I.N. Bekman et al. The interaction of hydrogen with metals. Academy of Sciences of the USSR, Institute of Physical Chemistry. - Moscow: Nauka, 1987. - 269 p.
- 12 Kashlev Yu.A. Three modes of diffusion migration of hydrogen atoms in metals / Theoretical and mathematical physics. - 2005. - T.145, №2. - P.256- 271.
- 13 Maksimov E.G., Pankratov O.A. Hydrogen in metals // Uspekhi Fizicheskikh Nauk. - 1999. - T.116, №3. - P. 385-410.
- 14 Goltsov V.A., Smirnov L.I., Diffusion Diffusion Phenomena in the Hydrogen Subsystem of Metal-Hydrogen Systems // International Scientific Journal "Alternative Energy and Ecology" - 2014- P.27.
- 15 Tyurin Yu.I., Cherdantsev Yu.P., Chernov I.P. Methods of studying metalhydrogen systems: a textbook // Tomsk: Tomsk Polytechnic University, 2008. - P. 286.
- 16 Goltsov V.A., Latyshev V.V., Smirnov L.I. Diffusion and Hydrogen Solubility in Metals and Ordering Alloys // The Interaction of Hydrogen with Metals. / Ageev VN, Bekman IN, Burmistrova OP, and others. Podred. A.P. Zakharova. - Moscow: Nauka, 1987. - Ch. 4. - With. 105-143.
- 17 Kulabukhova N.A. Investigation of the absorption and diffusion of hydrogen in fcc metals by the molecular dynamics method. Thesis for the degree of candidate of physical and mathematical sciences. Barnaul - 2014 - 129 p.
- 18 Goltsov V.A., Smirnov L.I. On the mechanism of diffusion of interstitial atoms in metals // Ukr. fiz.zhurn. 1975. Vol. 20. No. 5. P. 829-833.
- 19 Smirnov L.I., Smirnova T.S., Goltsov V.A. Above-barrier states of hydrogen and deuterium in metals. I. Equilibrium properties // Ukr. fiz. journal. 1980. P. 25. № 5. S. 838-843.
- 20 Orlov A.N., Perevezentsev V.N., Rybin V.V. Boundaries of grains in metals. - Moscow: Metallurgy, 1980. - 155 p.
- 21 Tsaregorodtsev A., Gorlov N., Demyanov B.F., Starostenkov M.D. Atomic structure of AFG and its effect on the lattice state near a dislocation in ordered alloys with a L12 superstructure // Fiz. - 1984. - Vol. 58, No. 2. - P.336-343.
- 22 Demyanov B.F., Vekman A.V., Kustov S.L., Starostenkov M.D. Atomic structure of equilibrium grain boundaries // Fundamental problems of modern materials science. - 2004. - №1. - P.86-92
- 23 Vasilieva I.Y., Shabanova E.V. Arc-Atomic Emission Analysis for the Study of Geochemical Objects // Plant Laboratory. Diagnostics of materials. - 2012. - T. 78, No. 1 (2). - P. 14-24.
- 24 Tsaregorodtsev A., Gorlov N., Demyanov B.F., Starostenkov M.D. Atomic structure of AFG and its effect on the lattice state near a dislocation in ordered alloys with a L12 superstructure // Fiz. - 1984. - Vol. 58, No. 2. - P.336-343.
- 25 Orlov A.N., Perevezentsev V.N., Rybin V.V. Boundaries of grains in metals. - Moscow: Metallurgy, 1980. - 155 p.
- 26 Pavel Lejcek Grain Boundary Segregation in Metals. 2010930167 ed. Berlin Heidelberg: 2010. 235 pp.
- 27 Caitlin Hurley A.B., \*, Frantz Martin A, Loıçc Marchetti A.C., Jacques Ch ^ ene d, Christine Blanc b, Eric Andrieu b nickel base alloy 600: / / Open Archive TOULOUSE Archive Ouverte (OATAO). 2016.
- 28 Minoru Ichimura, Yasushi Sasajima, Mamoru Imabayashy Grain boundary effect on diffusion of hydrogen in pure aluminum // Materials transactions. - № 12. Pp. 1109-1114.
- 29 Yazdipour N., Dunne D. and Pereloma E., Effect of grain on the hydrogen diffusion process in the steel using a cellular automaton approach // University of Wollongong Research Online. 2012.
- 30 A. Oudriss, J. Creus, J. Bouhattate, E. Conforto, C. Berziou, C. Savall, X. Feaugas Grain size and grain-boundary effects on diffusion and trapping of hydrogen in pure nickel // Sciverse Science Direct . 2012. №60. Pp. 6814- 6828.
- 31 Hans Magnusson, Karin Frisk Self-diffusion and impurity diffusion of hydrogen, oxygen, sulphur and phosphorus in copper // 2013.
- 32 E.W. Hart: Acta Metall., 1957, vol. 5, p. 597.
- 33 Grabovetskaya G.P., Nikitenkov N.N., Mishin I.P., Dushkin I.V., Stepanova E.N., Sypchenko vs diffusion of hydrogen in submicrocrystalline titan / 03.10.2012